#### Российская Федерация Тюменская область Викуловский муниципальный район Муниципальное автономное учреждение дополнительного образования «Викуловский Центр творчества»

тел./факс: 8 (34557) 2-33-73, 627570, с. Викулово, тел.: 8 (34557) 2-45-76 ул. Карла-Маркса, 30 www.ddt-vikulovo.ru wtynh30@mail.ru «Согласовано» «Согласовано» «Согласовано» «Согласовано» Директор ООО Директор МАУ ДО Директор МАУ ДО Директор МАУ ДО «Агропром» «ЛЮСШ» Спринт» «BCOIII Nº 2» «BCOIII No1 C.B.Poot Л.П.Решетникова В.И. Толстытин С.В. Штирц eletter alon of «15» 09:2023 г.  $(4.8.0923)$  $202 - r$ . «/6» 09 202 0 г. «Согласовано» «Утверждаю» иректор ООО «Эра» Директор МАУДО «Викуловский Центр творчества з деседея Т.Ю. Васильева *<u>Ө.А. Эльблау</u>* Приказ № 77 от «18» 04 2023 г.  $\frac{64262}{h}$ r. Дополнительная общеобразовательная

# общеразвивающая программа «Пилотируем и программируем»

МАУ ДО «Викуловский Центр творчества»

с. Викулово

рассчитана на обучающихся: 9 - 16 лет

срок реализации: 3 года

направленность: техническая

автор-разработчик: Перфилова Вероника Валерьевна, Оленич Наталья Владимировна

> Рассмотрено на заседании Педагогического совета Протокол № 5 от «20 » исалта 2023 г.

2023 год

Дополнительная общеобразовательная общеразвивающая программа «Пилотируем и программируем» (далее - программа) имеет *техническую направленность.*

По данным Министерства промышленности и торговли Российской Федерации к 2030 году страна будет нуждаться в миллионе операторов и разработчиков беспилотников. В ближайшие 7 лет понадобится 400 000 специалистов в сфере разработки беспилотной авиации.

Уже сейчас мы понимаем, что воспринимаемые за игру умения конструировать, программировать и пилотировать беспилотными летательными аппаратами (далее - БПЛА) вышли на качественно другой уровень — помогают в производстве (модернизация и контроль за качеством), участвуют в соревнованиях, спасают жизни, добывают полезные фото, видео-материалы.

Полет птицы, самолета, дрона имеет способность увлечь внимание любого человека, независимо от возраста. Помимо незабываемых впечатлений от полета «пилот» развивают в себе очень важное качество чувство ответственности за свои действия. Закрепляя на практике предметы физико-математического профиля, обучающиеся познакомятся с правовыми, экономическими и социальными составляющими управления БПЛА. В этом заключается *педагогическая целесообразность* программы.

*Новизна* данной программы заключается не только в возможности освоить новейшее оборудование для детей района, но и в доступности. Одна из рабочих программ дает возможность детям из отдаленных территорий обучится с использованием дистанционных образовательных технологий, создать информационное пространство единомышленников, обменяться опытом в период каникул.

В ходе реализации программы обучающиеся станут полноценными участниками проектов (создание и реализация) — они усовершенствуют свои знания, умения и навыки в сборке, программировании и пилотировании, а также «примерят» на себя профессии организаций-партнеров, станут наблюдателями «изнутри».

 За 2022 год в Отделение ГАУ ТО Центр занятости населения Тюменской области по Викуловскому району потребность в работниках, заявленная работодателями, составила 1 344 вакансии, при общей численности населения района — 14 685 человек. Наибольшую потребность в работниках испытывают работодатели в таких сферах, как: образование, здравоохранение и предоставление социальных услуг, оптовая и розничная торговля, государственное управление и обеспечение военной безопасности, производстве и распределение электроэнергии, сельское хозяйство, охота и лесное хозяйство. Работодатели приходят к выводу: «необходимо брать ситуацию в свои руки и взращивать квалифицированные кадры со школьной скамьи». Реализация программ в сетевом взаимодействии в Викуловском муниципальном районе становится популярной и многие работодатели самостоятельно обращаются в учреждения дополнительного образования с предложениями о сотрудничестве. У каждого из них буквально готово «техническое задание», направленное на модернизацию производства или улучшение качества предоставляемых услуг. Востребованность программ дополнительного образования, направленных на раннюю профориентацию, определяет *актуальность* данной программы.

Программа составлена в соответствии со следующими нормативными документами:

Федеральный закон РФ от 29 декабря 2012 года № 273-ФЗ (с изм.на 30.12.2021 г.) «Об образовании в Российской Федерации»; Федеральный законо от 31 июля 2020 г. № 304-ФЗ «О внесении изменений в Федеральный закон «Об образовании в Российской Федерации по вопросам воспитания обучающихся»; Распоряжение Правительства Российской Федерации от 31 марта 2022 года N 678-р «О Концепции развития дополнительного образования детей до 2030 года»; Указ Президента РФ от 29 мая 2017 г. № 240 «Об объявлении в Российской Федерации Десятилетия детства на 2018– 2027 годы; Распоряжение Правительства РФ от 23января 2021г. № 122-р «Об утверждении плана основных мероприятий, проводимых в рамках Десятилетия детства,напериоддо2027 года»; Указ Президента Российской Федерации от 1 декабря 2016 г. N 642 "О Стратегии научнотехнологического развития Российской Федерации"; Приказ Минпросвещения России от 03 сентября 2019 года № 467 «Об утверждении Целевой модели развития региональных систем развития дополнительного образования детей»; Письмо Минобрнауки России от 28.08.2015 N АК-2563/05 «Методические рекомендации по организации образовательного процесса при сетевых формах реализации образовательных программ»; Письмо Министерства просвещения РФ от 12 октября 2020 г. N ГД-1736/03 «О рекомендациях по использованию информационных технологий»; Приказ Минпросвещения России от 17 марта 2020 года № 104 «Об организации образовательной деятельности в организациях, реализующих образовательные программы начального общего, основного общего и среднего общего образования, образовательные программы среднего профессионального образования, соответствующего дополнительного профессионального образования и дополнительные общеобразовательные программы, в условиях распространения новой коронавирусной инфекции на территории Российской Федерации»; Приказ Министерства просвещения Российской Федерации от 27 июля 2022 года N 629 Об утверждении Порядка организации и осуществления образовательной деятельности дополнительным общеобразовательным программам; Постановление Главного государственного санитарного врача Р Ф от 21.03.2022 № 9 "О внесении изменении в санитарно-эпидемиологические правила СП 3.1/2.4.3598-20; Постановление Правительства РФ от 29 марта 2019 г. № 363 «Об утверждении государственной программы Российской Федерации «Доступная среда» (с изм. На 18.10.2021); Комплекс мер («дорожная карта») по внедрению и реализации Целевой модели развития региональной системы ДО детей в Тюменской области, утвержденный Протоколом заседания межведомственного совета по внедрению и реализации Целевой модели развития ДО детей в ТО; Плана работы по реализации Концепции развития дополнительного образования детей до 2030 года, I этап (2022 – 2024 годы) в Тюменской области, утвержденной приказом Департамента физической культуры, спорта и дополнительного образования Тюменской области от 28.07.2022 № 556/3251285/315-п/151-од; «Положение о дополнительной общеобразовательной общеразвивающей программе МАУ ДО «Викуловский Центр творчества» (Приказ от 28.03.2022 № 12/8); «Положение о сетевой форме реализации дополнительных общеобразовательных общеразвивающих программ» (Приказ от 16.06.2020 № 29/2), «Положение о порядке обучения по индивидуальному учебному плану» (Приказ от 27.10.2017 № 50/6).

*Цель программы:* формирование начальных знаний и инженерных навыков в области проектирования, моделирования, конструирования, программирования и эксплуатации сверхлегких летательных дистанционнопилотируемых летательных аппаратов.

*Задачи:*

*Обучающие:*

сформировать знания основ теории полета, практических навыков дистанционного управления квадрокоптером;

обучить основным приемам сборки, программирования, эксплуатации беспилотных летательных систем;

сформировать умения и навыки визуального пилотирования беспилотного летательного аппарата;

ознакомить со спецификой деятельности организаций-партнеров (раннее профессиональное самоопределение);

обучить продуктивному использованию интернет-технологий;

овладеть навыками аэрофотосъемки.

*Развивающие:*

развить навыки научно-исследовательской, инженерноконструкторской и проектной деятельности;

развить скорость реакции, концентрацию внимания, сосредоточенность.

*Воспитательные:*

воспитать умения работать в коллективе, эффективно распределять обязанности;

воспитать волевые качества, такие как собранность, настойчивость, целеустремлённость;

воспитать стремление к достижению высоких результатов при реализации проекта.

Программа ориентирована на мальчиков и девочек 9-16 лет. Занятия проходят в очной форме. Программа реализуется в очном формате, но педагог оставляет за собой право при необходимости использовать для рабочей программы (её части) очный формат с применением дистанционных образовательных технологий (для обучающихся с ограниченными возможностями здоровья (отсутствие возможности посещать Центр) или детей, проживающих в отдаленных территориях:

- чат – занятия (с использованием чат - технологий);

- веб – занятия: дистанционные уроки, конференции, семинары, деловые игры, лабораторные работы, практикумы и другие формы, проводимые с использованием средств телекоммуникаций;

- почтовая рассылка учебно – методических материалов, видео и аудиофайлов.

К особенностям подобных занятий можно отнести:

- гибкость (нет необходимости посещать занятия в виде лекций, семинаров, а можно работать в удобное время в удобном месте);

- экономическая эффективность (эффективное использование учебных площадей, технических средств, благодаря привлечению информационных и телекоммуникационных технологий).

С самого первого занятия педагог обращает внимание обучающихся на большой объем теоретической части программы, поэтому обучающимся необходимо создать аккаунты Google для хранения (постепенного накопления) и обмена информацией.

В рамках программы предложены групповые занятия до 10 человек. Также по заявлению законного представителя для ребенка с ОВЗ возможно обучение по индивидуальному образовательному маршруту. Также для обучающихся, которые показали высокие показатели в усвоении учебного материала данной программы, предлагается обучение по индивидуальному образовательному маршруту. Общее количество учебных часов, запланированных на весь период обучения, необходимых для освоения программы составляет 216 учебных часов.

 Программа предполагает начать обучение со стартового уровня сложности (ознакомительный курс), который продолжается 1 год, занятия проходят 1 раз в неделю по 2 академических часа, итого 72 часа. В рамках данной программы обучающиеся знакомятся с теоретической частью: законами электричества, теорией пайки, типами двигателей, основами радиосвязи, познакомятся с программой-конфигуратора «Pioneer Station», приложение «Geoscan Jump». Приобретут практические умения пилотирования на квадрокоптерах «Геоскан Pioneer mini».

На базовом уровне сложности занятия проходят 1 раз в неделю по 2 академических часа, итого 72 часа за весь период обучения. На данном уровне обучения ребята более углубленно познакомятся с приложением «Geoscan Jump» блочным программированием, ПО «TRIK Studio», изучат компьютерную среду, включающую в себя графический язык программирования «Python».

Продвинутый уровень сложности – предполагает усложнение базового уровня. Обучающимся предлагают в течение года работать над одним проектом (в группе или индивидуально) под руководством педагога. Задачей педагога на данном уровне обучения является наблюдение и корректировка при необходимости, обеспечение взаимодействия обучающихся с заинтересованными организациями-партнерами. После защиты проектов у ребят появляется возможность стать сотрудником организации-партнёра в рамках летней трудовой кампании. Обучение на продвинутом уровне длится 1 учебный год (мелкогрупповые или индивидуальные занятия). Занятия проходят 1 раз в неделю по 2 академических часа (итого 72 часа).

Реализация программы продвинутого уровня реализуется в сетевом взаимодействии с организацией-партнёром. Предполагаемые организациипартнеры: ООО «Эра», МАОУ «Викуловская СОШ № 1», МАОУ «Викуловская СОШ № 2», МАУ ДО «Детско-юношеская спортивная школа «Спринт», ООО "Агропром". Сетевое взаимодействие организовано в соответствии с заключенными соглашениями о реализации данной программы. Учебный процесс будет организован с использованием материально-технических ресурсов сетевых партнеров — помещений, учебных кабинетов (компьютерные классы), спортивные залы, актовые залы, теплицы, транспорт. Также очень важна консультационная поддержка узких специалистов, экскурсии, беседы, помощь в реализации проектной деятельности.

Большое внимание уделяется формированию в рамках творческого объединения коллектива, помимо учебных занятий педагог организовывает воспитательные мероприятия для обучающихся. Данная работа осуществляется в соответствии с рабочей воспитательной программой творческого объединения и календарным планом воспитательной работы Основные направления воспитательной работы: формирование и развитие творческих способностей обучающихся, выявление и поддержка талантливых детей и молодежи, духовно – нравственное, гражданскопатриотическое воспитание, возрождение семейных ценностей, формирование общей культуры обучающихся, профилактика экстремизма и радикализма в молодежной среде, социализация, самоопределения и профессиональная ориентация, формирование культуры здорового и безопасного образа жизни и комплексной профилактической работы (профилактика употребления ПАВ, безнадзорности, правонарушений несовершеннолетних и детского дорожно-транспортного травматизма),

восстановление социального статуса ребенка с ограниченными возможностями здоровья (ОВЗ) и включение его в систему общественных отношений, формирование и развитие информационной культуры и информационной грамотности.

#### *Содержание программы*

#### *Учебный план дополнительной общеобразовательной общеразвивающей программы «Пилотируем и программируем»*

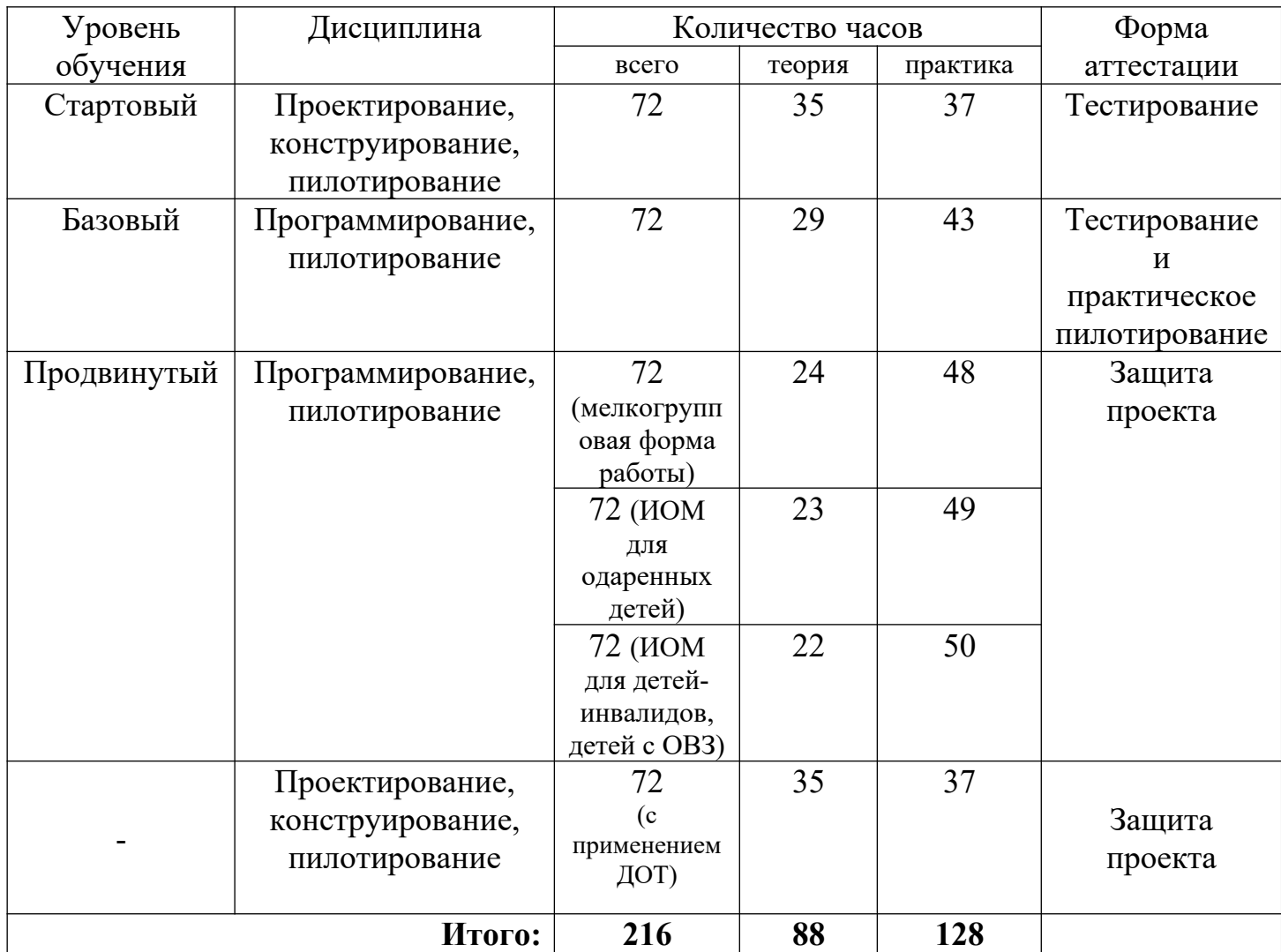

## *Краткое содержание изучаемого курса*

*Содержание стартового уровня*

**1. Вводное занятие.** Знакомство с детьми. Инструктаж по технике безопасности. Ознакомление с образовательной программой. Теория 2 часа, всего 2 часа.

2. **«Знакомство. Принципы проектирования и строение мультикоптеров.**

 Первые беспилотники, типы БПЛА, применение коптеров, виды и конфигурация, управление, элементы коптера. Теория 2 часа, всего 2 часа.

3. Учебно-методический комплект Геоскан Пионер Мини (состав, возможности). Основные детали (название и назначение). Узлы (назначение, единицы измерения). Двигатели. Полетный контроллер. Аккумулятор (зарядка, использование) Названия и назначения деталей. Теория 2 часа, всего 2 часа.

**4. «Основы электричества».** Электродвижущая сила. Закон Ома. Первый закон Кирхгофа. Второй закон Кирхгофа. Закон Джоуля-Ленца. Теория 2 часа, всего 2 часа.

**5. «Теория пайки».** Что такое пайка? Зачистка. Чем и как лудить/паять? Особенности пайки проводов. Припои и флюсы. Другие виды пайки. Теория 2 часа, всего 2 часа.

**6. «Аэродинамика полёта. Пропеллер».** Аэродинамика пропеллера. Параметры пропеллеров. Выбор пропеллера. Теория 2 часа, всего 2 часа.

**7. «Бесколлекторные двигатели и регуляторы их хода».** Принцип работы бесколлекторного электродвигателя. Применение датчиков. Три фазы. Основные характеристики контроллеров. Особенности подключения. Настройки. Возможные проблемы. Теория 2 часа, всего – 2 часа.

**8. «Основы электромагнетизма. Типы двигателей».** Основные законы электромагнетизма. Типы двигателей. Теория 2 часа, всего 2 часа.

**9. «Принцип работы, типы и устройство аккумуляторов»** Как устроены и работают аккумуляторы. Работа аккумулятора при разрядке. Способ соединения аккумуляторов. Особенности аккумуляторов для коптеров. Теория 2 часа, всего 2 часа.

**10. «Управление полётом мультикоптера. Принцип функционирования полётного контроллера. ПИД регуляторы».** Управление полётом мультикоптера. Принцип функционирования полётного контроллера. ПИД – регуляторы. Теория 2 часа, всего 2 часа.

**11. «Основы радиосвязи. Принцип работы радиоаппаратуры управления».** Основы радиосвязи. Принцип работы радиоаппаратуры управления. Передатчик. Приёмник. Принципиальная схема работы приемника. Теория 2 часа, всего 2 часа.

**12. «Аналоговая и цифровая видеотрансляция. Применяемые камеры, радиопередатчики и приёмники».** Видеокамеры аналогово типа. Работа цифровых камер. Дальность паллета. Качество изображения. Теория 2 часа, всего 2 часа.

**13.** Подключение полетного контроллера к компьютеру. Загрузка прошивки в память полетного контроллера. Выставление оптимальных значений в настройках графического интерфейса прогармы-конфигуратора PioneerStation. Теория 2 часа, всего 2 часа**.**

**14.** Подключение полетного контроллера к компьютеру. Настройка среды программирования. Выставление оптимальных значений в настройках графического интерфейса прогармы-конфигуратора PioneerStation. **Теория 2 часа, всего 2 часа.**

**15. «Подготовка квадрокоптера к первому запуску».** Установка пропеллеров. Пробный запуск без взлёта. Установка пропеллеров, предполетная подготовка квадрокоптера. Пробный запуск. Калибровка органов управления. **Теория 1 час, практика 1 час, всего 2 часа.** 

**16 Установка приложения Geoscan Jump . Первое программирование.** Теория 1 час, практика 1 час, всего 2 часа

**17. «Первый взлёт».** Зависание на малой высоте. Привыкание к пульту управления. Проверка работ всех узлов квадрокоптера. Корректировка значений в настройках прошивки. Первый взлет. Зависание на малой высоты в помещении. Калибровка органов управления. Практика 2 часа, всего 2 часа.

**18. «Взлёт на высоту».** Зависание. Удержание квадрокоптера вручную в заданных координатах. Предполетная подготовка. Взлет, зависание на малой высоте в помещении. Удержание квадрокоптера вручную в заданных координатах. Практика 2 часа, всего 2 часа**.**

**19. «Полет на малой высоте по траектории»**. Управление полетом на малой высоте по траектории. Увеличение площади и высоты полета. Теория 1 час, практика 3 часа, всего 4 часа**.**

**20. «Техническое обслуживание квадрокоптера».** Анализ полетов, ошибок пилотирования. Техническое обслуживание квадрокоптера. Анализ полетов, ошибок пилотирования. Теория 1 час, практика 3 часа, всего 4 часа.

**21. «Настройка функций удержания высоты и курса».** Полет с использованием данных функций. Подключение полетного контроллера к компьютеру. Выставление оптимальных значений в настройках графического интерфейса прогармы-конфигуратора. Теория 1 час, практика 3 часа, всего 4 часа.

**22.** «**Подключение GPS-приемника».** Настройка его работы. Подключение GPS-приемника. Настройка его работы. Пробные полеты с тестированием работы данной функции. Теория 1 час, практика 3 часа, всего 4 часа.

**23. Пилотирование квадрокоптера на стимуляторе.** (Полеты по заданиям). Теория – 2 часа, практика – 14 часов, всего – 16 часов.

**24. Итоговое занятие** (написание теста, полет на квадрокоптера по заданным координатам). Теория – 1 час, практика – 3 часа, всего – 4 часа.

- **1. Вводное занятие.** Знакомство с детьми. Инструктаж по технике безопасности. Ознакомление с образовательной программой. Теория 2 часа, всего 2 часа.
- **2. «Техника безопасности при сборке и настройке коптеров, при подготовке к вылету. Техника безопасности при работе с аккумуляторами».** Теория 2 часа, всего 2 часа.
- **3. Сборка и настройка конструктора квадрокоптера «Геоскан Пионер Мини».** Теория 2 часа, практика 2 часа, всего 4 часа.
- **4. Визуальное программирование TRIK. Знакомство с интерфейсом программы.** Изучение блоков, используемых для программирования «Пионера». Основы работы в программе в TRIK Studio**.** Теория 2 часа, практика 4 часа, всего 6 часов
- **5. Теория ручного визуального пилотирования.** Предполетная подготовка. Базовые процедуры. Обновление прошивки квадрокоптера. Настройка параметров автопилота. Разработка и загрузка полетных заданий**.** Запуск скриптов для тестирования. Теория 2 часа, практика 4 часа, всего 6 часов
- **6. Работа с Pioneer station. Загрузка программы в «Пионер».** Подключение по USB модему**.** Пульт управления. Подготовка к пилотированию. Пилотирование. Т**еория 2 час, практика 2 часа, всего 4 часов.**

**7**. Знакомство с графической средой Pioneer Bricks . Основы работы в Bricks. Описание категорий блоков программирования. Составление программ для квадрокоптера. Т**еория 6 часов, практика 12 часов, всего 18 часов**

**8. Основы программирования на языке Python».** Введение в Python. Условная инструкция if-elif-else. Цикл for. Цикл while. Операторы break и continue. Программирование. Теория – 8 часов, практика – 8 часов, всего – 18 часов.

**9. «Обучение летному мастерству».** Взлёт/посадка. Висение. Полеты вперед/назад. Полет по кругу. Висение боком. Теория 2 час, практика 2 часа, всего 4 часа.

**10. «Управление автономным дроном».** Системы координат. Включение и использование камеры. Распознавание меток. Программирование и автономный полет. Теория 2 часа, практика 2 часа, всего 4 часа.

**11.** «**Итоговая работа».** Написание теста. Пилотирование квадрокоптеров (выполнение упражнений). Теория 1 часа, практика 1 часа, всего 2 часа.

*Содержание продвинутого уровня*

**1. Вводное занятие. Инструктаж по ТБ. Планирование деятельности.** Знакомство с библиотекой pioneer sdk и её методами. Планирование проекта при помощи редактора кода PyCharm Community Edition. 4 часа из них теории – 4 часа.

**2. Поиск организации партнера.** Поиск организации партнера, заключение соглашения. Теория - 2 часа, практика – 2 часа, всего 4 часа.

3. **Исследование проблемы. Определение предмета и объекта исследования. Постановка целей и задач.** Формулирование цели, задач исследования, гипотез. Постановка цели исследования по выбранной теме. Определение задач для достижения поставленной цели. Выдвижение гипотез. Всего 8 часов, из них теория – 8 часов.

**4.Создание проектов на базе** редактора кода PyCharm Community Edition **для организации партнёра.** Создание приложения, позволяющего задавать квадрокоптеру «Пионер Мини» расстояние и траекторию полёта для последующего искусственного опыления растений и применения в сельском хозяйстве. Почему проблема опыления сельскохозяйственных растений в теплицах на данный момент актуальна? Всё дело в том, что теплицы лишены порывов ветра, который обеспечивает естественное опыление. Создание программы, которая позволит дрону создавать воздушные потоки и опылять растения в замкнутых пространствах, поможет решить данную проблему и облегчит жизнь многих фермеров.

Теория – 4 часа, практика 32 часов, всего 36 часов.

**7. Тестирование проектов, устранение неисправностей**. Всего 8 часов, из них теория – 2 часа, практика – 6 часов.

**8. Подготовка защиты – презентации проекта.** Всего 4 часа, из них теория – 2 часа, практика 2 часа.

**9. Презентация готовых проектов.** Всего 8 часов, из них практика – 8 часов.

*Содержание рабочей программы, реализуемый с помощью ДОТ*

**1.1. Вводное занятие.** Знакомство с детьми. Инструктаж по технике

безопасности. Ознакомление с образовательной программой. Теория 2 часа. Всего 2 часа.

**1.2. Знакомство. Принципы проектирования и строение мультикоптеров.** Первые беспилотники, типы БПЛА, применение коптеров, виды и конфигурация, управление, элементы коптера. Теория 2 часа, всего 2 часа. **1.3. Учебно-методический комплект «Геоскан Пионер Мини» (состав,** 

**возможности).** Основные детали (название и назначение). Узлы (назначение, единицы измерения). Двигатели. Полетный контроллер. Аккумулятор

(зарядка, использование) Названия и назначения деталей. Теория 2 часа, всего 2 часа.

**1.4. Аэродинамика полёта. Пропеллер.** Аэродинамика пропеллера. Параметры пропеллеров. Выбор пропеллера. Теория 2 часа, всего 2 часа.

**1.5. Бесколлекторные двигатели и регуляторы их хода.** Принцип работы бесколлекторного электродвигателя. Применение датчиков. Три фазы.

Основные характеристики контроллеров. Особенности подключения.

Настройки. Возможные проблемы. Теория 2 часа, всего – 2 часа.

**1.6. Принцип работы, типы и устройство аккумуляторов.** Как устроены и работают аккумуляторы. Работа аккумулятора при разрядке. Способ соединения аккумуляторов. Особенности аккумуляторов для коптеров. Теория 2 часа, всего 2 часа.

**1.7. Аналоговая и цифровая видеотрансляция. Применяемые камеры, радиопередатчики и приёмники**. Видеокамеры аналогово типа. Работа цифровых камер. Дальность паллета. Качество изображения. Теория 2 часа, всего 2 часа.

**1.8. Установка приложения «Geoscan Jump».** Первое программирование. Знакомство с приложением. Что такое блочное программирование. Первая программа. Теория 2 часа, всего 2 часа.

**1.9. Настройка среды программирования «Pycharm». Описание методов** «Pioneer sdk». Знакомство с «Python». Подготовка к программированию Pioneer Mini на Python. Общей настройка среды .PyCharm.

# 2.1. **Знакомство и работа с библиотеками «Pioneer-sdk» и «ArUco».**

Знакомство со скриптои Aruco flight. Python: многопроцессорность, работы с буфером данных, функции распознавания Aruco-маркеров и работы с ними, а также с библиотекой pioneer\_sdk. Калибровка камеры в скрипте get camera samples. Теория 4 часа, практика 4 часа, всего – 8 часов.

2.2. **Создание проекта на базе «Pioneer-sdk» и «ArUco.** Программы на Python с использованием возможностей библиотек pioneer-sdk и ArUco. Изготовление для практических полетов был изготовлен набор ArUcoмаркеров. Теория 2 часа, практика 6 часов, всего- 8 часов.

2.3. **Подготовка защиты – презентации проекта**. Как сделать хорошую презентацию проекта? Правила составления презентации проекта. Теория 1 час, практика 1 час, всего – 2часа.

2.4. **Защита готовых проектов в режиме офлайн. Практика 4 часа, всего - 4 часа.**

**2.5. Презентация готовых проектов. Автономный полет с использованием локальной системы координат.**

**Уточнение точек автономного полета при помощи маркеров «ArUco**». Обнаружение нескольких маркеров в поле зрения. Выбор необходимого маркера. Выполнение полетного задания. Практика 8 часов, всего – 8часов. 3.1. **Что такое датсет? Как с ним работать?** Что такое датасет и какие, виды и типы существуют? Как извлечь из данных максимальную пользу. Теория 2 часа, всего – 2часа.

3.2. **Загрузка готового датасет и картинки из интернета. Сортировка по классам. Создание своего фото. Знакомство с программой «Lobe.** Что такое машинного обучение? Работа в приложении Lobe. Плюсы и минусы в работе приложения. Загрузка датасета с фотографиями вертолетных площадок. Написание программы для полета. Разбор структуры полетного задания. Теория 2 часа, практика 2 часа, всего -4 часа.

3.3.Загрузка датасета в программу «Lobe». Работа в программе. Теория 2 часа, практика 2 часа, всего – 4 часа.

3.4**. Защита готовых проектов в режиме офлайн.** Теория 2 часа, всего -2 часа.

3.5. **Презентация готовых проектов. Интеграция с программой управления квадрокоптером.** Практическая реализация проекта. Полет по ArUco-меткам. Практика 8 часов, всего – 8 часов.

# *Планируемые результаты*

# *Предметные*

- правильное использование основных терминов и понятий программы;
- первоначальные знания по устройству БПЛА;
- пользование правилами безопасной работы с инструментами необходимыми при конструировании квадрокоптера;
- сформированные ЗУН о принципах, правилах и приемах проектирования, монтажа и строения квадрокоптеров;
- программирования беспилотных летательных аппаратов на компьютере;
- определение повреждений (их предотвращение) и проведения самостоятельного ремонта конструкции квадрокоптера;
- управления квадрокоптером с использованием виртуального симулятора и на практике (в реальности);
- знакомство с профессиями организаций-партнеров «из-внутри»;
- продуктивное использование интернет-ресурсов;
- владение навыками аэрофотосъемки.

# *Метапредметные*

- проявление интереса к технической деятельности, творческого отношения к выполняемой работе;
- сформированные навыки научно-исследовательской, инженерноконструкторской и проектной деятельности;
- устойчивое внимание, улучшение процессов памяти, проявление логического, комбинированного и творческого мышления;
- адекватная оценка творческого продукта на выходе, сопоставление его с изначальным замыслом, своевременная корректировка в ходе работы.

*Личностные*

- проявление активной позиции в профессиональном самоопределении;
- проявление ответственного отношения к достижению коллективной цели;
- сформированные умения слушать собеседника и вести диалог, признавать возможность существования различных точек зрения.

#### *Организационно - педагогические условия реализации программы*

#### *Условия реализации программы*

#### *Материально-техническое обеспечение:*

Для успешной реализации программы необходим оборудованный кабинет, ноутбук или ПК, проектор и экран/плазма, наличие технической возможности выхода в Интернет, приложение Jump, программа TRIK Studio, Геоскам Пионер Мини-6шт, малый ремкомплект-6 шт, аккумуляторная батарея Li-Po1100 mAh – 6 шт., пульт Bluetooth -6 шт. Расходные материалы: Карты памяти SmartBuy microSDXC Class 10 UHS-I U1 128GB + SD adapter Датчики (ультразвуковой дальномер, инфрокрасный и др.), клеевые пистолеты, паяльные станции и др.

Программа реализуется в сетевой форме. Сетевое взаимодействие заключается в организации учебного процесса с использованием материально-технических ресурсов сетевых партнеров — оборудованных учебных кабинетов, теплиц, транспорта. Все условия предварительно оговариваются в заключаемом соглашении о реализации программы в сетевой форме. Расписание занятий также согласовывается предварительно.

## *Кадровое обеспечение:*

Для реализации программы необходим педагог дополнительного образования технической направленности (без требований к стажу и квалификации), для создания проектов и исследований привлекаются узкие специалисты организаций-партнеров (по предварительному согласованию), для организации обучения ребенка с ОВЗ и/или инвалидностью при необходимости в образовательный процесс включается тьютор, ассистент (необходимость обеспечения этими специалистами регламентируется решением ПМПК и соответствующей записью в ИПРА).

## *Информационно-методическое обеспечение:*

1. Официальный сайт «Геоскан Пионер»: https://www.geoscan.aero/ru/pioneer;

- 2. «Геоскан «Пионер Мини»: https://docs.geoscan.aero/ru/master/instructions/pioneer-mini/mainmini.html;
- 3. «GeoScan-Pioneer Hit Hub»: https://github.com/GeoScan-Pioneer;
- 4. ДроноМания. Онлайн журнал о дронах.: https://dronomania.ru/faq/istoriya-razvitiya-dronov.html;
- 5. Все новости о дронах: http://protello.com/top-budget-quadcopter.

# *Особенности организации обучения детей с ОВЗ и/или инвалидностью*

Данная программа доступна детям с ОВЗ и, или инвалидностью (нозологическая группа «нарушение опорно-двигательного аппарата» (далее — НОДА) с лёгкой степенью нарушения, с сохраненными умственными способностями ) в условиях инклюзии. После поступления заявления на обучение предварительно педагог проводит беседу с родителем (законным представителем) ребенка с ОВЗ и/или инвалидностью с рассмотрением решения ПМПК или ИПРА, педагог подробно знакомит родителя (законного представителя) с содержанием программы, предлагая варианты индивидуального образовательного маршрута. Данный ребенок полностью включается в активную реальную жизнь социума — творческого объединения. Педагогу при организации образовательного процесса необходимо учитывать следующие позиции:

- рабочее место для ребенка с НОДА должно быть организовано с учетом его индивидуальных особенностей – специальная мебель, технические приспособления и средства (джойстики, выносные кнопки, специальная клавиатура и др.);
- необходимо соблюдать комфортный режим занятия, использовать необходимые ортопедические приспособления и др.;
- необходимо адаптировать материал занятия (упрощение содержания заданий, инструкций или вопросов) и способы его предъявления ( вводить цветовое обозначение, увеличить шрифт и др.);
- необходимо ограничить количество различных видов заданий на одном занятии из-за замедленного темпа деятельности ребенка с НОДА;
- необходимо учитывать дополнительное время для выполнения заданий/упражнений;
- практические задания, вызывающие трудности или полную невозможность их выполнения, лучше заменить виртуальными.

При необходимости возможно привлечение тьютора или ассистента.

Для успешной реализации контроля предлагается систематическое отслеживания результатов деятельности ребенка. В программе предусмотрена безоценочная система оценивания. Текущий контроль проводится на каждом занятии с целью выявления правильности применения теоретических знаний на практике. Текущий контроль осуществляется посредством следующих форм: педагогическое наблюдение, индивидуальные беседы, творческие работы, проблемные (ситуационные) задачи, практические работы и т. д. Комплексное применение различных форм позволяет своевременно оценить, насколько освоен обучающимся изучаемый материал, и при необходимости скорректировать дальнейшую реализацию программы.

На стартовый уровень обучения принимаются все желающие, по окончанию освоения материала данного уровня обучающиеся проходят итоговую аттестацию в форме тестирования.

При желании обучающегося поступить сразу на базовый уровень программы ему предлагается также пройти процедуру тестирования стартового уровня обучения.

На базовом уровне обучающиеся совершенствуют умения и навыки, полученные ранее, изучают основы программирования на языке Python, приложением Jump и блочным программированием. По окончанию обучения учащиеся решают тестовое задание и обучающийся выполняет практическое задание - демонстрирует навыки пилотирования. По окончанию данного уровня обучения педагог заполняет диагностическую карту на каждого обучающегося.

По окончанию продвинутого уровня обучающиеся представляют групповые и индивидуальные проекты (итоговая аттестация). Каждый проект защищается на итоговых занятиях, оценивается педагогом и приглашенными экспертами, а также самим обучающимся.

## *Оценочные материалы*

В ходе обучения ребятам предстоит несколько раз пройти процедуру оценивания своих знаний, умений и навыков — тестирование, практическое пилотирование и защита проектов.

По результатам итоговой аттестации педагог оценивает уровень ЗУН:

«высокий уровень» - действия по применению знаний в незнакомых, нестандартных ситуациях для решения качественно новых задач; самостоятельные действия по описанию, объяснению и преобразованию объектов изучения;

«средний уровень» - действия по воспроизведению учебного материала (объектов изучения) на уровне понимания; описание и анализ действий с объектами изучения;

«низкий уровень» - действия на узнавание, распознавание и различие понятий (объектов изучения).

Оценочный материал для организации итогового контроля представлен в виде тестов и ключей, практических заданий, диагностической карты, таблицы оценивания проектов в приложении № 1.

#### *Методические материалы*

Для обучения используются печатные и электронные ресурсы, авторские материалы и аутентичные источники. Для хранения и обмена информацией педагог и обучающиеся активно используют сервисы Google (гугл-класс, формы, Discord, Zoom и т.д.).

## *Методы, в основе которых лежит способ организации непосредственно образовательной деятельности:*

1. Словесный (устное изложение, беседа, рассказ и т.д.);

2. Наглядный (показ иллюстраций, наблюдение);

3. Практический (выполнение работ по схемам и др.).

*Методы, в основе которых лежит уровень деятельности детей:*

1. Объяснительно-иллюстрационных – дети воспринимают и усваивают готовую информацию;

2. Репродуктивный-воспитанники воспроизводят полученные знания и освоенные способы деятельности;

3. Частично-поисковый – участие детей в коллективном поиске, решение поставленной задачи совместно с педагогом;

4. Исследовательский – самостоятельная творческая работа детей.

*Методы, в основе которых лежит форма организации деятельности детей на непосредственно образовательной деятельности:*

1. Фронтальный – одновременная работа со всеми учащимися;

2. Индивидуально-фронтальный – чередование индивидуальных и фронтальных форм работы;

3. Групповой – организация работы в группах;

4. Индивидуальный – индивидуальное выполнение заданий, решение проблем и др.

Большое внимание уделяется использованию здоровъесберегающих технологий и соблюдению правил техники безопасности (Приложение № 2).

#### *Список используемой литературы*

*Список литературы, используемый при написании программы:*

- 1. Днищенко В.А. «500 схем для радиолюбителей. Дистанционное управление моделями» / В.А. Днищенко. – СПб: Наука и техника, 2007г.;
- 2. Догери М. «Дроны. Первый иллюстрированный путеводитель по БПЛА» / – М. Догери. - Гранд Мастер, 2017 г.;
- 3. Жураховская Л.Ю. «Настольная книга педагога дополнительного образования» / Л.Ю. Жураховская. – Инфоурок, 2015 г.;
- 4. Килби Б., Килби Т. «Дроны с нуля» / Б. Килби, Т. Килби. Лабиринт, 2017 г.;
- 5. Кулакова Е.В., Любимова М.М. «Методические рекомендации по организации дополнительного образования детей с ограниченными возможностями здоровья и инвалидностью с учетом нозологических групп: нарушения слуха, зрения, речи, опорно-двигательного аппарата, расстройства аутистического спектра, задержка психического развития, умственная отсталость (интеллектуальные нарушения)» / Е. В. Кулакова, М. М. Любимова. – Москва : РУДН, 2020. – 60 с.
- 6. Либерман Л. «Юный автомоделист» / Л. Либерман. Русское слово, 2016 г.;
- 7. Фетисов В., Неугодникова Л., Адамовский В., Красноперов Р. «Беспилотная авиация: терминология, классификация, современное состояние» / В. Фетисов, Л. Неугодникова, В. Адамовский, Р. Красноперов. – Арсенал-инфо, 2017 г.;
- 8. Яценков В. С. «Твой первый квадрокоптер. Теория и практика» / В.С. Яценков. - БХВ-Петербург, 2016 г.

*Интернет – ресурсы:*

- 1. Гурьянов А. Е. Моделирование управления квадрокоптером. Инженерный вестник. МГТУ им. Н.Э. Баумана. Электрон. журн. 2014. №8 Режим доступа: http://engbul.bmstu.ru/doc/723331. html (Дата обращения 20.10.15)
- 2. Ефимов. Е. Программируем квадрокоптер на Arduino: Режим доступа: http://habrahabr.ru/post/227425/ (Дата обращения 20.10.15)
- 3. Институт транспорта и связи. Основы аэродинамики и динамики полета. Рига, 2010. Режим доступа: http://www.reaa.ru/ yabbfilesB/Attachments/Osnovy\_ajerodtnamiki\_Riga.pdf (Дата обращения 20.10.15)

## **Рабочая программа воспитания дополнительной общеобразовательной**

## **общеразвивающей программы «Пилотируем и программируем»**

Программа рассчитана на обучающихся: 9-16 лет.

Срок реализации: 1 год.

Педагог дополнительного образования: Перфилова Вероника Валерьевна.

**Цель программы воспитания:** создание условий для формирования социально-активной, творческой, нравственно и физически здоровой личности, способной на сознательный выбор жизненной позиции, а также к духовному и физическому самосовершенствованию, саморазвитию в социуме.

## **Основные задачи:**

- способствовать развитию личности обучающегося, с позитивным отношением к себе, способного вырабатывать и реализовывать собственный взгляд на мир, развитие его субъективной позиции;
- развивать систему отношений в коллективе через разнообразные формы активной социальной деятельности;
- способствовать умению самостоятельно оценивать происходящее и использовать накапливаемый опыт в целях самосовершенствования и самореализации в процессе жизнедеятельности;
- формирование и пропаганда здорового образа жизни;
- укрепление детско-родительских отношений.

## **Работа с родителями:**

- организация системы индивидуальной и коллективной работы с родителями (тематические беседы, собрания, индивидуальные консультации);
- содействие сплочению родительского коллектива и вовлечение в жизнедеятельность творческого объединения (организация и проведение открытых занятий для родителей в течение года);
- оформление информационных уголков для родителей по вопросам воспитания детей.

В процессе реализации программы воспитания активно используются коллективные, групповые и индивидуальные формы работы.

Основные методы воспитания: наглядные (демонстрация презентаций, буклетов, роликов, видео-сюжетов, фильмов и пр.), словесные (беседа, лекция, инструктаж и пр.), практические (мастер-класс, деловая игра, тренинг, решение кейсов и пр.).

Программа воспитания предполагает воспитательную деятельность в следующих направлениях:

- формирование и развитие творческих способностей обучающихся, выявление и поддержка талантливых детей и молодежи;
- духовно-нравственное, гражданско-патриотическое воспитание, возрождение семейных ценностей, формирование общей культуры обучающихся, профилактика экстремизма и радикализма в молодежной среде;
- социализация, самоопределения и профессиональная ориентация;
- формирование культуры здорового и безопасного образа жизни и комплексной профилактической работы (профилактика употребления ПАВ, безнадзорности, правонарушений несовершеннолетних и детского дорожно-транспортного травматизма;
- восстановление социального статуса ребенка с ограниченными возможностями здоровья (ОВЗ) и включение его в систему общественных отношений;
- формирование и развитие информационной культуры и информационной грамотности, мероприятия реализуются с использованием ИКТ.

Все мероприятия осуществляются в соответствии календарным планом воспитательной работы.

## **Календарный план воспитательной работы объединения «Пилотируем и программируем» на 2023-2024 учебный год**

# **ПДО: Перфилова Вероника Валерьевна**

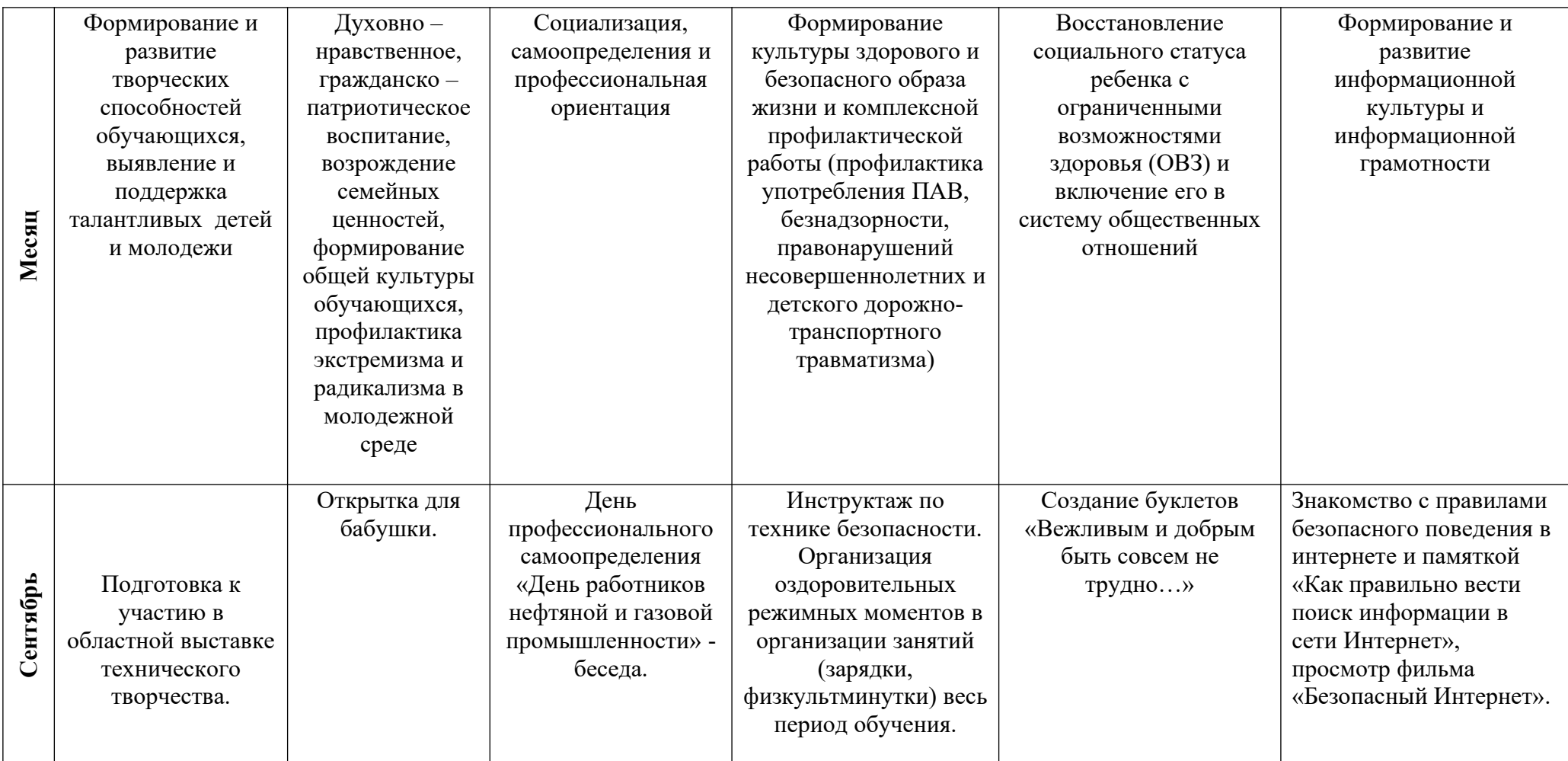

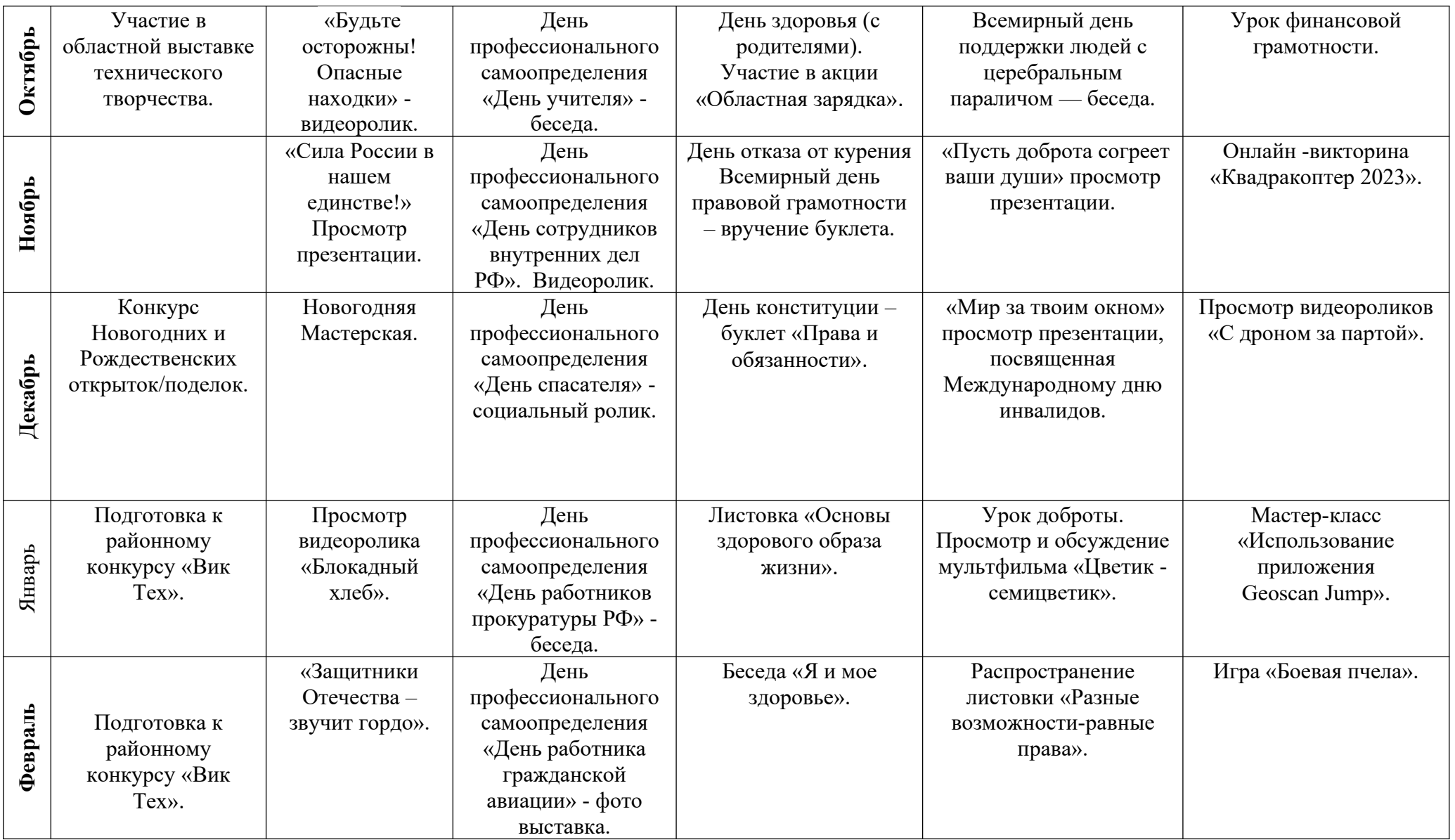

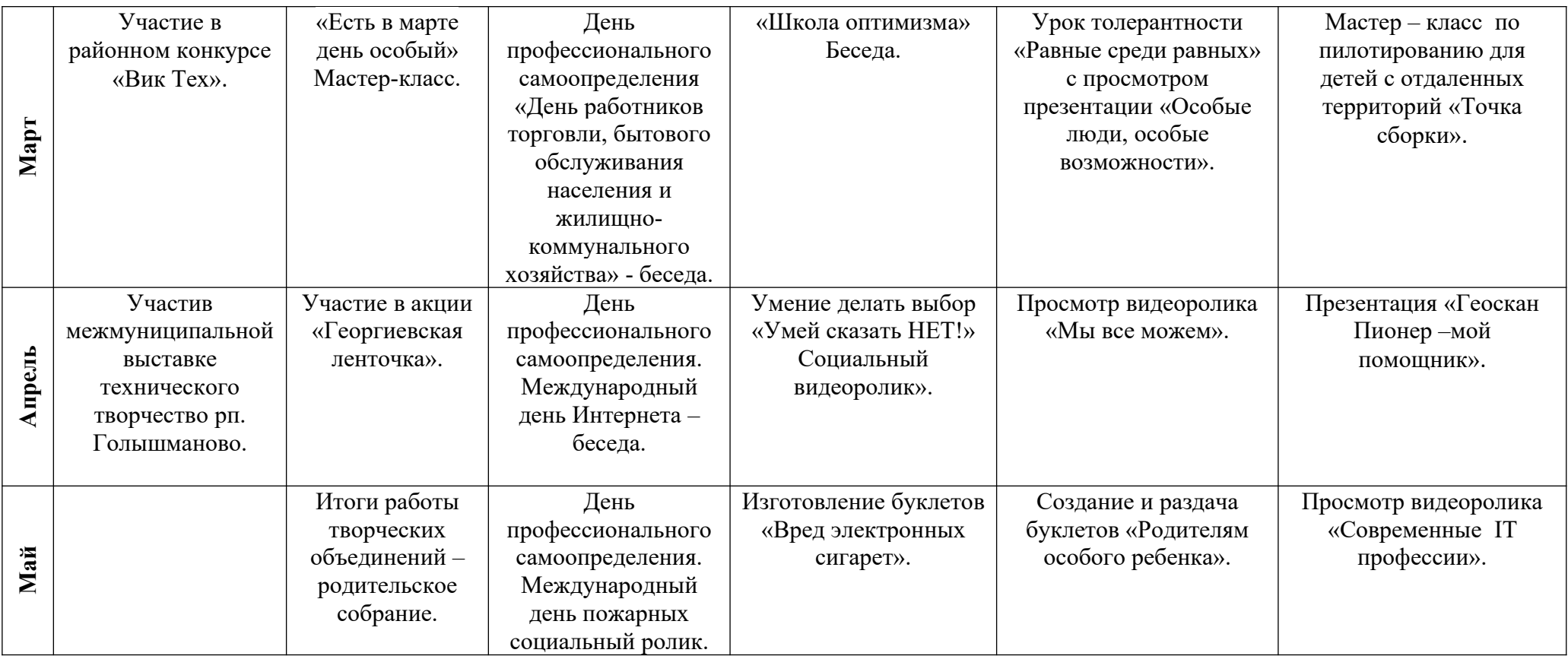

# *Календарный учебный график программы*

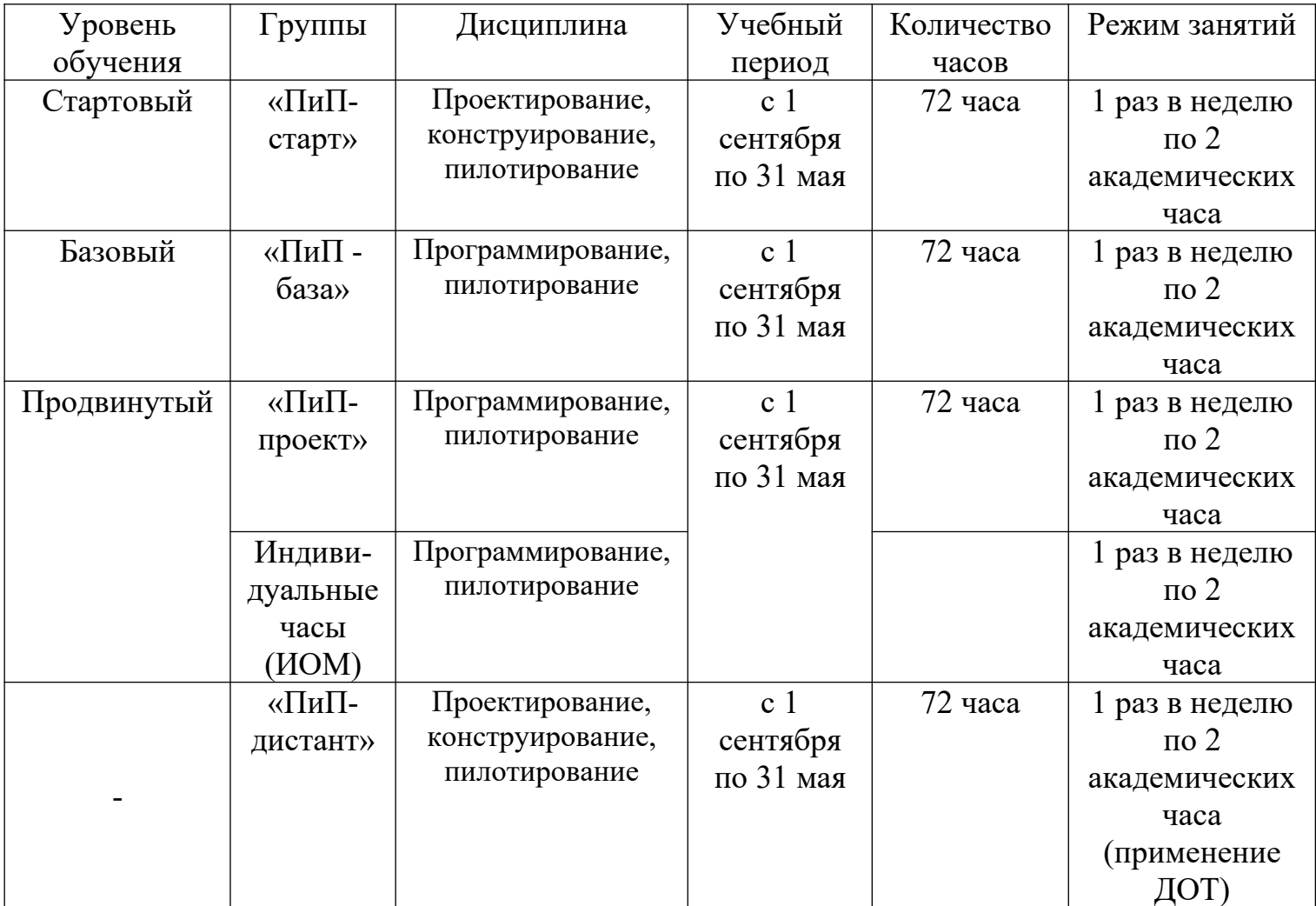

Рабочая программа творческого объединения **«ПиП-старт***»* дополнительной общеобразовательной программы **«Пилотируем и программируем»** (далее — программа) имеет *техническую* направленность, *стартовый* уровень сложности.

Программа рассчитана для детей 9-12 лет Программа предполагает групповые занятия, не более 10 человек. Форма обучения – очная. Режим занятий: занятия проводятся 1 раза в неделю по 2 академических часа, с перерывом 10 минут между занятиями.

Программа реализуется в течение 36 недель (1 год), итого 72 часа.

Занятия включают в себя теоретический материал с дальнейшим закреплением на практике. В процессе изучения материала дети изучат основы работы с базовым учебно-методический комплексом «Геоскан Пионер Мини», основными деталями и возможностями мультикоптеров. На этом этапе обучающиеся учатся работать в программе-конфигураторе «PioneerStation», изучают основы работы в приложении «Geoscan Jump». На этом этапе обучающиеся учатся выстраивать работу по образцу. Большое внимание уделено безопасности обучающихся, все работы выполняются строго под наблюдением педагога с соблюдением правил безопасности. В ходе обучения дети фиксируют полученный теоретический материал, по окончанию обучения обучающимся предлагается пройти тестирование для выявления уровня освоения материала.

# Календарно-тематическое планирование рабочей программы творческого объединения **«ПиП-старт»**

дополнительной общеобразовательной общеразвивающей

# программы «*Программируем и пилотируем*»

Возраст обучающихся 9-12 лет

Педагог дополнительного образования: Перфилова В.В.

Количество часов: 72 часа

Всего 72 часа; 1 раз в неделю по 2 часа.

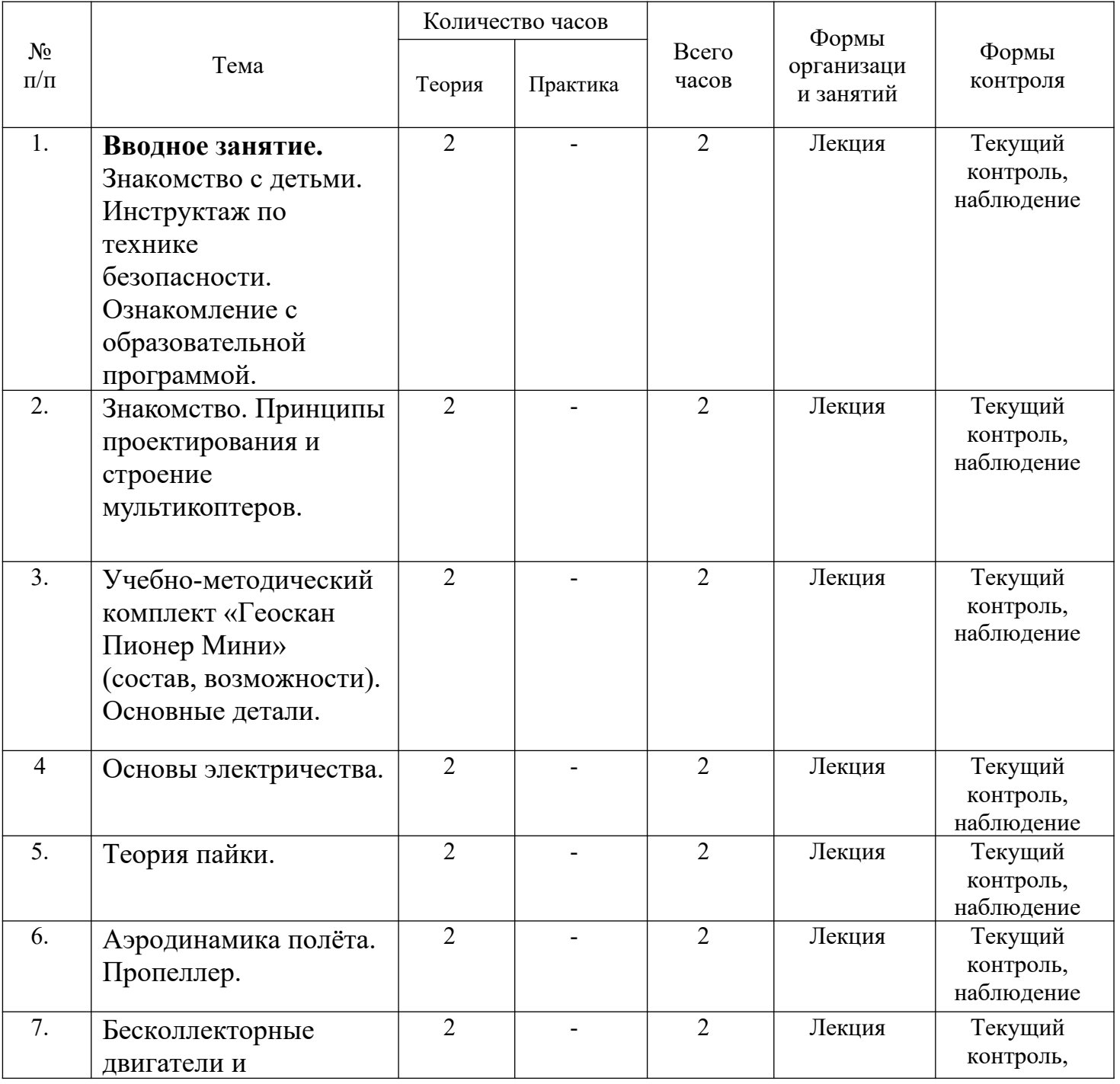

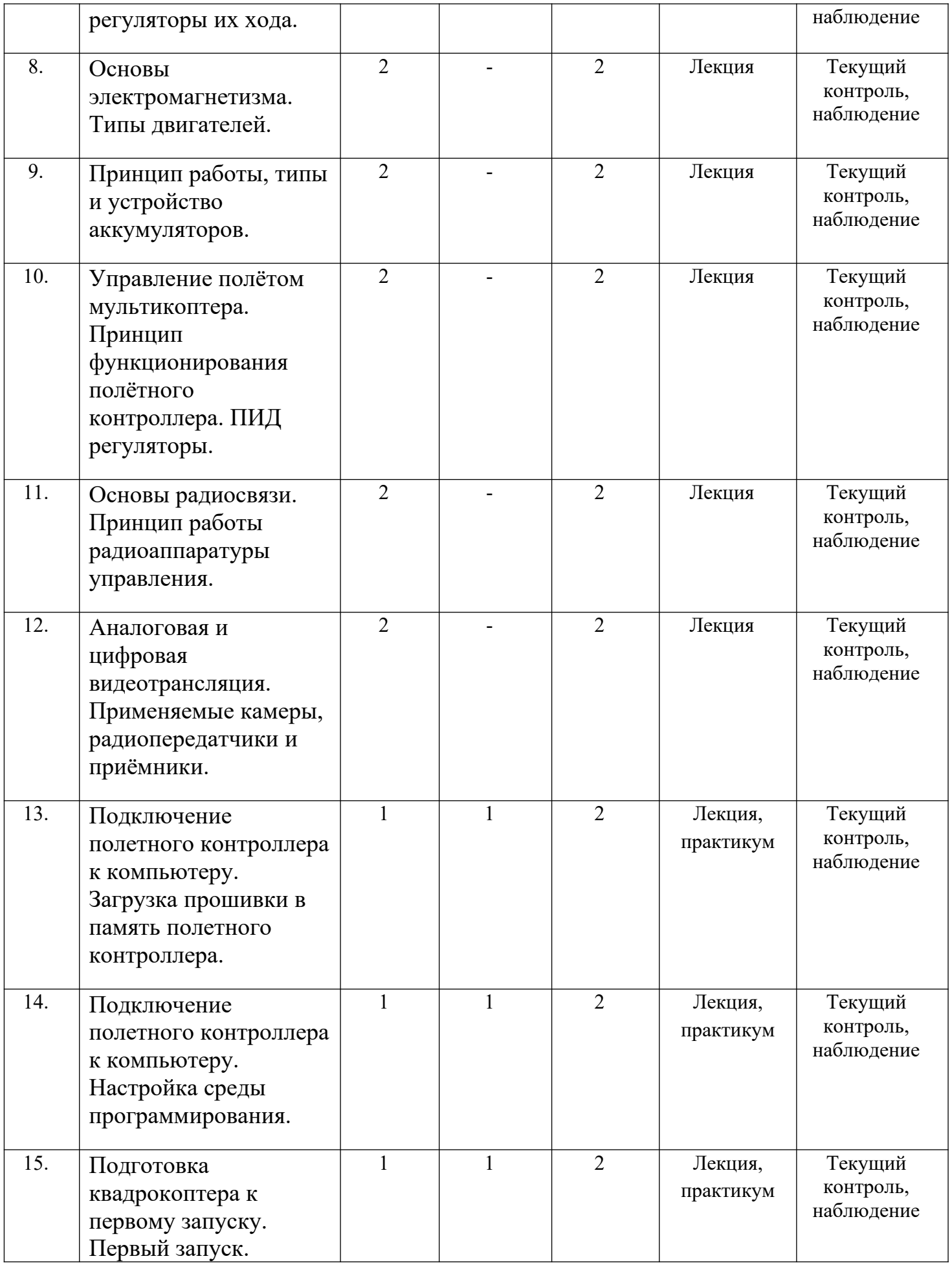

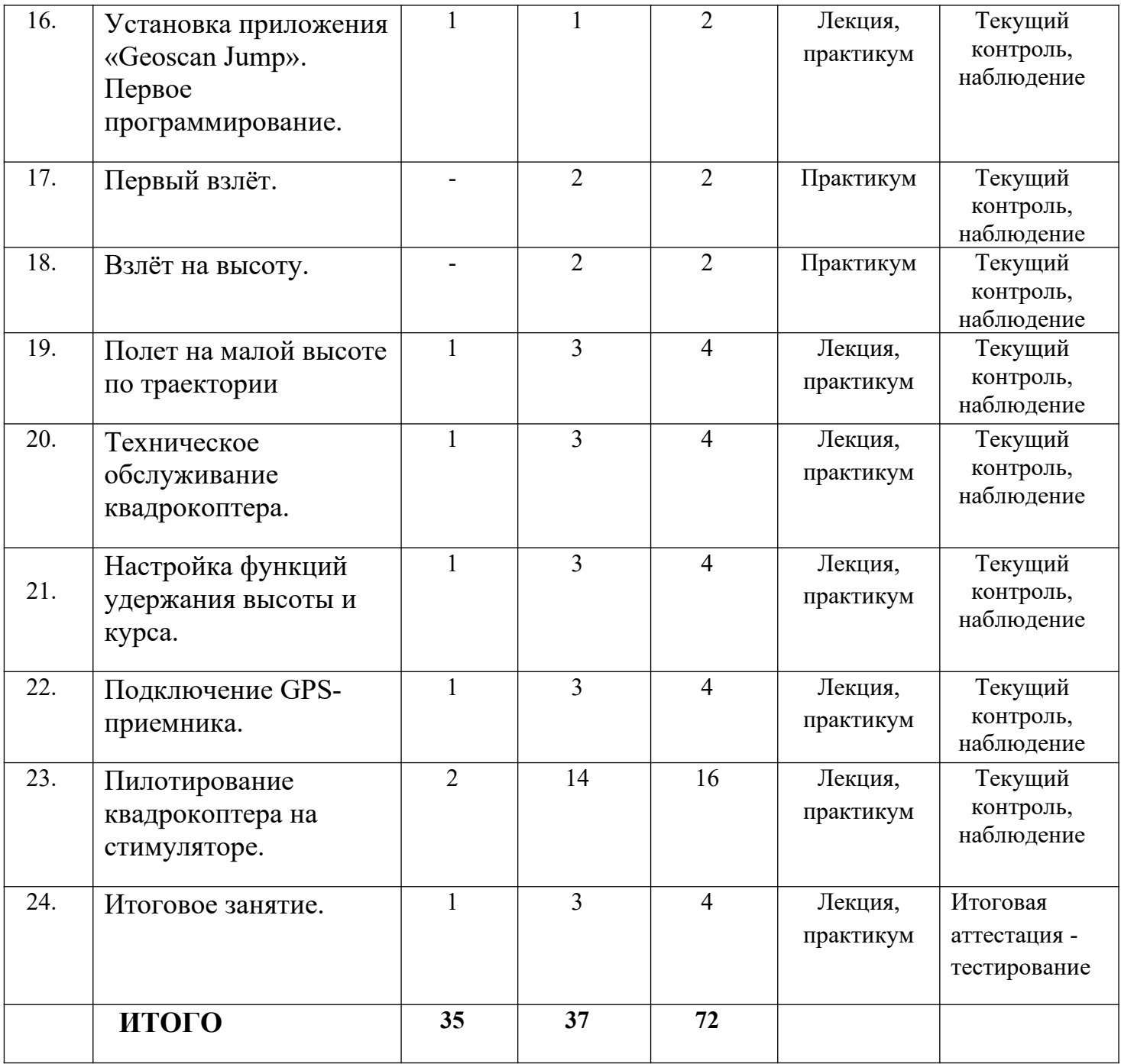

Рабочая программа творческого объединения **«ПиП-база»** дополнительной общеобразовательной программы «**Пилотируем программируем»** (далее — программа) имеет *техническую* направленность, *базовый* уровень сложности.

Программа рассчитана для детей 10-13 лет, которые освоили стартовый уровень сложности, также на обучение могут поступить дети, которые не освоили стартовый уровень сложности (в этом случае педагог предлагает пройти итоговое тестирование стартового уровня). При достижении результатов выше среднего уровня, желающий будет зачислен на обучения на базовый уровень сложности. Программа предполагает групповые занятия, не более 10 человек. Форма обучения – очная. Режим занятий: занятия проводятся 1 раза в неделю по 2 академических часа, с перерывом 10 минут между занятиями.

Программа реализуется в течение 36 недель (1 год), итого 72 часа.

На данном уровне обучения ребята более углубленно познакомятся с приложением «Geoscan Jump» и гафической средой «Pioneer Bricks», ПО «TRIK Studio». Изучат компьютерную среду, включающую в себя графический язык программирования «Python». Научаться летному мастерству.

По окончанию данного уровня обучения ребята проходят итоговую аттестацию в форме тестирования и выполнения практических заданий пилотирование. По окончанию обучения педагог фиксирует достижения обучающихся (в ходе педагогического наблюдения текущего контроля и итоговой аттестации) в диагностической карте.

# Календарно-тематическое планирование рабочей программы творческого объединения «**ПиП-база**»

дополнительной общеобразовательной общеразвивающей

# программы **«Пилотируем и программируем***»*

Возраст обучающихся 10-13 лет

Педагог дополнительного образования: Перфилова В.В.

Количество часов: 72 часа

Всего 72 часа; 1 раз в неделю по 2 часа.

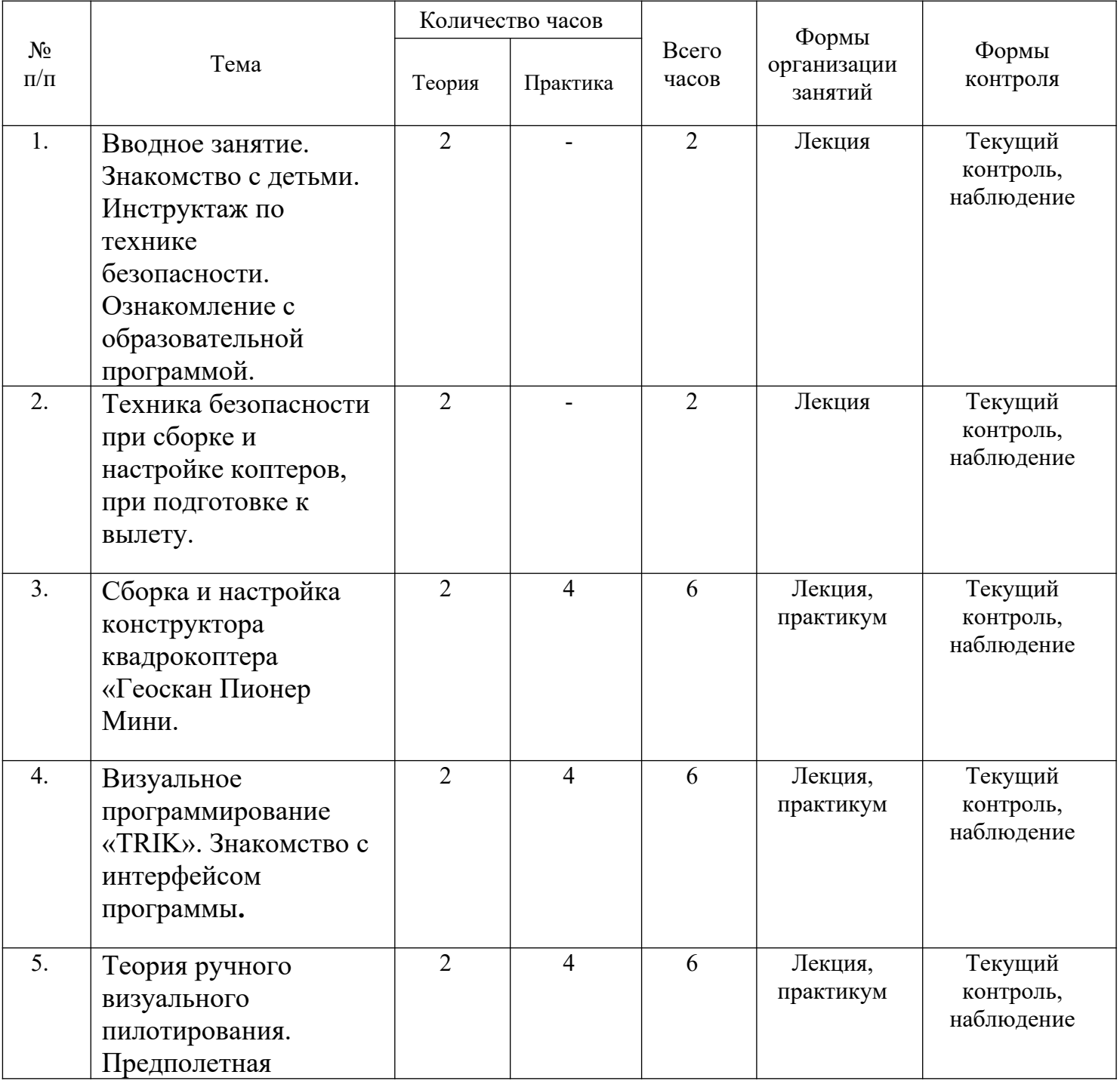

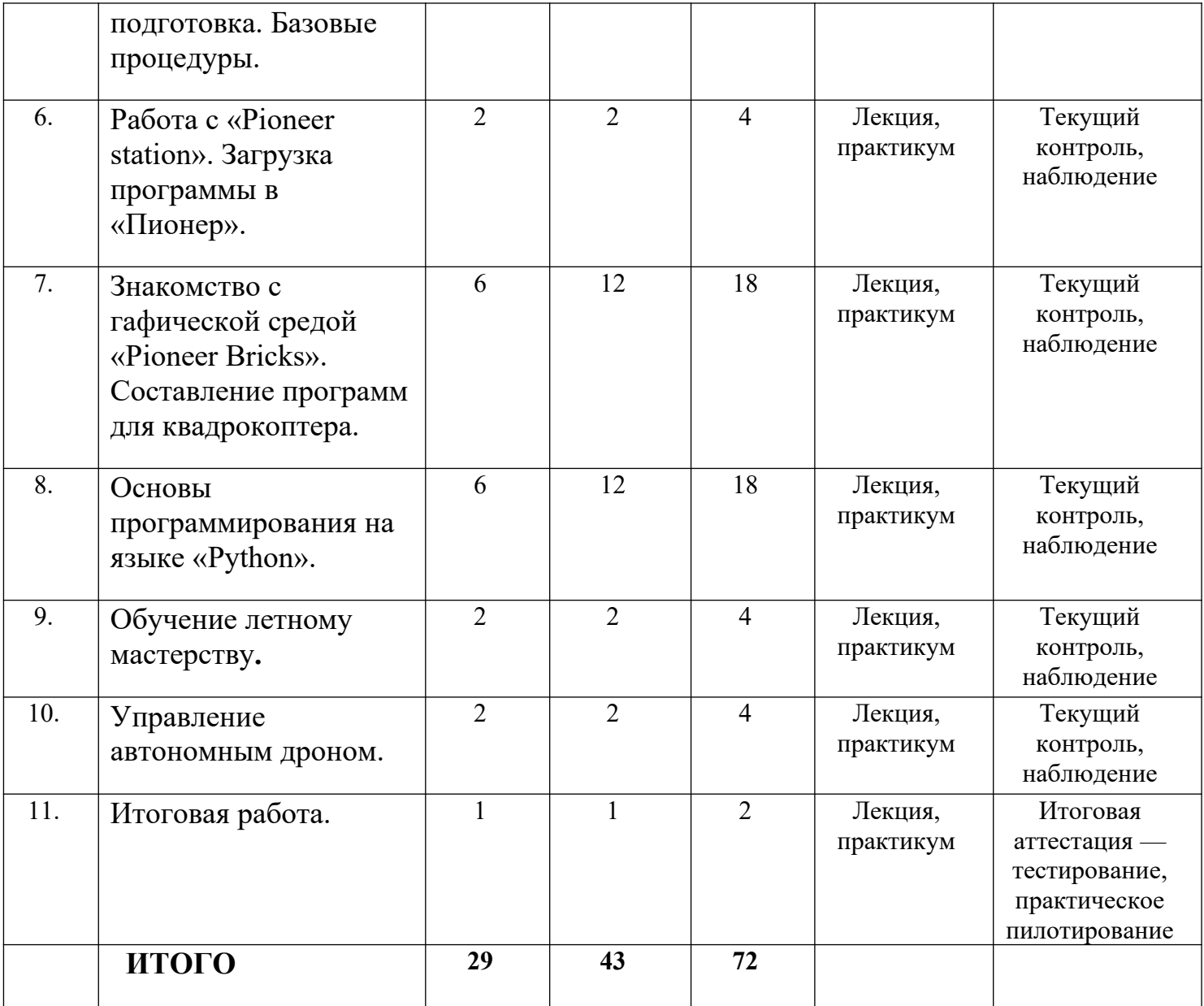

Рабочая программа творческого объединения **«ПиП-проект»** дополнительной общеобразовательной программы «**Пилотируем программируем»** (далее — программа) имеет *техническую* направленность, *продвинутый* уровень сложности.

Программа рассчитана для детей 13-16 лет, занятия проходят очно 1 раз в неделю по 90 минут, итого 72 занятия за весь период обучения. Программа рассчитана на 1 год обучения с детьми, которые освоили базовый уровень сложности. На данном уровне обучающимся предложено выбрать форму организации занятий: индивидуальные или мелкогрупповые (до 4 человек) занятия. Обучающимся предстоит выбрать проект (создать или выбрать из предложенного), над которым они будут самостоятельно работать в течение всего года. На данном этапе обучения выбранный проект является более масштабным – выстраивается взаимодействие с другими организациями района, которые заинтересованы в автоматизации, улучшении своей деятельности. Проекты на данном уровне имеют большую практическую значимость.

В рамках реализации данной рабочей программы для сотрудничества определена организация-партнер — ООО «Эра», организация специализируется на выращивании зерновых культур. Сетевое взаимодействие заключается в организации учебного процесса с использованием материально-технических ресурсов сетевых партнеров помещения, теплицы, транспорт. Также очень важна консультационная поддержка, экскурсии, беседы, помощь в реализации проектной деятельности. На базе редактора кода «PyCharm Community Edition» будет создано приложение, позволяющее задавать квадрокоптеру «Геоскан Пионер Мини» расстояние и траекторию полёта для последующего искусственного опыления растений. Теплицы организации-партнера лишены порывов ветра, который обеспечивает естественное опыление. Создание программы, которая позволит дрону создавать воздушные потоки и опылять растения в замкнутых пространствах, поможет решить данную проблему.

Обучающиеся в течение года будут работать над одним проектом (в группе или индивидуально) под руководством педагога. Задачей педагога на данном уровне обучения является наблюдение и корректировка при необходимости, обеспечение взаимодействия обучающихся с заинтересованными организациями-партнерами. После защиты проектов у ребят появляется возможность стать сотрудником организации-партнёра в рамках летней трудовой кампании.

# Календарно-тематическое планирование рабочей программы творческого объединения «**ПиП-проект**»

дополнительной общеобразовательной общеразвивающей

# программы «**Пилотируем и программируем**»

Возраст обучающихся: 13-16 лет

Педагог дополнительного образования: Перфилова В.В.

Количество часов: 72 часа

Всего 72 часа; 1 раз в неделю по 2 часа.

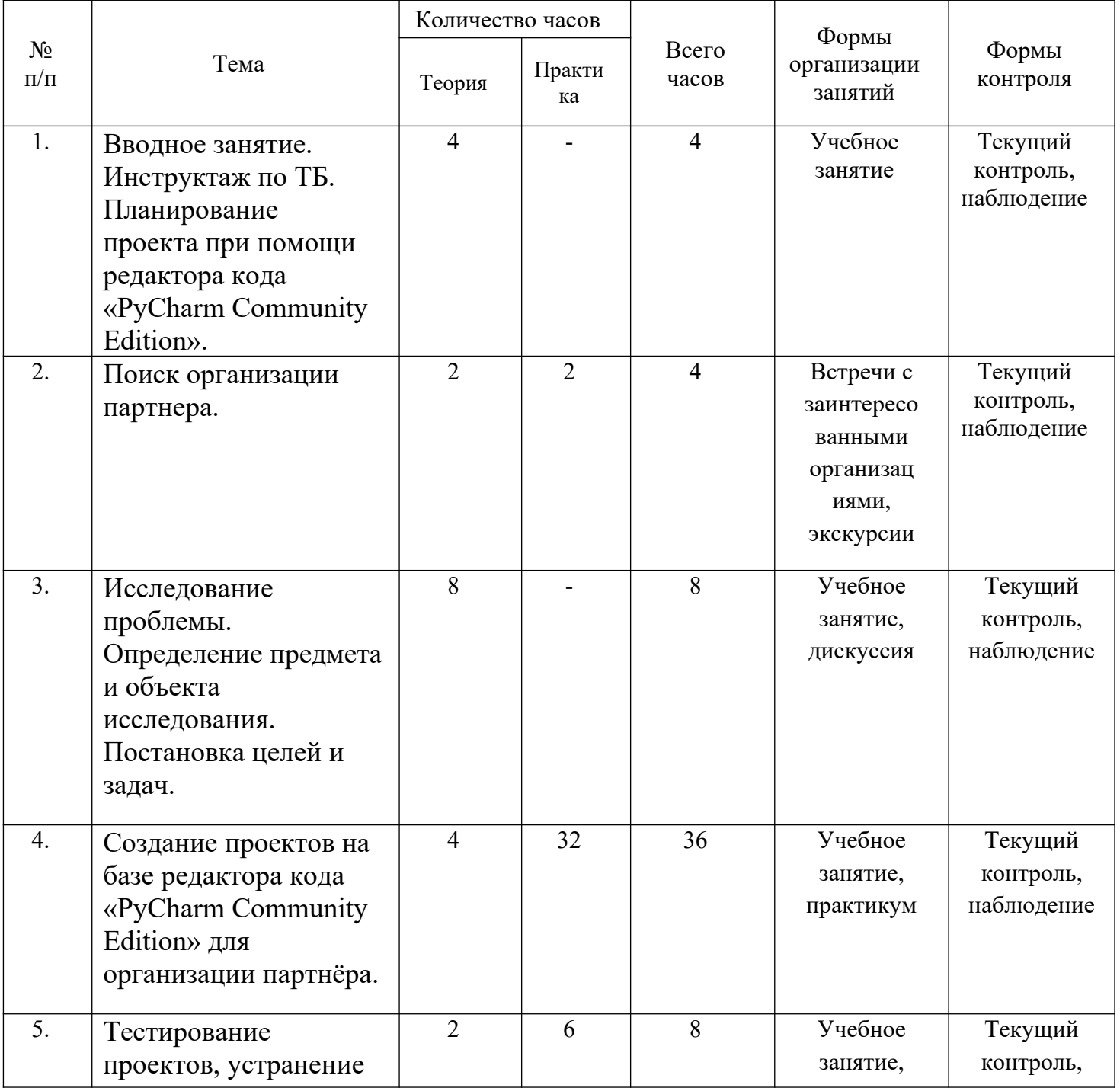

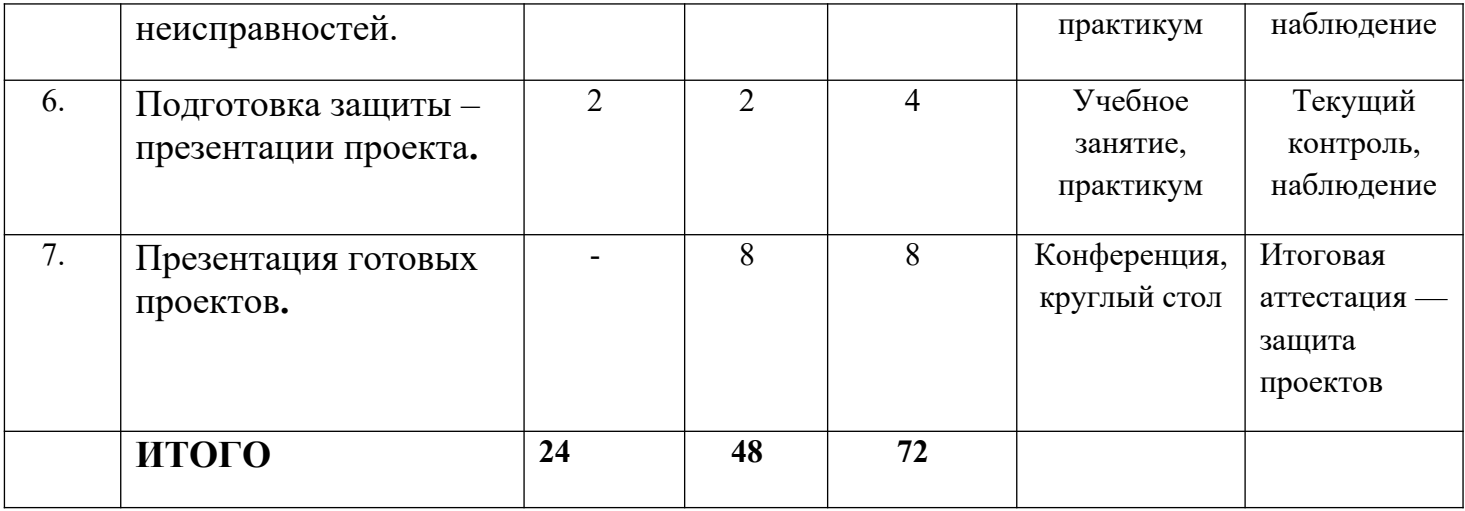

# *Индивидуальный образовательный маршрут для одаренных детей в рамках дополнительной общеобразовательной общеразвивающей программы «Пилотируем и программируем»*

При успешном прохождении базового уровня обучения детям, имеющим высокие показатели, будет предложено продолжить обучение на продвинутом уровне индивидуально — индивидуальный образовательный маршрут. На этапе изучения интересов обучающегося для ребенка будет подобран будущий проект, определен сетевой партнер. Возможным сетевым партнером может стать ООО «Агропром». Организация имеет широкий спектр услуг, главная из которых — ремонт и строительство жилых и нежилых зданий. Организация заинтересована в модернизации строительного процесса, оснащение квадрокоптера «Пионер Мини» сверхлегкой FPV-видеосистемой» - техническое задание от организациипартнера. В рамках проекта обучающемуся предстоит доработать квадрокоптер «Пионер Мини» сверхлегкой FPV-видеосистемой, работающей на частоте 5.8ГГц, и системой FlySky для управления квадрокоптером. Крепление камеры осуществляется на штатное крепление, а видеопередатчик и приемник FlySky — в нишу между полетным контроллером и аккумулятором. Колоссальным преимуществом такой видеосистемы и системы управления над стандартной Wi-Fi системой является минимальная задержка, лучшая помехоустойчивость и увеличенная дальность действия. На примере квадрокоптера «Пионер Мини» будут протестированы различные варианты использования дрона в строительстве: посадка квадрокоптера на платформу для погрузки, имитация прокладки кабеля с помощью дрона, имитация транспортировки груза на платформе. Будет решена проблема с контролем строительного процесса.

Календарно-тематическое планирование рассчитано на 72 академических часа. Результаты своей работы обучающийся презентует по окончанию обучения — защита проекта. Также обучающийся представляет свой труд на конференциях и конкурсах различного уровня. В период летней трудовой кампании подросток может быть трудоустроен в организациюпартнера для практического апробирования проекта.

# *Индивидуальный образовательный маршрут*

Наименование творческого объединения: «ПиП-проект»

Фамилия, имя, отчество обучающего(ей)ся:

Возраст обучающегося:\_\_\_\_\_\_\_\_\_\_\_\_\_\_\_\_\_

Год обучения в данном творческом объединении: \_\_\_\_\_\_\_\_\_\_\_\_\_

Основания для создания индивидуального образовательного маршрута:

способствовать полной реализации индивидуальных творческих способностей в технической направленности.

Этапы реализации индивидуального образовательного маршрута:

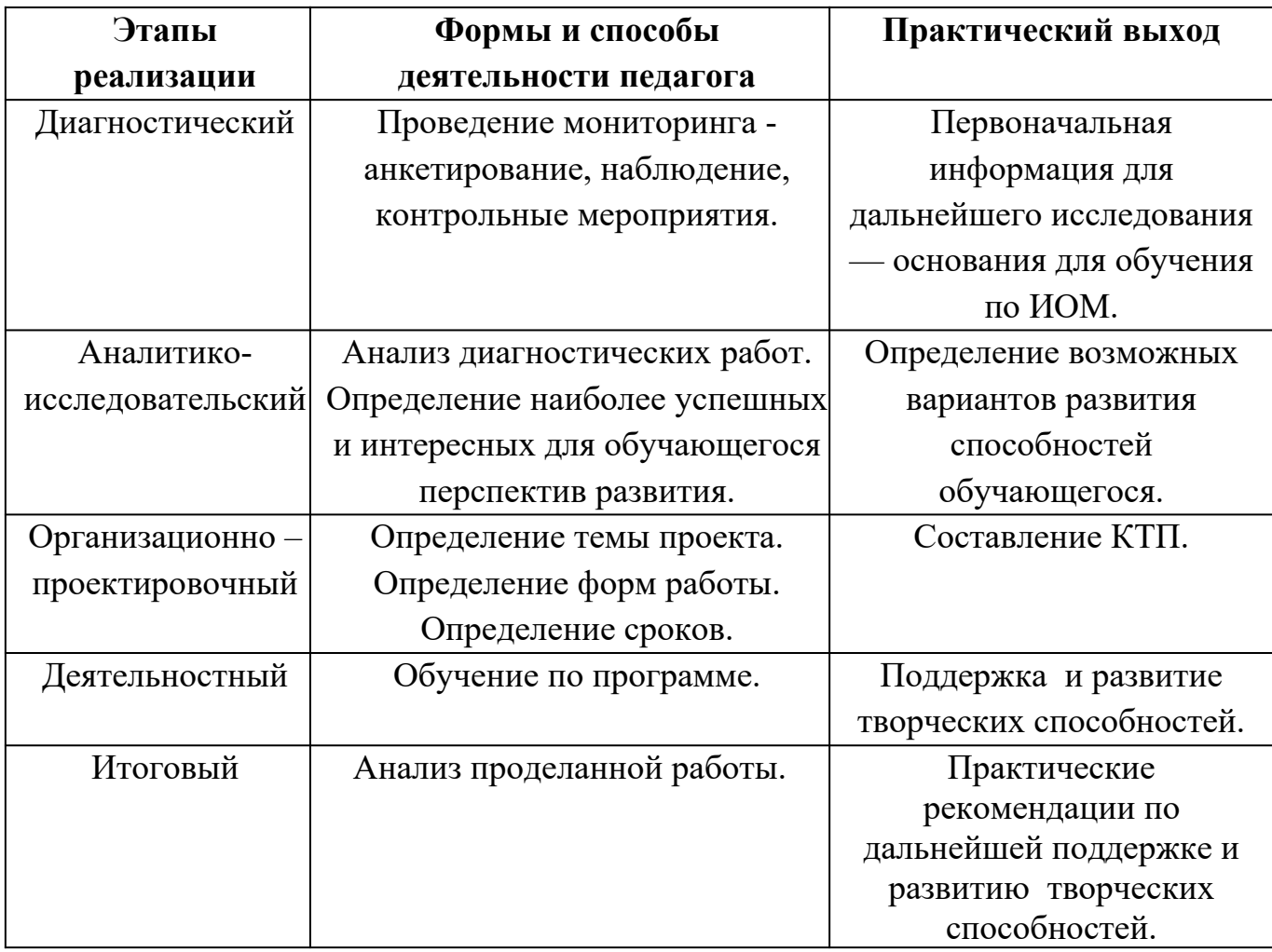
#### Календарно-тематическое планирование

индивидуального образовательного маршрута

дополнительной общеобразовательной общеразвивающей

## программы «**Пилотируем и программируем**»

Педагог дополнительного образования: Перфилова В.В.

## Количество часов: 72 часа

Всего 72 часа; 1 раз в неделю по 2 часа.

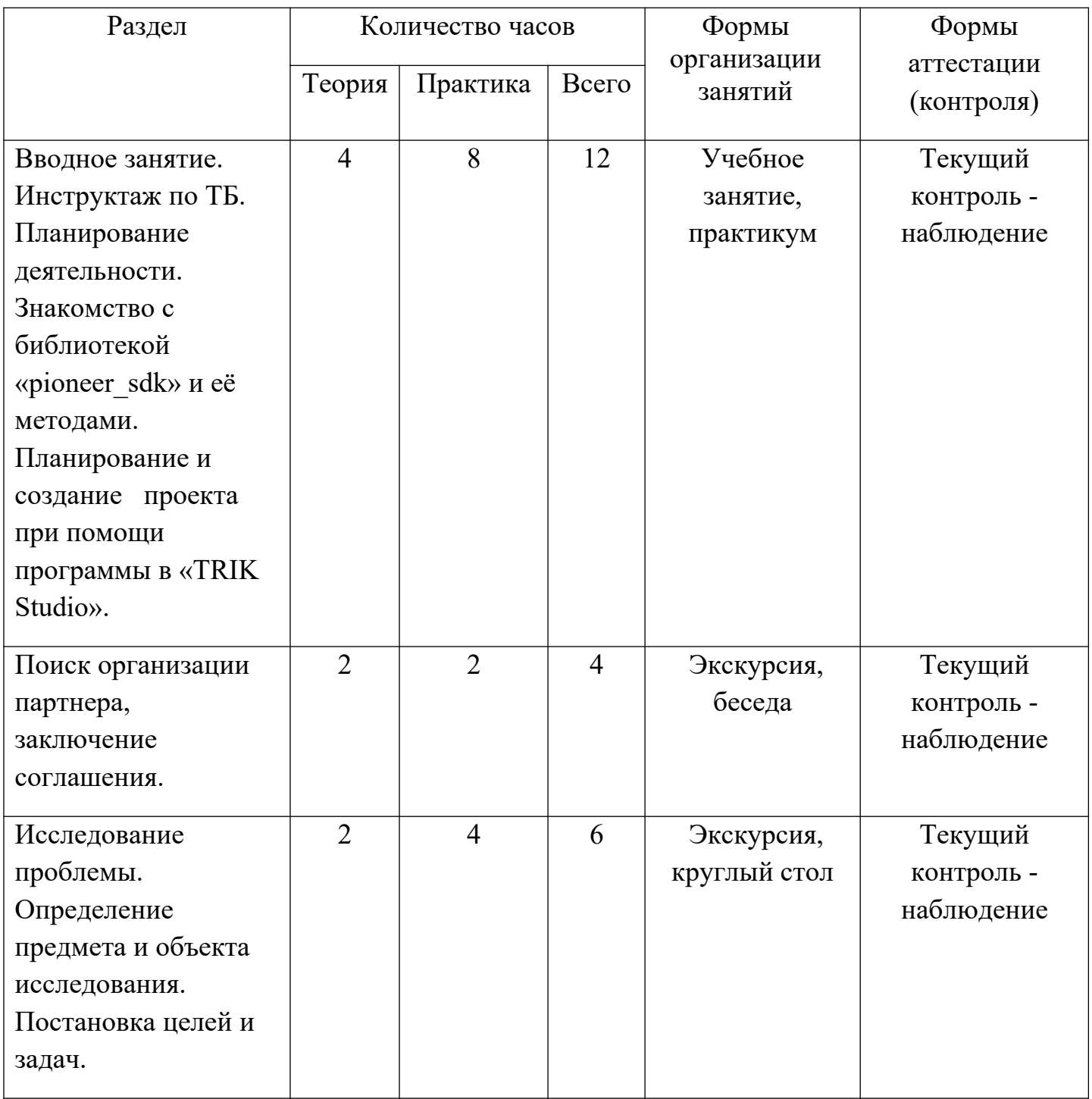

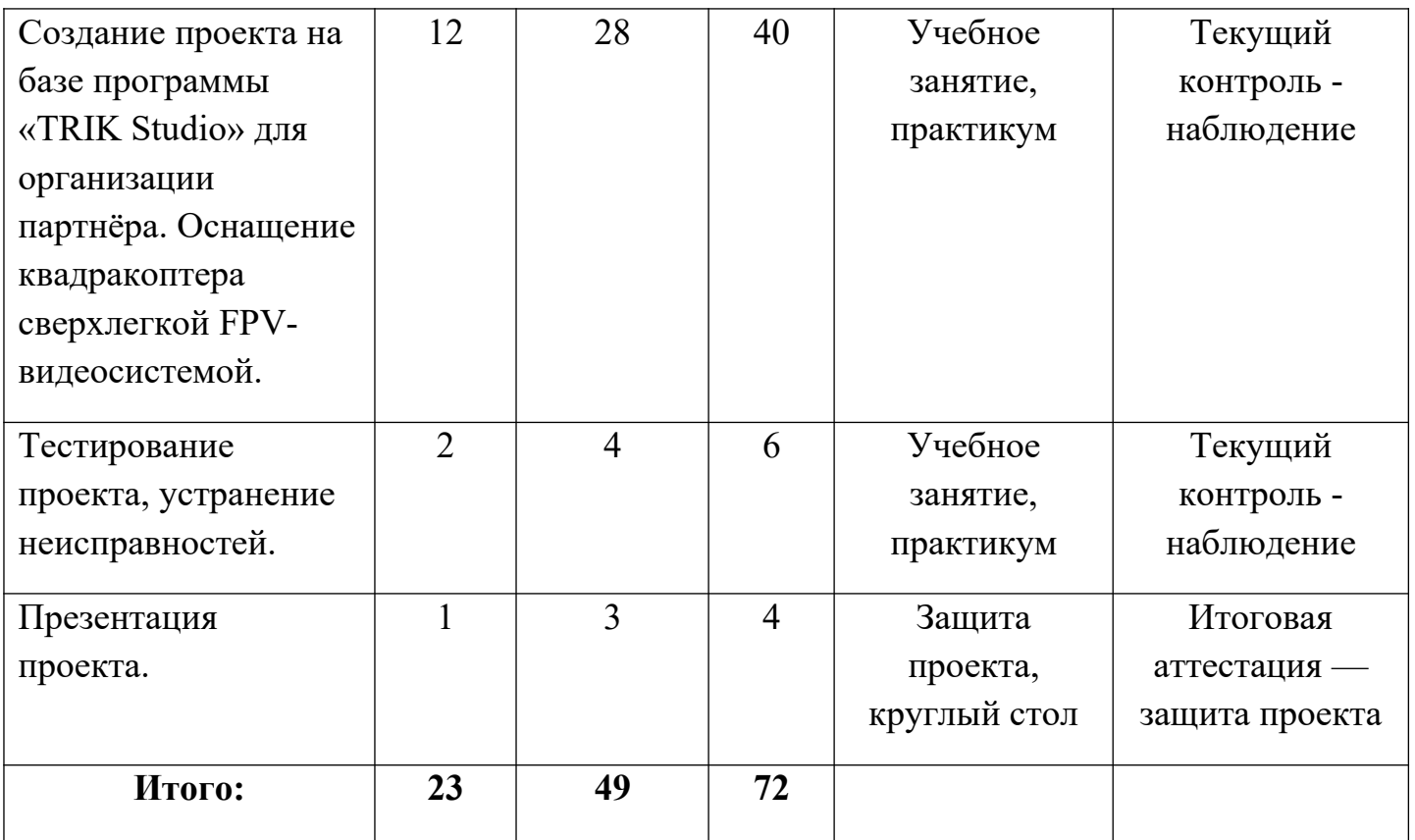

# *Индивидуальный образовательный маршрут для детей-инвалидов и детей с ОВЗ в рамках дополнительной общеобразовательной общеразвивающей программы «Пилотируем и программируем»*

Данный индивидуальный образовательный маршрут рассчитан для ребенка 13 лет с нарушением опорно-двигательного аппарата и сохранным интеллектом, проявляющий интерес к автономными летательными аппаратам, робототехнике, проектированию, пилотированию, программированию. В процессе реализации маршрута обучающийся изучит устройства высокотехнологичного оборудования, выявит оптические и графические особенности, а также влияние тех или иных конструктивных элементов (например, датчиков) на работу системы в целом, а также станет создателем проекта. Отличительной особенностью данного образовательного маршрута является активное применение дистанционных образовательных технологий (некоторые разделы маршрута). В качестве платформы для реализации образовательного процесса была выбрана программ «Zoom». В качестве организации-партнера выбрана МАУ ДО «Детско-юношеская спортивная школа Спринт». Учреждение является постоянным организатором физкультурно-оздоровительных, спортивно-массовых мероприятий, при этом постоянно сталкивается с проблемой — отсутствие возможности снимать уникальный материал с высоты «птичьего полёта» отсутствует техническая возможность и кадровый ресурс. Квадрокоптеры значительно выигрывают в возможности вести съемку там, где опасно или затруднительно находиться фото-оператору. Благодаря квадрокоптеру «Геоскан Пионер Мини» возможно отследить качество выполнения элементов и передавать аналитику тренеру и спортсмену, снизить ошибки судей в оценке, вовлекать еще больше болельщиков в событие. Особенность проекта «Пионер-Sport» - в использовании захвата движения с помощью IP-видеокамеры, то есть камеры видеонаблюдения, которая избавляет от необходимости вывешивать датчики на тело спортсмена. Камеры формируют 3D-картинку спортивного выступления, затем алгоритм захвата движения формирует скелет спортсмена, его перемещения и передает эти данные в базу данных, где уже есть биомеханическая модель идеального выполнения того или иного элемента. Когда данные совпадают с каким-то элементом, программа фиксирует его выполнение. «Пионер-Sport» — это программа по автоматическому распознаванию спортивных элементов с помощью компьютерного зрения. Она решает три задачи: отслеживает качество выполнения элементов и передает аналитику тренеру и спортсмену, снижает ошибки судей в оценке техники исполнения элементов, вовлекает болельщика в событие. Таким образом у организации-партнера будет не только фото и видео-материалы, но и неоспоримые факты в случае возникновения спорных вопросов при судействе. А обучающийся внесет свой вклад в общее дело, выстроит взаимоотношения сотрудничества, сможет оценить свои возможности для дальнейшего возможного

профессионального определения.

Календарно-тематическое планирование рассчитано на 72 академических часа и может быть реализован на продвинутом уровне сложности. Возможные формы проведения занятий: практикум; онлайн и офлайн лекция, консультация; урок проверки и коррекции знаний и умений; защита проекта и др. Режим занятий: занятия проводятся 1 раз в неделю по 2 академических часа с перерывами по 5-10 минут через каждые полчаса учебных занятий. В зависимости от состояния здоровья обучающегося возможна разбивка учебного времени на более короткие промежутки, предусмотрено гибкое расписание по согласованию с педагогом и родителем (законным представителем).

#### *Индивидуальный образовательный маршрут*

Наименование творческого объединения: «ПиП-проект»

Фамилия, имя, отчество обучающего(ей)ся:

Возраст обучающегося:\_\_\_\_\_\_\_\_\_\_\_\_\_\_\_\_\_

Год обучения в данном творческом объединении:

Основания для создания индивидуального образовательного маршрута:

способствовать полной реализации индивидуальных творческих способностей в технической направленности.

Этапы реализации индивидуального образовательного маршрута:

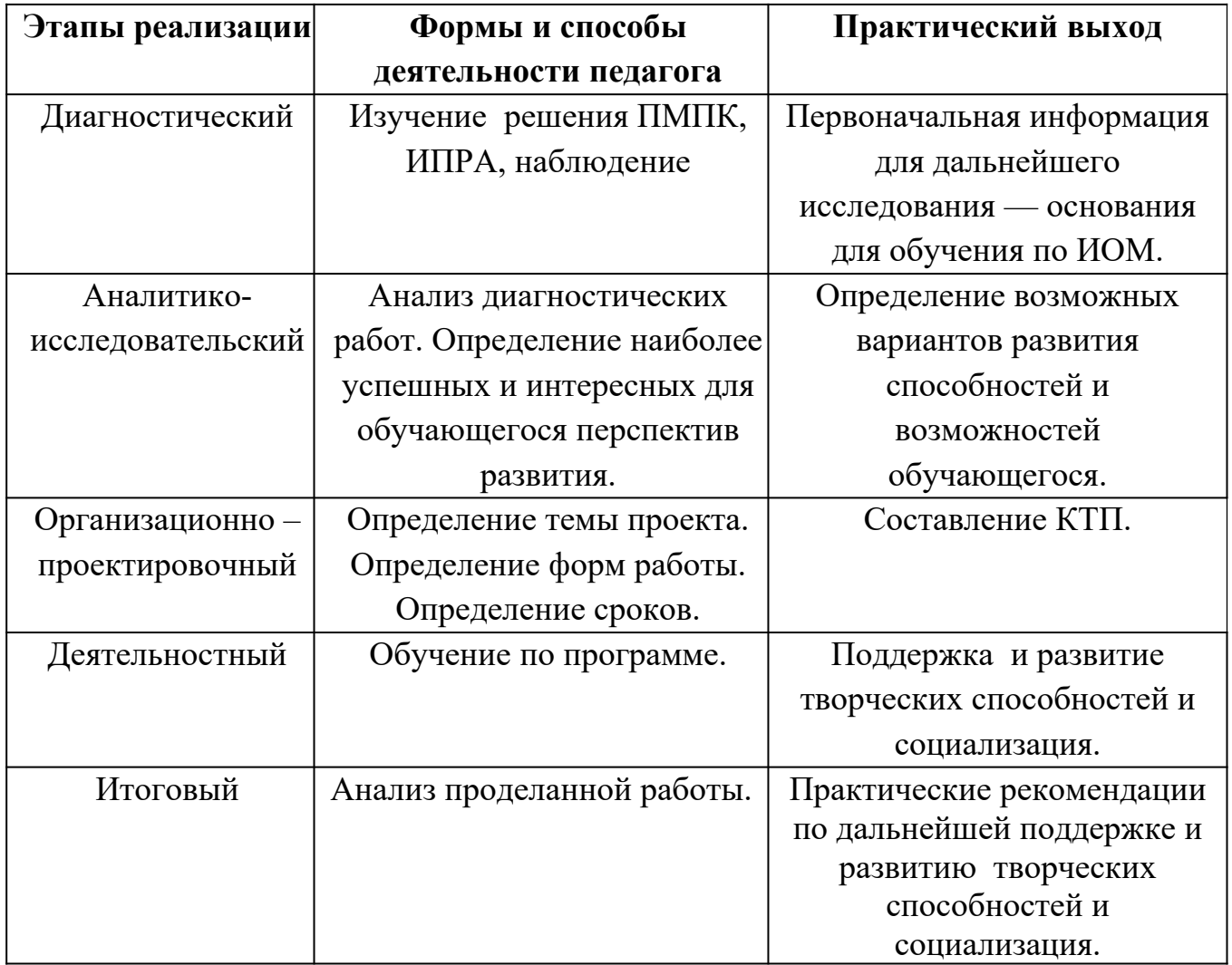

#### Календарно-тематическое планирование

## индивидуального образовательного маршрута

## дополнительной общеобразовательной общеразвивающей

## программы «**Пилотируем и программируем**»

Педагог дополнительного образования: Перфилова В.В.

#### Количество часов: 72 часа

Всего 72 часа; 1 раз в неделю по 2 часа.

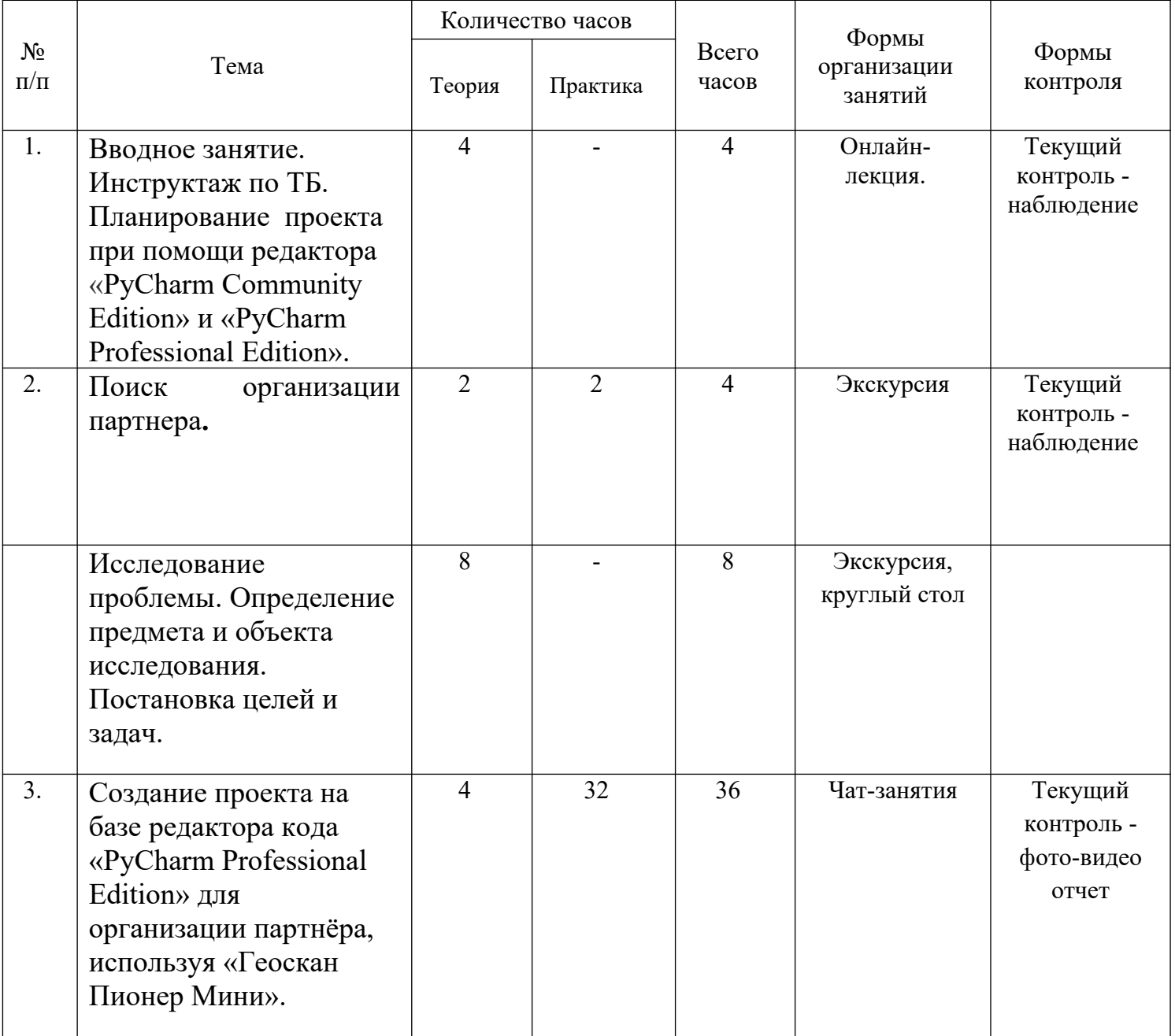

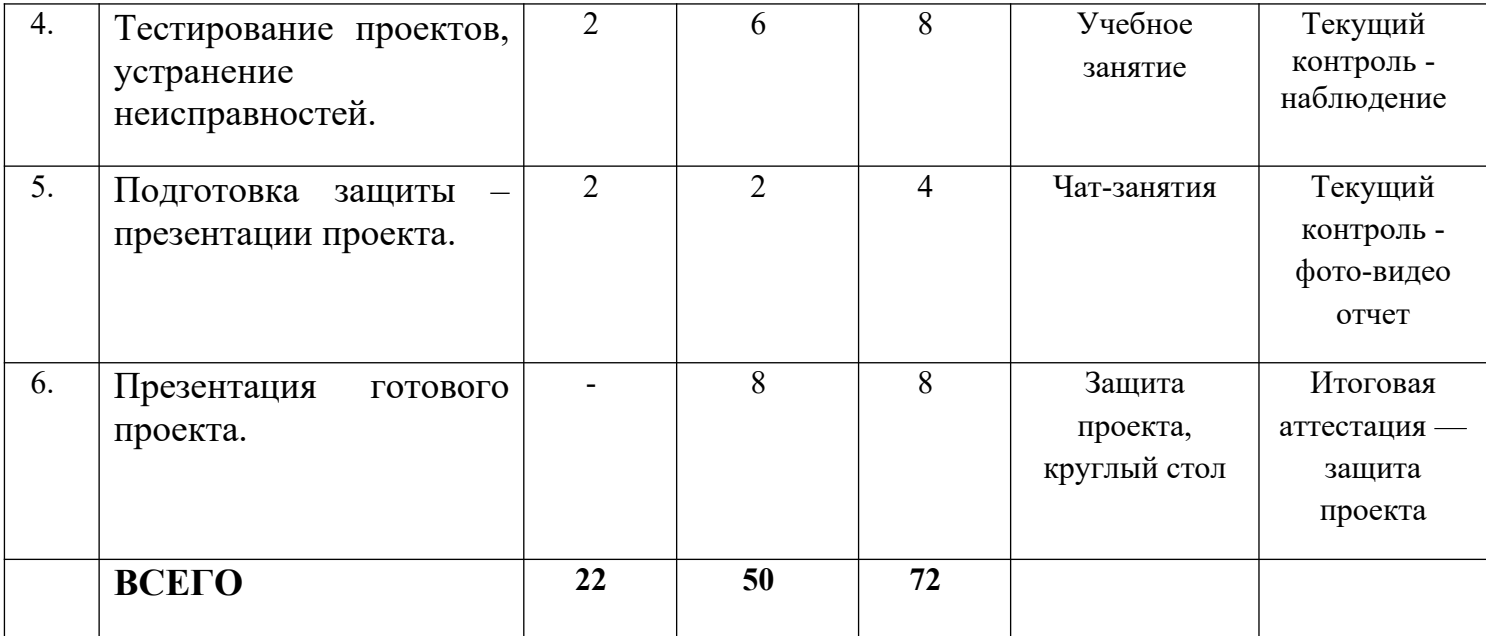

Рабочая программа творческого объединения **«ПиП-дистант»** дополнительной общеобразовательной программы «**Пилотируем и программируем**» (далее - программа) имеет техническую направленность.

Программа рассчитана для детей с 13-17 лет, которые активно проявляют интерес к беспилотным летающим аппаратам, пилотированию и программированию. В процессе учебного курса обучающийся изучит устройства высокотехнологичного оборудования, выявит оптические и графические особенности, а также влияние тех или иных конструктивных элементов на работу системы в целом. Отличительной особенностью данной программы является то, что она реализуется очно с применением дистанционных образовательных технологий и использование в процессе обучения кейс-метода. Очные занятия будут организованы в каникулярные время на базе сетевого партнера — общеобразовательные организации района. В качестве платформы для реализации образовательного процесса было выбрана программа «Zoom».

Данная программа реализуется в рамках Муниципальной модели доступности дополнительного образования для детей, проживающих в сельской местности и отдаленных территориях Викуловского муниципального района. Руководствуясь современной моделью «STEMобразования», педагог в рамках данной программы предлагает обучающимся из труднодоступных поселений развиваться сразу в нескольких предметных областях – программировании, физике, математике, а также освоить следующие данные разделы программы в кейсах. Далее обучающиеся могут закрепить полученные знания на практике в каникулярное время с использованием базового учебно-методического комплекса «Геоскан Пионер Мини». В случае отсутствия у ребенка технической возможности обучаться используется материально-техническая база общеобразовательных организаций по месту жительства.

Календарно-тематическое планирование рассчитано на 72 академических часа. Программа реализуется в течение 36 недель (1 год). Возможные формы проведения занятий: практическое занятие, консультация, онлайн и офлайн лекции, чат –занятие, вебинар, урок проверки и коррекции знаний и умений, мини-соревнования, защита проекта. Режим занятий: занятия проводятся 1 раза в неделю по 2 академических часа.

#### Календарно-тематическое планирование рабочей программы творческого объединения **«ПиП-дистант»** дополнительной общеобразовательной программы «**Пилотируем и программируем**»

Возраст обучающихся: 13-17 лет

Педагог дополнительного образования: Перфилова В.В.

Количество часов: 72 часа

Всего 72 часа; 1 раз в неделю по 2 часа.

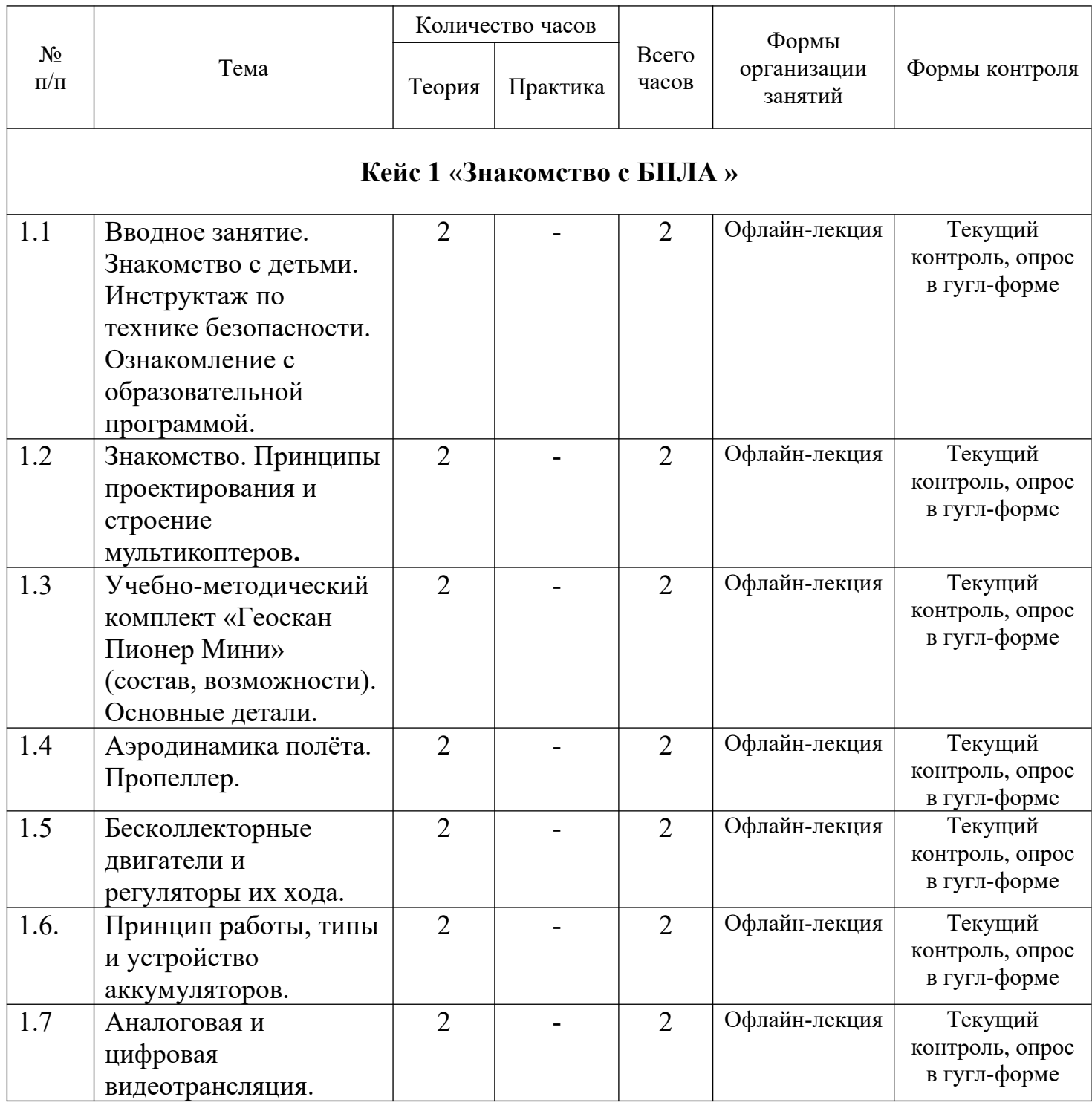

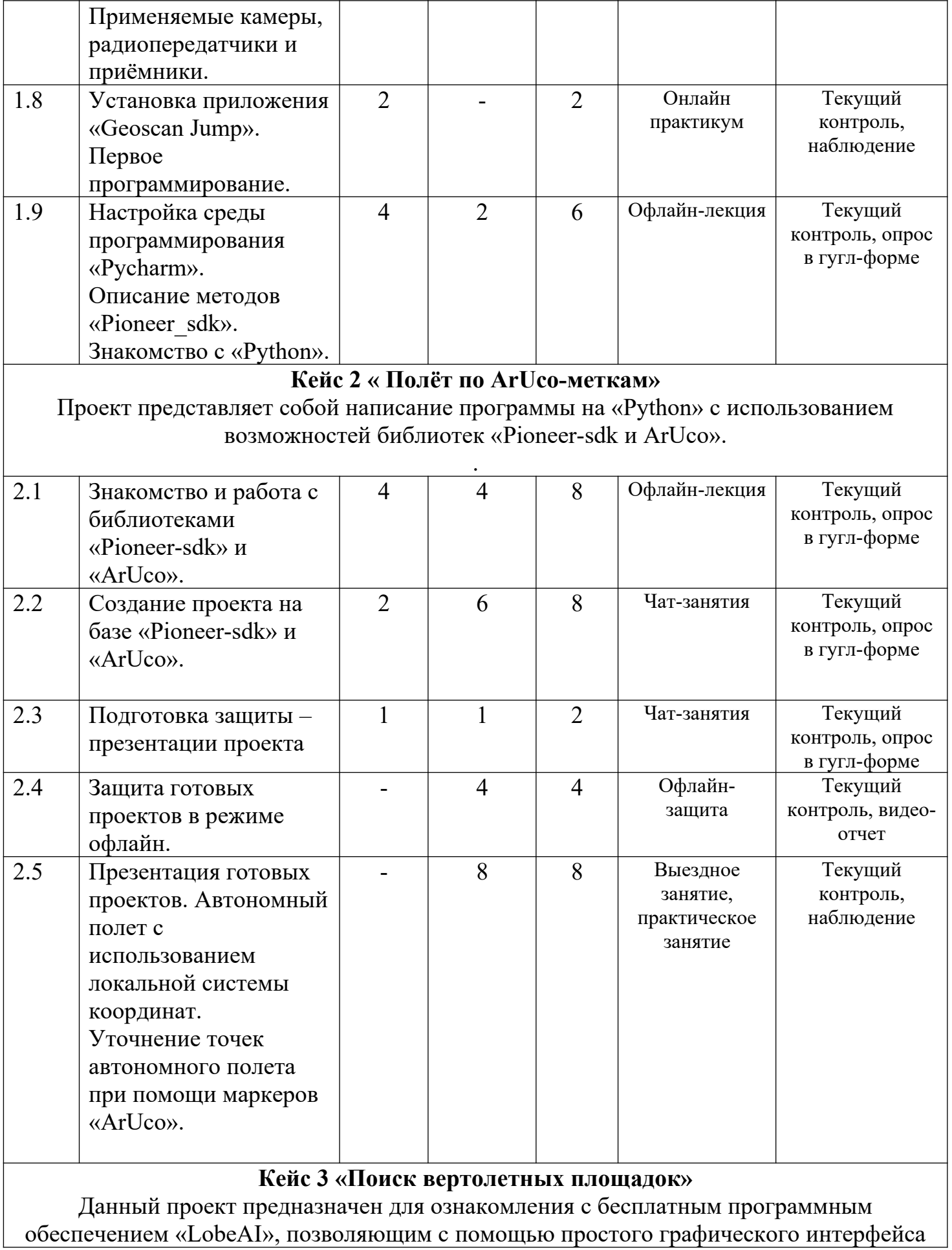

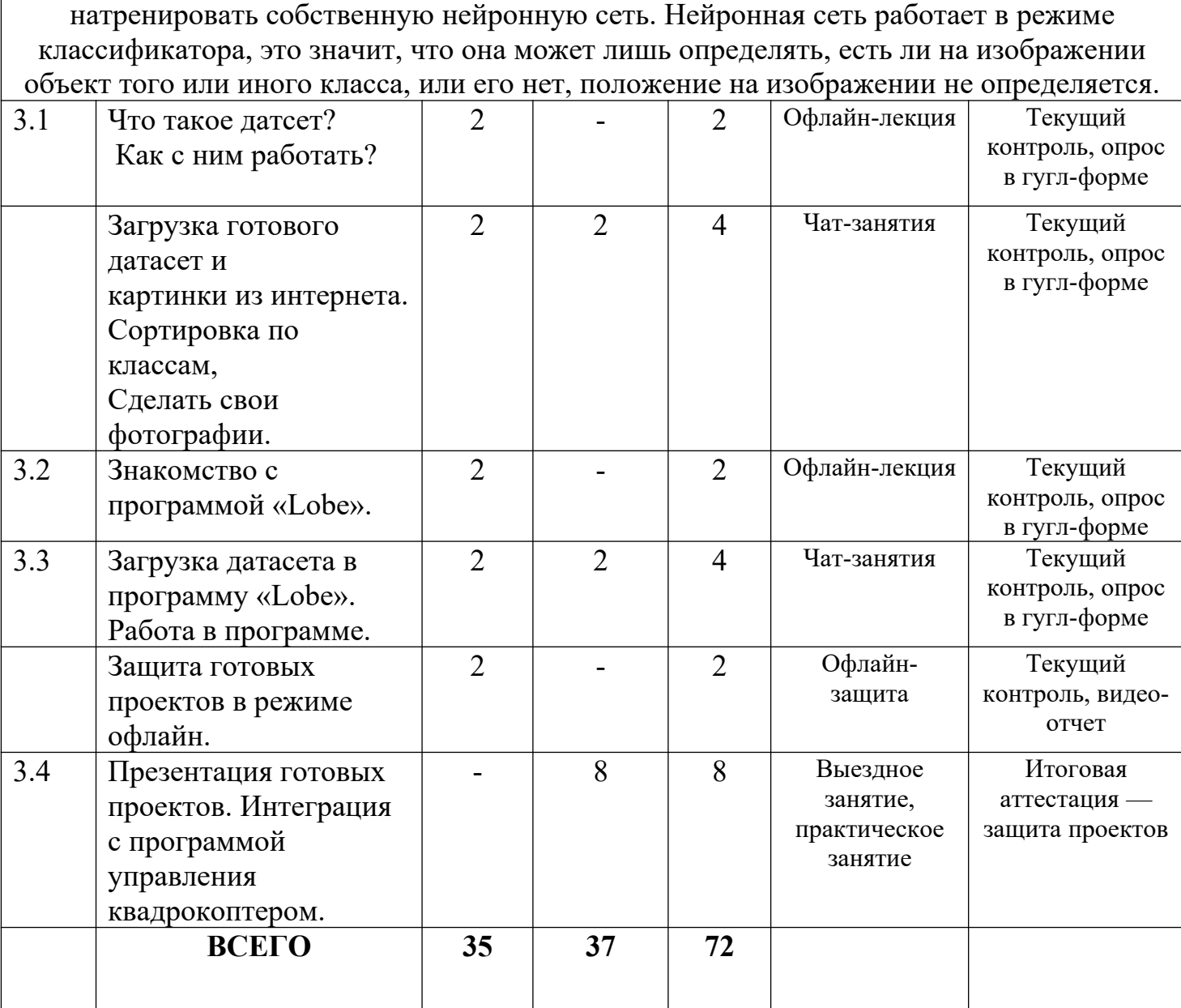

#### **Приложение № 1**

#### **Оценочной материал**

#### **Тестирование по окончании стартового уровня**

#### **Ф.И.О.**

**\_**

#### **1. Как называется коптер с 6 моторами?**

- 1. Пентакоптер
- 2. Октокоптер
- 3. Трикоптер
- 4. Гексакоптер

#### **2. Что такое "тангаж"?**

- 1. Наклон коптера вперед-назад
- 2. Наклон коптера вправо-влево
- 3. Вращение коптера вокруг своей оси
- 4. Набор скорости

#### **3. Где расположены датчики, отвечающие за определение положения коптера в пространстве?**

- 1. В регуляторе оборотов
- 2. В плате распределения питания
- 3. В полетном контроллере
- 4. В пульте радиоуправления

#### **4. Как обозначается сопротивление в законе Ома?**

- 1. I
- 2. R
- 3. U
- 4. S

#### **5. Как обнаружить короткое замыкание в цепи?**

- 1. "Прозвонить" мультиметром
- 2. Измерить напряжение во включенном состоянии
- 3. Измерить сопротивление в цепи
- 4. Измерить напряжение в выключенном состоянии

#### **6. При каком типе соединения аккумуляторов напряжение складывается?**

- 1. Последовательное
- 2. Параллельное
- 3. Смешанное
- 4. Замкнутое

#### **7. Сумма токов, подходящих к узловой точке электрической цепи, равна**

- 1. Разности токов приходящих к узлу и уходящих от него
- 2. Полусумме токов, уходящих от этого узла
- 3. Сумме токов, уходящих от этого узла
- 4. Произведению токов, уходящих от этого узла

#### **8. Что отражает закон Джоуля-Ленца**

- 1. Направление силы тока и силовых магнитных линий
- 2. Переход электрической энергии в тепловую
- 3. Связь электродвижущей силы источника (или электрического напряжения. с силой тока, протекающего в проводнике, и сопротивлением проводника)
- 4. Соотношение между токами и напряжениями в разветвленных электрических цепях

#### **9. Что нужно сделать с проводами перед тем, как спаять их между собой?**

- 1. Изолировать
- 2. Зачистить
- 3. Залудить
- 4. Скрутить

#### **10. На каком этапе используется флюс?**

- 1. Лужение
- 2. Процесс спаивания двух поверхностей
- 3. Зачистка
- 4. Скручивание многожильных проводов

#### **11. К чему ведет увеличение диаметра пропеллера?**

- 1. Уменьшению расхода заряда аккумулятора
- 2. Увеличению подъемной силы
- 3. Ускорению набора скорости вращения
- 4. Замедлению набора скорости вращения

## **12. Пропеллер с каким количеством лопастей создает наибольшую подъемную силу**

- 1. 2
- $2.3$
- 3. 4
- 4. Подъемная сила не зависит от количества лопастей

#### **13. Что будет если пропеллеры установить в перевернутом виде?**

- 1. Коптер перевернется
- 2. Коптер будет лететь вниз
- 3. Коптер взлетит, но с меньшей скоростью
- 4. Коптер начнет вращаться вокруг своей оси

## **14. В соответствии с какими параметрами моторов БПЛА подбираются пропеллеры?**

- 1. Количество обмоток
- 2. Мощность двигателя
- 3. Токопотребление
- 4. Частота вращения

#### **15. Какие моторы чаще всего используются в коптерах?**

- 1. Коллекторные
- 2. Асинхронные
- 3. Бесколлекторные
- 4. Синхронные

#### **16. Отметьте преимущества бесколлекторных двигателей**

- 1. Высокий КПД
- 2. Низкая стоимость
- 3. Высокая максимальная скорость
- 4. Высокая износостойкость

# **17. Как можно изменить направление вращения бесколлекторного двигателя на коптере?**

- 1. Поменять "+" и "-"
- 2. Перепрошить регулятор оборотов
- 3. Поменять между собой 2 фазных провода
- 4. Это невозможно

#### **18. Как можно изменить направление вращения коллекторного двигателя на коптере?**

- 1. Подать на оба провода ток "+"
- 2. Поменять "+" и "-"
- 3. Подать на оба провода ток "-"
- 4. Это невозможно

#### **19. Как подается ток на обмотки трехфазного бесколлекторного двигателя?**

- 1. Попарно подается ток + и на обмотки
- 2. Попарно подается ток и на обмотки
- 3. Попарно подается ток + и + на обмотки
- 4. Ток подается на все обмотки сразу

#### **20. Какой кратности должно быть число обмоток в бесколлекторном моторе?**

- 1. 2
- 2. 3
- 3. 5
- 4. 7

#### **21. Какая характеристика аккумуляторов влияет на скорость вращения моторов?**

- 1. Емкость
- 2. Максимальный разрядный ток
- 3. Напряжение
- 4. Токоотдача

#### **22. На что влияет емкость аккумулятора**

1. На время работы

- 2. На максимальное выдаваемое напряжение
- 3. На время заряда заряда аккумулятора
- 4. На величину тока, которым можно заряжать аккумулятор

# **23. Каким напряжением можно запитать зарядное устройство Li-Po аккумуляторов для коптеров?**

- 1. 5В
- 2. 12В
- 3. 100В
- 4. 220В

#### **24. Что произойдет в случае прокола Li-Po аккумулятора**

- 1. Вытекание кислоты
- 2. Возгорание
- 3. Вздутие аккумулятора
- 4. Ничего не произойдет

## **25. Как обозначается трехбаночный аккумулятор?**

- 1. 3C
- 2. 3S
- 3. 3V
- 4. 3G

## **26. Что является "мозгом" коптера?**

- 1. Регулятор оборотов (ESC).
- 2. Плата распределения питания
- 3. Полетный контроллер
- 4. Радиоприемник

## **27. Какие функции не выполняет полетный контроллер?**

- 1. Рассчитывает свое положение в пространстве, по показаниям датчиков
- 2. Прием сигналов с пульта
- 3. Вносит корректировку с помощью коэффициентов ПИД
- 4. Распределяет питание на моторы

## **28. Что обозначает P в формуле ПИД-регулятора**

1. Мощность двигателя

- 2. Дифференциальная составляющая
- 3. Погрешность датчиков
- 4. Пропорциональная составляющая

## **29. Как обозначаются ШИМ-импульсы?**

- 1. TX
- 2. PPM
- 3. PWM
- 4. RX

# **30. Как обозначается угол крена?**

- 1. throttle
- 2. roll
- 3. force
- 4. spin

# **31. На какой частоте работает аппаратура радиоуправления коптера**

- 1. 0-1 ГГц
- 2. 1-2 ГГц
- 3. 2-3 ГГц
- 4. 3-4 ГГц

# **32. Какое минимальное количество каналов управления нужно для квадрокоптера?**

- 1. 2
- 2. 4
- 3. 6
- 4. 8

## **33. Как обозначается фазово-импульсная модуляция?**

- 1. TX
- 2. PPM
- 3. PWM
- 4. RX

## **34. Какого типа бывают каналы управления?**

1. Импульсные

- 2. Дифференциальные
- 3. Дискретные
- 4. Пропорциональные

## **35. Куда передаются сигналы с радиоприемника в квадрокоптера?**

- 1. На регуляторы оборотов
- 2. На моторы
- 3. На полетный контроллер
- 4. На плату распределения питания

## **36. Укажите преимущества аналоговых видеокамер перед цифровыми.**

- 1. Помехозащищенность
- 2. Высокая взаимосовместимость
- 3. Просмотр видео в режиме реального времени
- 4. Высокая надежность

## **37. Что не относится к возможностям цифровых камер?**

- 1. Возможность работы в паре с датчиком движения
- 2. Просмотр видео в режиме реального времени
- 3. Запись видео с точностью до долей секунд
- 4. Использование встроенного динамика и микрофона

## **38. Выберите верные утверждения.**

- 1. Дальность передачи видеосигнала не зависит от количества помех в зоне полета
- 2. Разные системы передачи сигнала имеют различную способность огибать препятствия
- 3. Дальность полета не зависит от погоды
- 4. Дальность полета, в большинстве случаев, ограничивается лишь емкостью батареи, но для реализации всего потенциала современных технологий необходима наземная станция

# **39. Что не относится к схеме работы цифровой камеры?**

- 1. Блок сжатия
- 2. АЦП
- 3. Блок оцифровки
- 4. ПЗС матрица

## **40. Что относится к схеме работы аналоговой камеры?**

- 1. Линза
- 2. Цветофильтр
- 3. Блок оцифровки
- 4. Блок сжатия

Максимально возможное количество баллов: 40

Оценка "удовлетворительно": от 17 до 25 баллов (42%)

Оценка "хорошо": от 26 до 35 баллов (65%)

Оценка "отлично": от 36 до 38 баллов (90%)

## **Итоговая работа по окончании базового уровня**

Ф.И.О. обучающегося

# **Часть 1**

#### **1. В какой момент нужно устанавливать пропеллеры на коптер?**

- 1. Перед установкой моторов
- 2. При сборке защиты коптера
- 3. При настройке коптера
- 4. Перед взлетом

#### **2. Что запрещается делать с Li-Po аккумуляторами?**

- 1. Устанавливать на холоде
- 2. Подключать и отключать держась за разъемы
- 3. Наносить механические повреждения
- 4. Нарушать целостность изоляции

#### **3. Выберите неверное утверждение.**

- 1. Паяльник следует хранить в подставке
- 2. Паять можно только при естественном освещении
- 3. Нельзя паять включенные в сеть электроприборы
- 4. Во время пайки следует использовать пинцет и "третью руку"

# **4. Вы заармили коптер. Пропеллеры коптера вращаются, но он не взлетает. Что следует проверить?**

- 1. Заряд аккумуляторов
- 2. Правильность установки воздушных винтов
- 3. Затянутость гаек на моторах
- 4. Уровень сигнала с пульта радиоуправления

# **5. Произошла аварийная ситуация и коптер упал. Что следует сделать в первую очередь?**

- 1. Попытаться взлететь снова
- 2. Убрать коптер с полетной зоны
- 3. Disarm
- 4. Проверить целостность защиты

## **6. Как называется процедура разблокировки моторов коптера?**

- 1. Disarm
- 2. Kill Switch
- 3. Arm
- 4. FPV

#### **7. Что должно произойти в первую очередь при FPV пилотировании?**

- 1. Включение FPV шлема
- 2. Включение пульта управления
- 3. Включение питания коптера
- 4. Включение моторов

#### **8. Что не включает в себя предполетная подготовка**

- 1. Укладка проводов таким образом, чтобы они не попадали под пропеллеры
- 2. "Прозвонка" платы распределения питания
- 3. Проверка целостности рамы коптера
- 4. Правильная установка пропеллеров

#### **9. В какой момент включается пульт радиоуправления?**

- 1. Перед полетом после подключения аккумуляторов
- 2. Во время предполетной подготовки
- 3. Перед полетом до подключения аккумуляторов
- 4. Правильный ответ отсутствует

## **10. Как называется процедура блокировки (выключения моторов?)**

- 1. Disarm
- 2. Kill Switch
- 3. Arm
- 4. FPV

## **11. Зачем нужен чеклист?**

- 1. Чтобы записать показания заряда аккумуляторов
- 2. Чтобы отметить время полета
- 3. Чтобы отметить дальность полета
- 4. Чтобы верно провести предполетную подготовку

# **12. На каком минимальном расстоянии от коптера должен находиться пилот во время полета?**

- 1.  $0-1$  M
- 2. 1-2 м
- 3.  $2 3 M$
- 4. Более 3 м

#### **13. Где находятся зрители во время полета?**

- 1. Слева от пилота, если пилот правша
- 2. Спереди от пилота на расстоянии 3-5 метров
- 3. За спиной пилота
- 4. Справа от пилота, если пилот правша

#### **14. Чего нельзя допускать во время полета?**

- 1. Резких движений стиками
- 2. Полной разрядки аккумуляторов
- 3. Полетов выше своего роста
- 4. Полетов далее 3 метров от себя

## **15. Укажите правильную последовательность действий при аварийной посадке.**

- 1. Прекратить полёт. Посадить коптер на землю. Выключить пульт. Disarm (стик YAW влево вниз на 3 секунды.. Отключить аккумулятор на коптере.
- 2. Прекратить полёт. Посадить коптер на землю. Посадить коптер на землю. Отключить аккумулятор на коптере. Disarm (стик YAW влево вниз на секунды). Выключить пульт.
- 3. Прекратить полёт. Посадить коптер на землю. Disarm (стик YAW влево вниз на 3 секунды). Отключить аккумулятор на коптере. Выключить пульт.
- 4. Прекратить полёт. Посадить коптер на землю. Disarm (стик YAW влево вниз на 3 секунды). Выключить пульт. Посадить коптер на землю.

## **16. Как заармить Clover?**

- 1. Яв вправо вниз
- 2. Яв влево вниз
- 3. Крен вправо вниз
- 4. Яв влево вниз

## **17. Как полететь вправо или влево?**

1. Переместить стик в нужную сторону по яву

- 2. Переместить стик в нужную сторону по крену
- 3. Переместить стик в нужную сторону по газу
- 4. Переместить стик в нужную сторону по тангажу

#### **18. Как полететь вперед или назад?**

- 1. Переместить стик в нужную сторону по яву
- 2. Переместить стик в нужную сторону по крену
- 3. Переместить стик в нужную сторону по газу
- 4. Переместить стик в нужную сторону по тангажу

# **19. Как развернуть коптер вокруг оси, проходящей перпендикулярно плоскости коптера через его центр?**

- 1. Переместить стик в нужную сторону по яву
- 2. Переместить стик в нужную сторону по крену
- 3. Переместить стик в нужную сторону по газу
- 4. Переместить стик в нужную сторону по тангажу

# **20. Как задизармить Clover?**

- 1. Яв вправо вниз
- 2. Яв влево вниз
- 3. Крен вправо вниз
- 4. Яв влево вниз

## **21. В каких единицах измеряется сила тока?**

- 1. [Вольт]
- 2. [Кулон]
- 3. [Ампер]
- 4. [Ом]

## **22. Какого типа электронных схем не существует?**

- 1. Гибридные
- 2. Пропорциональные
- 3. Цифровые
- 4. Аналоговые

#### **23. Укажите электронный компонент, позволяющий ограничить ток.**

1. Светодиод

- 2. Резистор
- 3. Конденсатор
- 4. Трансформатор

# **24. Укажите электронный компонент, служащий для накопления заряда и энергии электрического поля.**

- 1. Светодиод
- 2. Резистор
- 3. Конденсатор
- 4. Трансформатор

#### **25. Какого типа печатных плат не существует?**

- 1. Замкнутые (ЗПП)
- 2. Односторонние (ОПП)
- 3. Двусторонние (ДПП)
- 4. Многослойные (МПП)

#### **26. Что не может измерить мультиметр?**

- 1. Сопротивление
- 2. Напряжение
- 3. Силу тока
- 4. Правильный вариант ответа отсутствует

# **27. Какое значение измеряемой величины следует устанавливать на мультиметре?**

- 1. Максимальное
- 2. Немного меньше предполагаемого значения
- 3. Немного больше предполагаемого значения
- 4. Минимальное

#### **28. Зачем нужен режим "прозвонки"**

- 1. Чтобы обнаружить разрывы в цепи
- 2. Чтобы обнаружить короткое замыкание
- 3. Чтобы измерить напряжение
- 4. Чтобы измерить силу тока

#### **29. Что не измеряет осциллограф?**

- 1. Угол сдвига фаз
- 2. Угловая скорость
- 3. Частота
- 4. Напряжение фазы по отношению к земле

## **30. Какое сопротивление покажет омметр, если соприкоснуть щупы между собой?**

- 1. 0 Ом
- 2. 1 Ом
- 3. -1 Ом

## **31. Какой стик является основным для позиционирования при FPV полетах?**

- 1. Roll
- 2. Pitch
- 3. Yaw
- 4. Throttle

#### **32. Каким стиком удерживается высота?**

- 1. Roll
- 2. Pitch
- 3. Yaw
- 4. Throttle

#### **33. Что такое FPV пилотирование?**

- 1. Полеты с ориентацией "от первого лица"
- 2. Полеты с грузом
- 3. Полеты в помещении
- 4. Полеты на большой высоте

#### **34. К каким типам языков относится Python?**

- 1. Компилируемый
- 2. Низкоуровневый
- 3. Объектно-ориентированный
- 4. Высокоуровневый

#### **35. Укажите правильную конструкцию.**

1. iftest1:

- 2. state1
- 3. eliftest2:
- 4. state2
- 5. else:
- 6. state3
- 7. iftest1:
- 8. state1
- 9. else:
- 10. state2
- 11. eliftest2:
- 12. state3
- 13.  $a=int(input(a))$
- 14. elsea<-5:
- 15. print('Low')
- 16. elif-5<=a<=5:
- 17. print('Mid')
- 18. if:
- 19. print('High')
- 20.  $a=int(input(a))$
- 21. ifa<-5:
- 22. print('Low')
- 23. else-5<=a<=5:
- 24. print('Mid')
- 25. elif:
- 26. print('High')

## **36. Укажите верные обозначения логической истины.**

- 1. 1
- 2. 0
- 3. True
- 4. False

## **37. Укажите верное обозначение логического оператора "и".**

- 1. elif
- 2. or
- 3. if
- 4. and

#### **38. Что не является оператором?**

- 1. for
- 2. continue
- 3. break

4. while

# **39. Что такое Raspberry Pi 3?**

- 1. Операционная система
- 2. Микрокомпьютер
- 3. Микроконтроллер
- 4. Процессор

#### **40. Укажите количество ядер микрокомпьютера Raspberry Pi3 model B?**

- 1. 1
- 2. 2
- 3. 4
- 4. 6

# **41. С помощью какой команды можно перейти в предыдущую директорию?**

- 1. cd  $\sim$
- 2. cd /
- 3. cd ..
- 4. cd -

#### **42. Укажите команду, используемую для перехода в директорию.**

- 1. mkdir
- 2. nano
- 3. ls
- 4. cd

#### **43. Как получить права суперпользователя?**

- 1. sudo
- 2. nanо
- 3. rm
- $4 \text{ ls } -1$

#### **44. Как называются метки, по которым ориентируется Clover?**

- 1. QR
- 2. ArUco
- 3. ID

4. Map

#### **45. Что такое ROS?**

- 1. Фреймворк
- 2. Редактор
- 3. Операционная система для роботов
- 4. Компилятор

Максимально возможное количество баллов: 45 Оценка "удовлетворительно": от 19 до 29 баллов (42%) Оценка "хорошо": от 30 до 40 баллов (65%) Оценка "отлично": от 41 до 45 баллов (90%)

#### **Часть 2 (практическая)**

#### **Показательное выступление с демонстрацией навыков пилотирования**

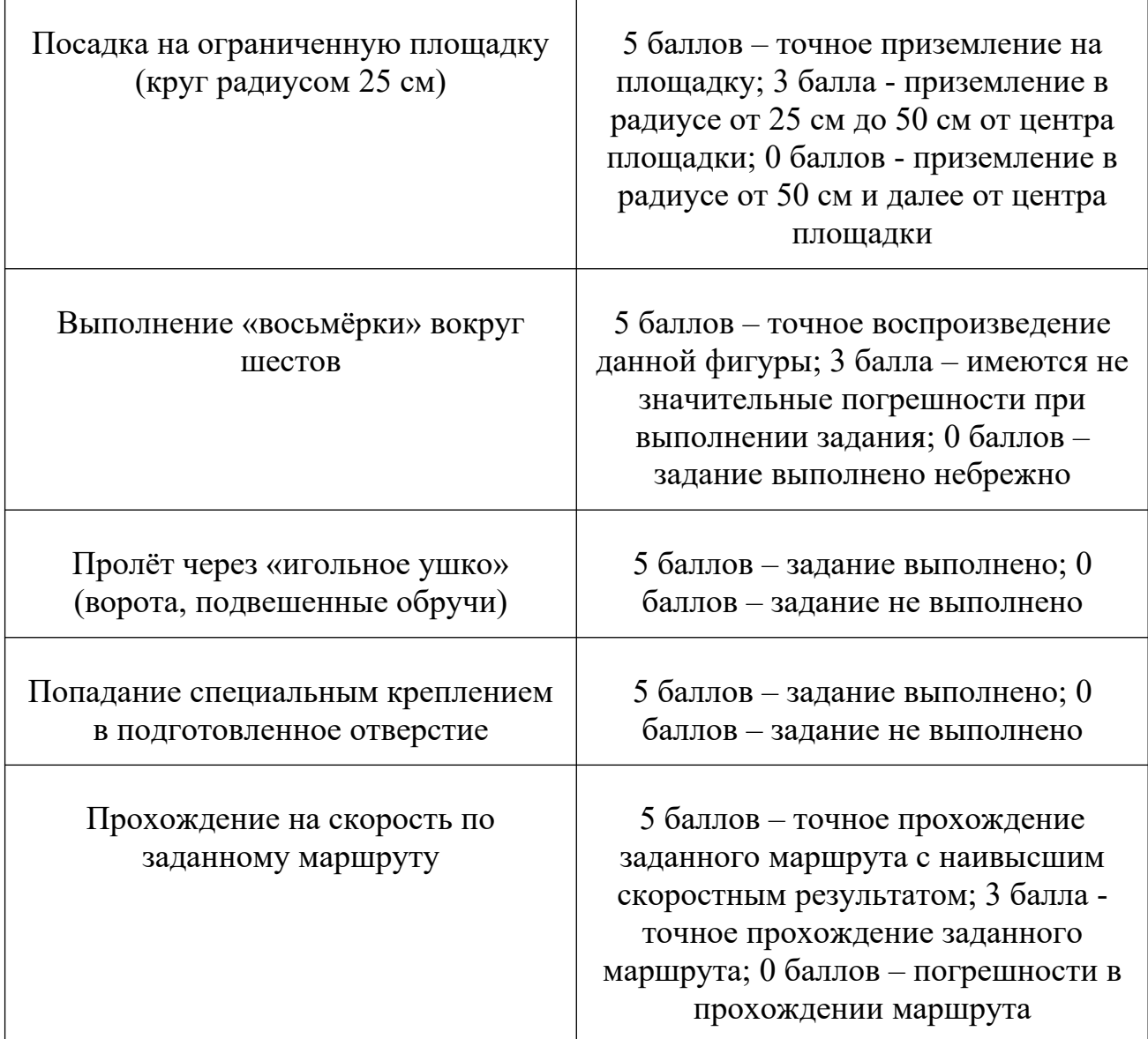

# **Диагностическая карта выявления уровня владения основными навыками компетенциями (базовый уровень)**

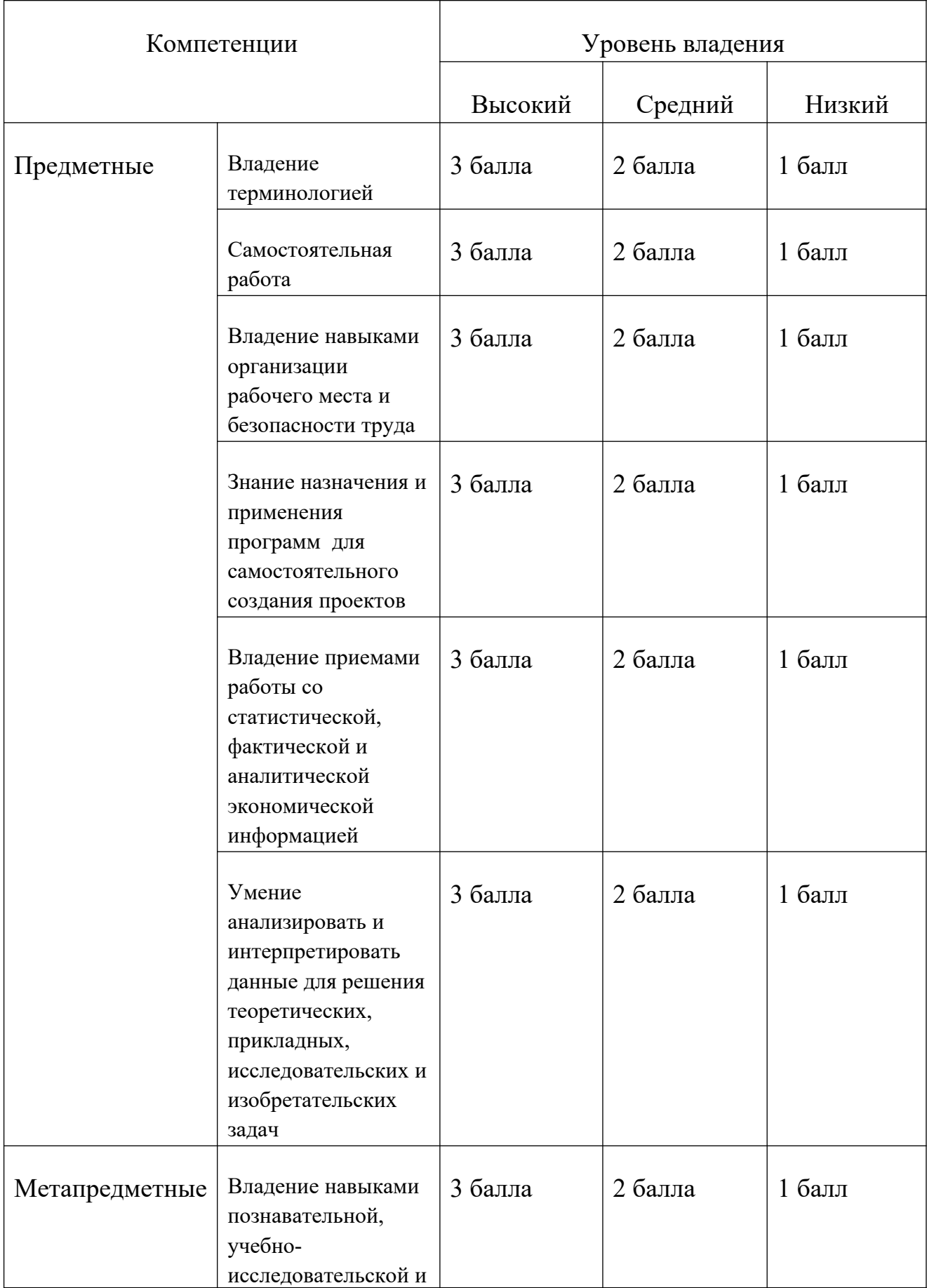

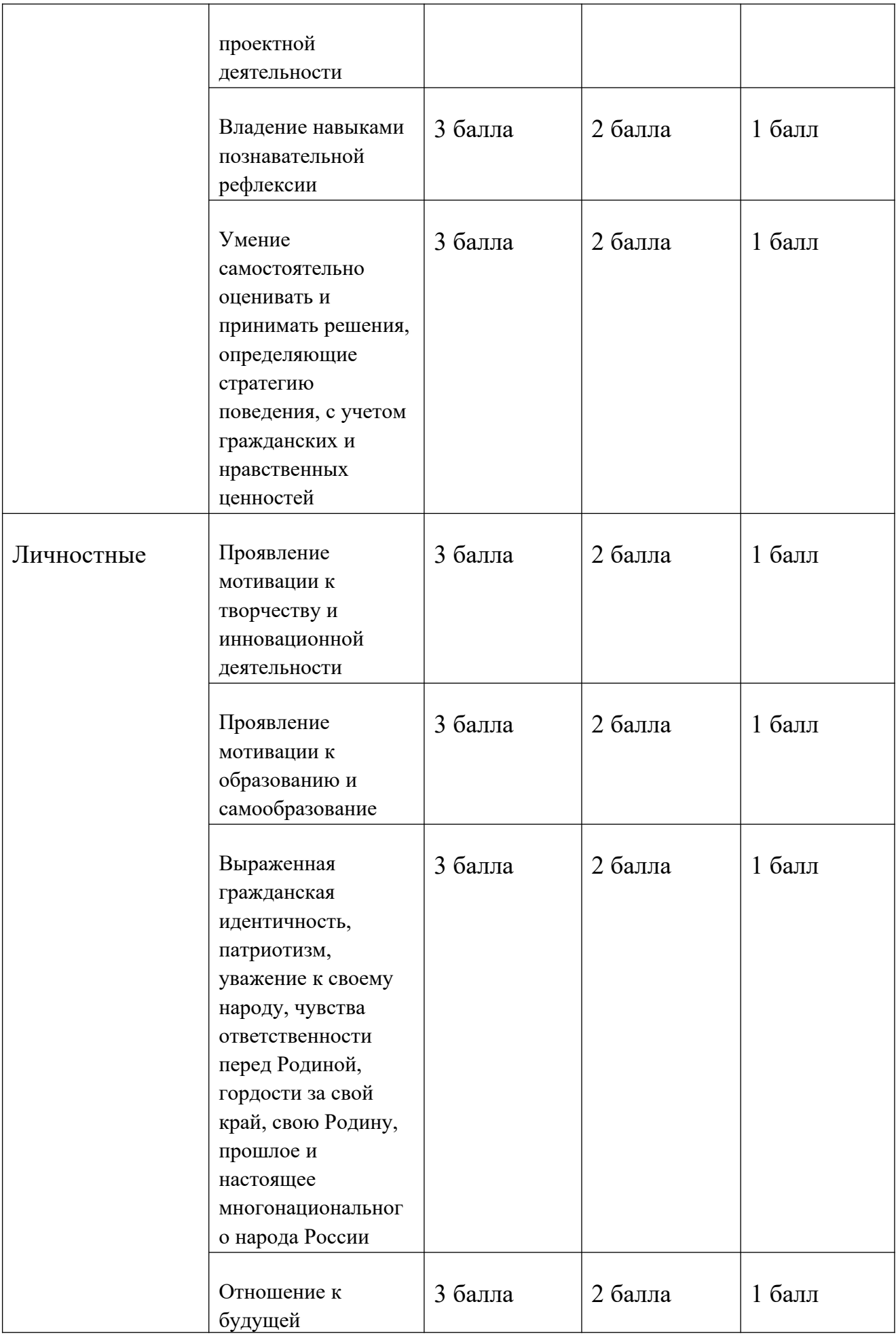

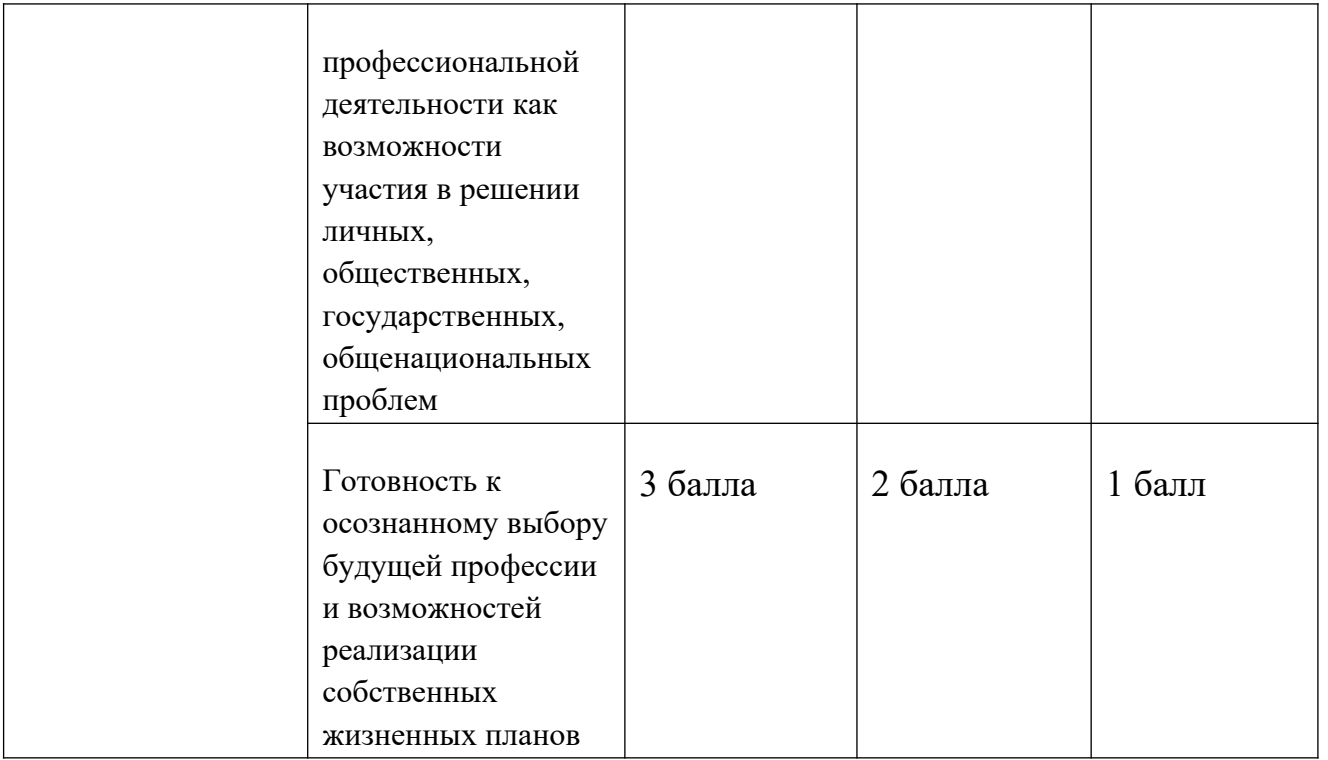

- 42-36 баллов высокий уровень владения основными компетенциями;
- 35-28 баллов средний уровень владения основными компетенциями;
- 27 баллов и ниже низкий уровень владения основными компетенциями.

# **Таблица оценивания защиты проекта**

# Ф.И.О. обучающегося\_\_\_\_\_\_\_\_\_\_\_\_\_\_\_\_\_\_\_\_\_\_\_\_\_\_\_\_\_\_\_\_\_\_\_\_\_\_\_\_

Тема проекта:\_\_\_\_\_\_\_\_\_\_\_\_\_\_\_\_\_\_\_\_\_\_\_\_\_\_\_\_\_\_\_\_\_\_\_\_\_\_\_\_\_\_\_\_\_\_\_

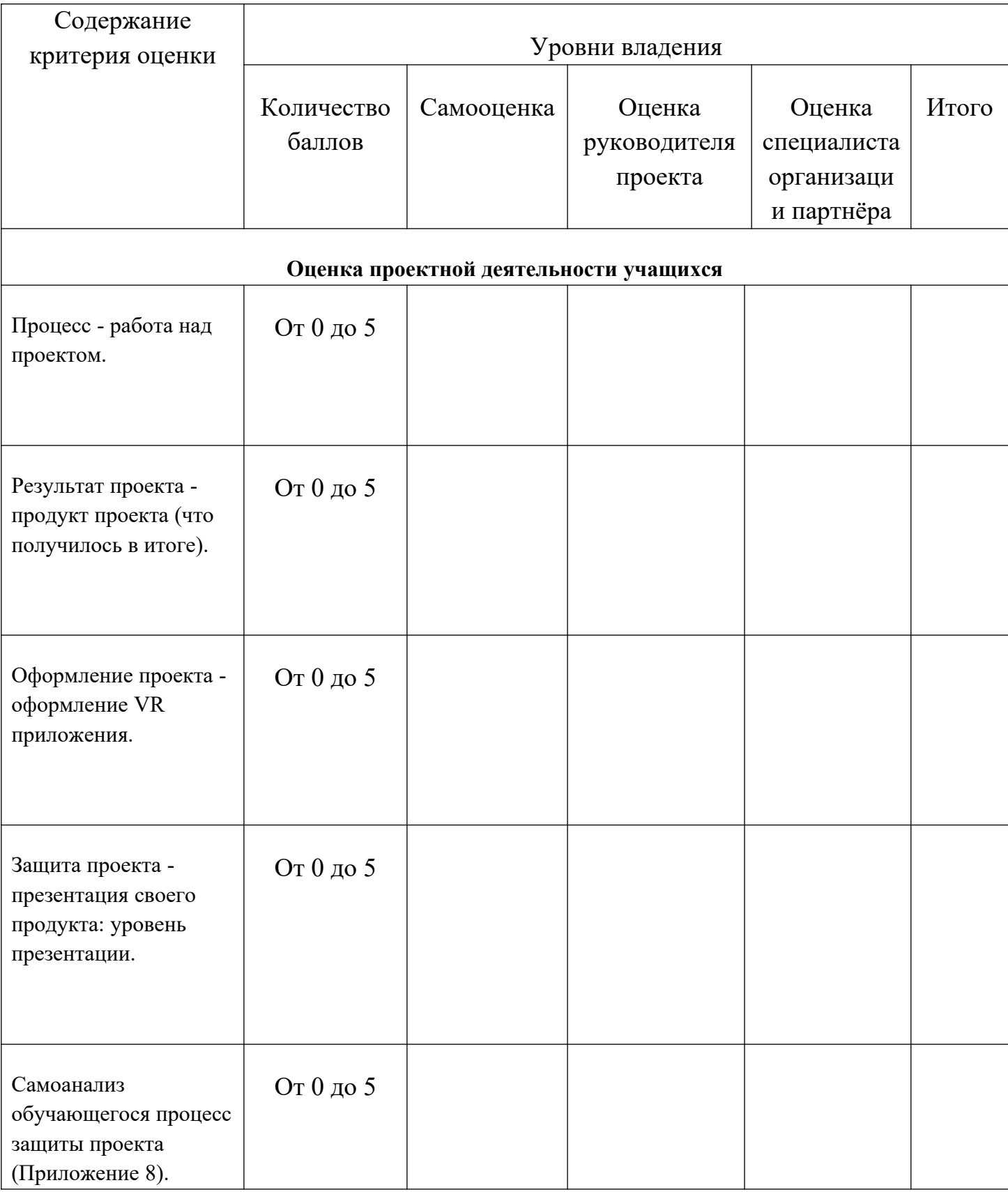

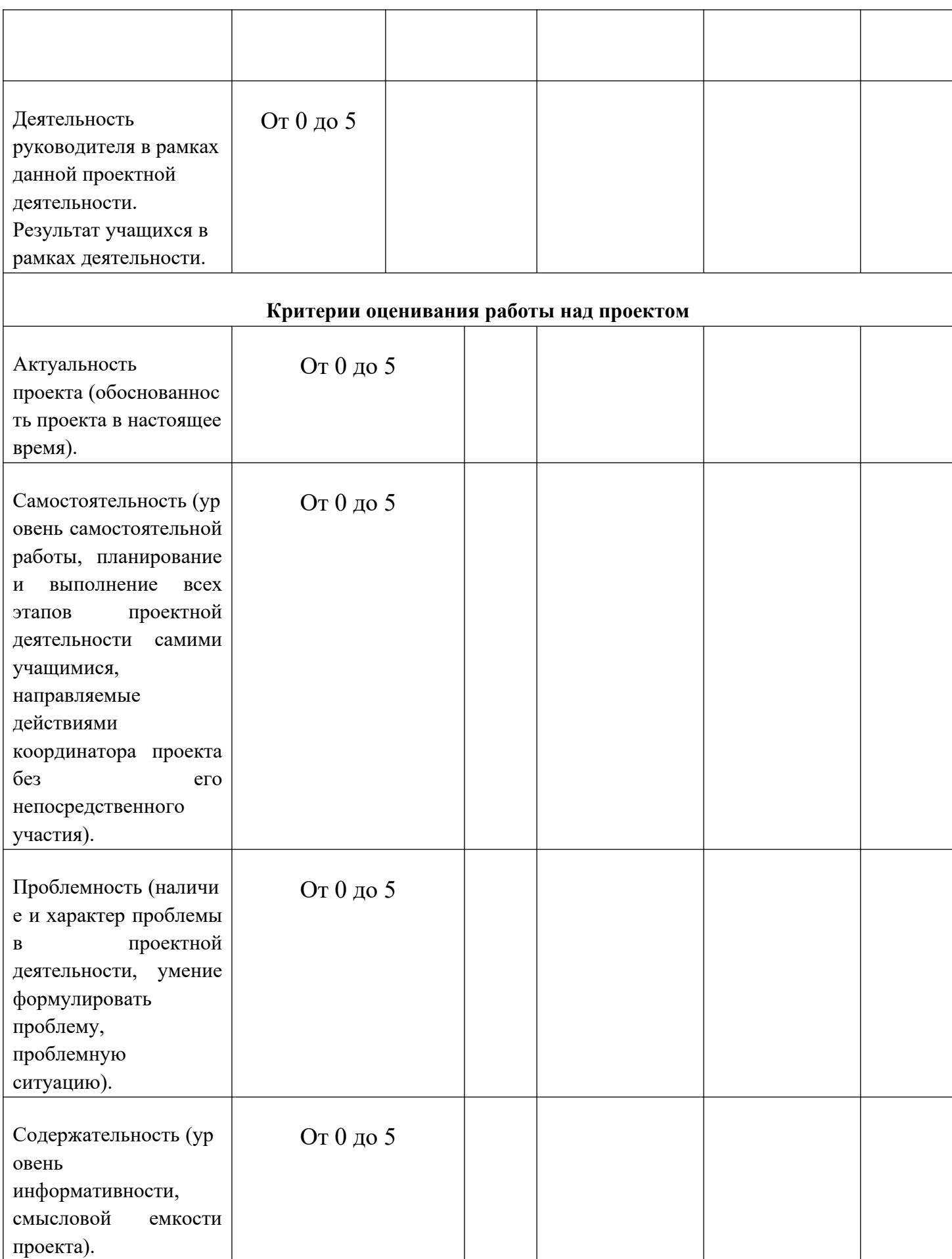

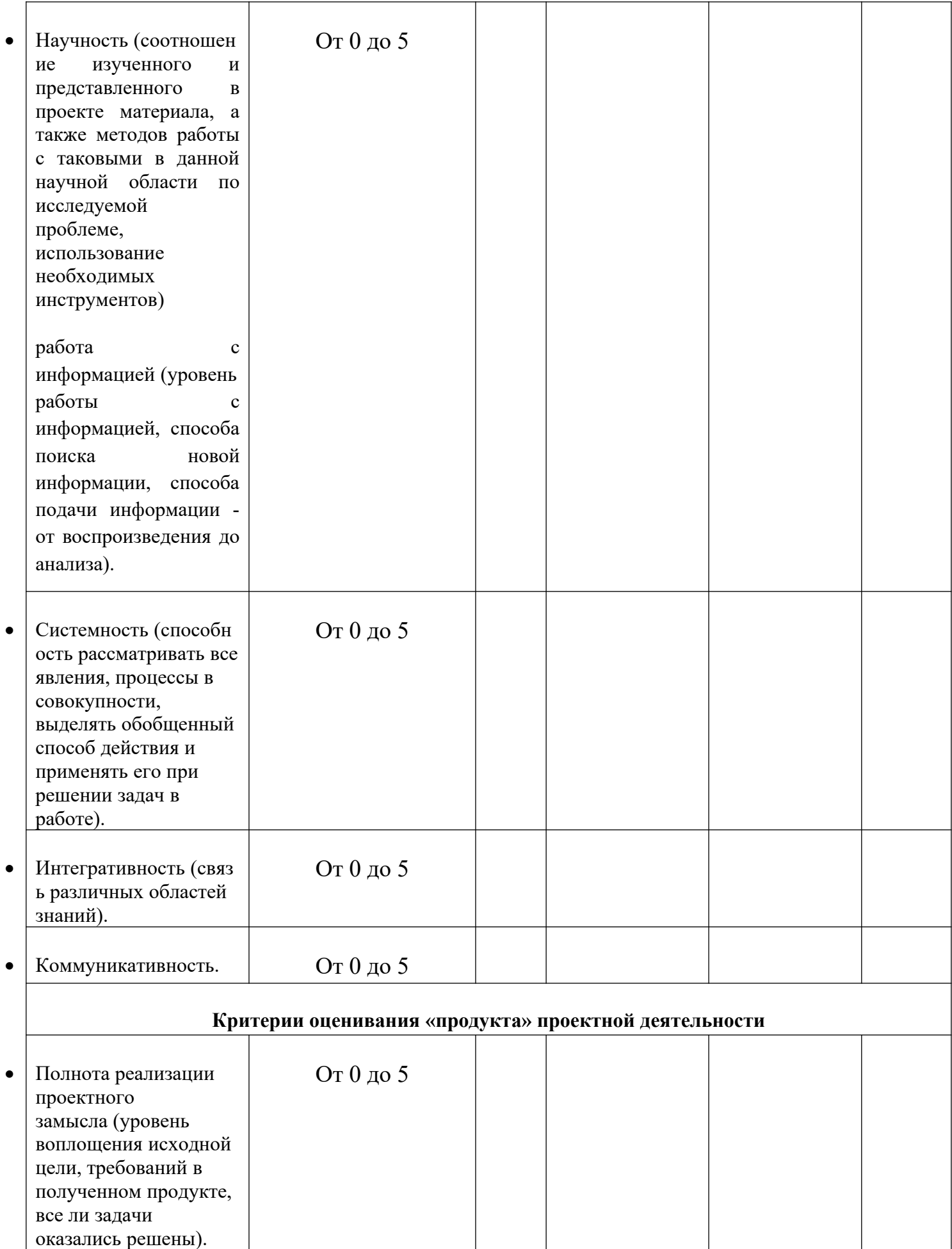

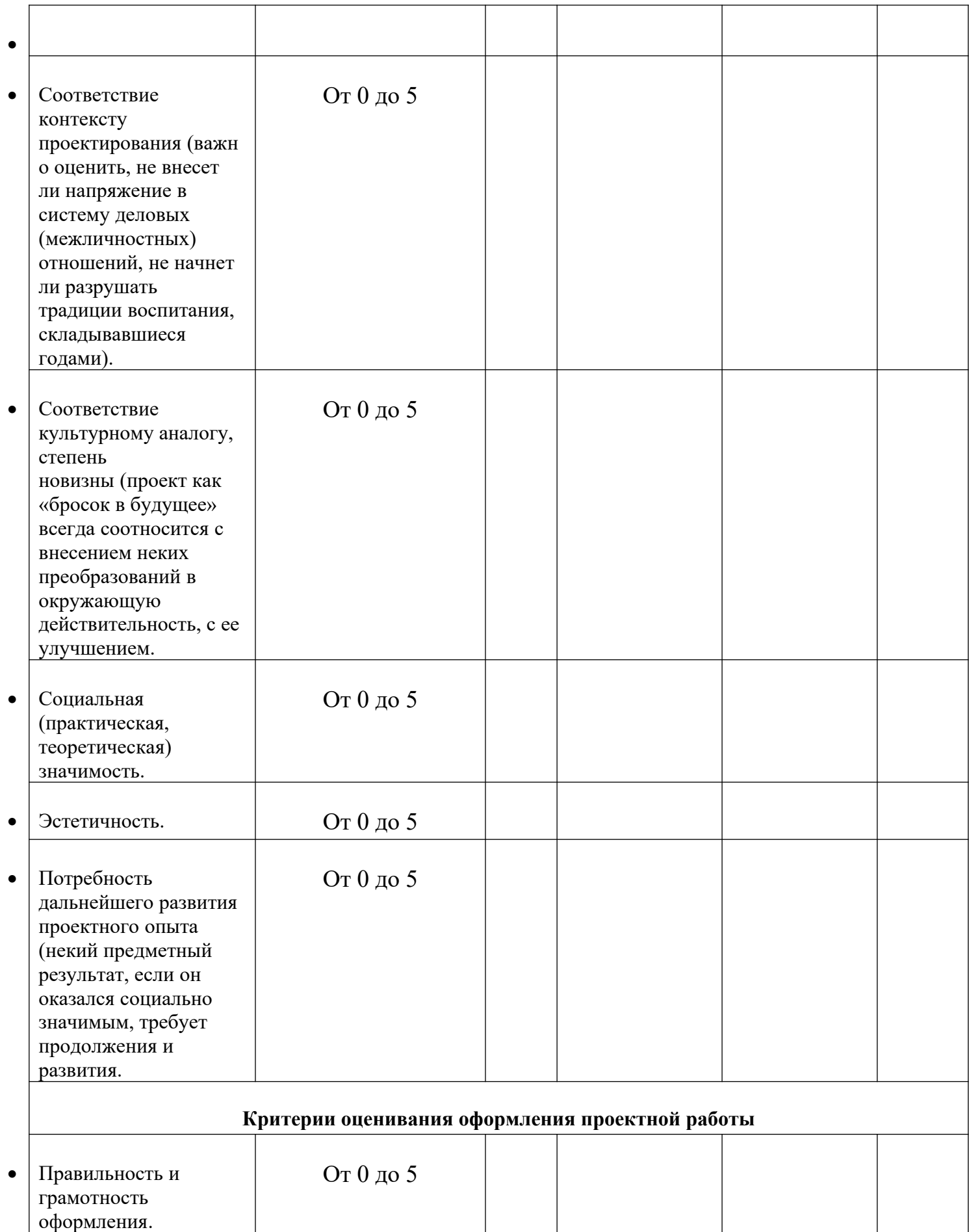

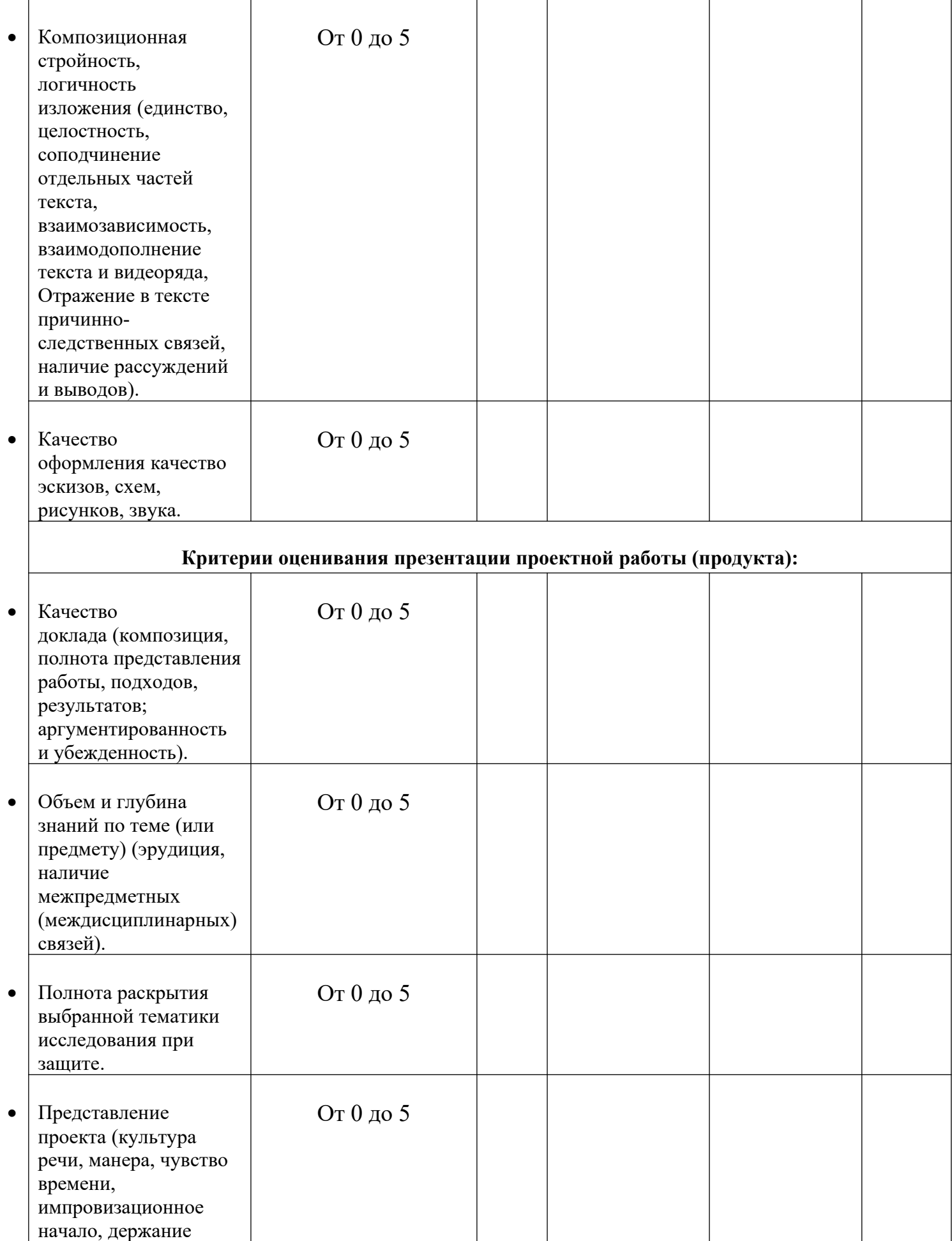
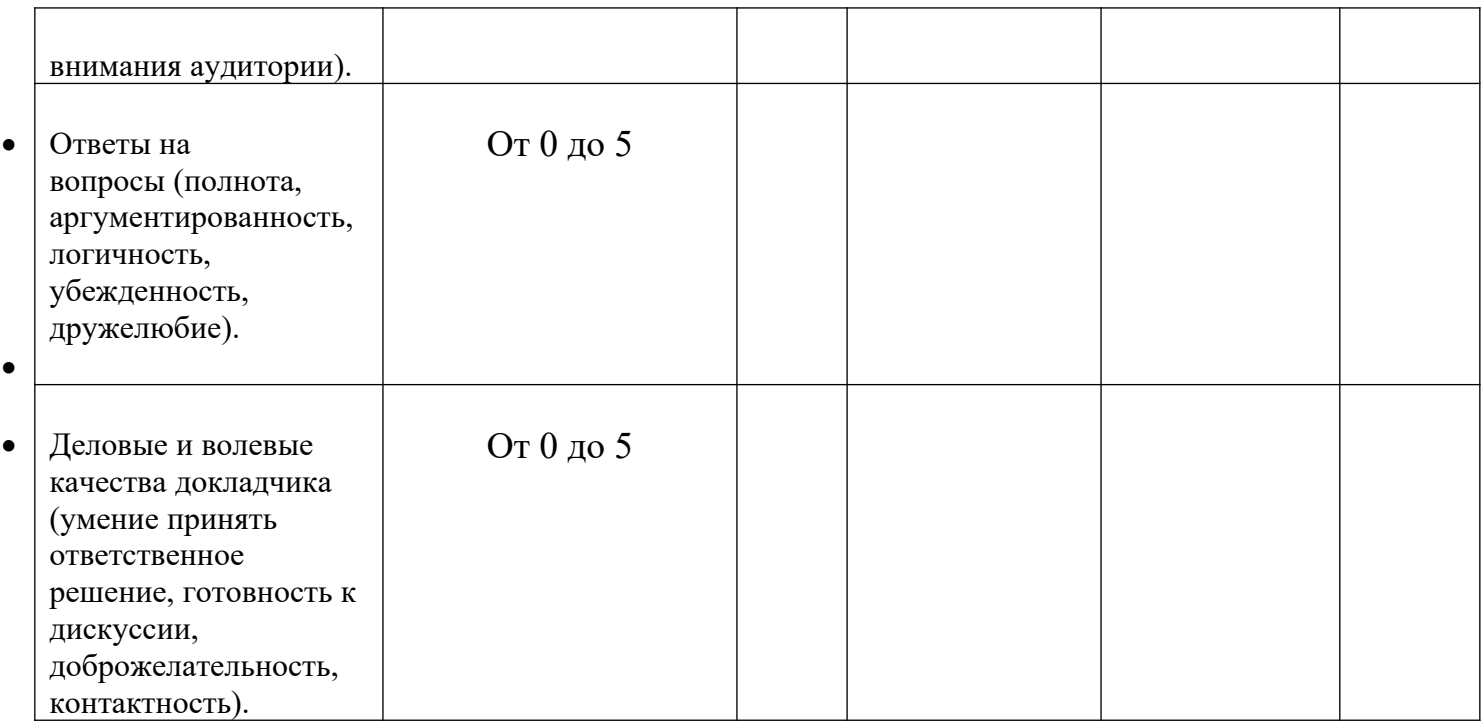

# 435 - 300 баллов – высокий уровень;

- 299 147 баллов средний уровень;
- 146 и менее низкий уровень.

### **Инструкция по технике безопасности**

### **Пайка:**

- **1.** Работы, связанные с пайкой и лужением, должны проводиться в специально оборудованных и предварительно подготовленных помещениях. Обязательно должна присутствовать система вентиляции.
- **2.** Перед началом работы необходимо:
- **3.** Привести в порядок рабочее место, ничего не должно мешать процессу. Рабочее место должно быть хорошо освещено.

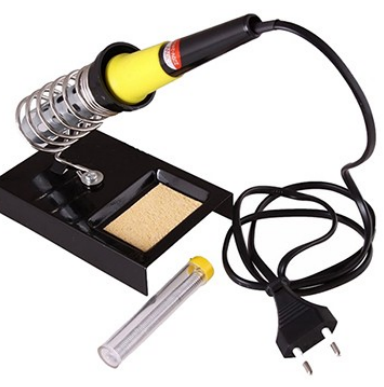

- **4.** Проверить целостность проводки и штепсельной вилки.
- **5.** Паяльник, находящийся в рабочем состоянии, установить в зоне действия местной вытяжной вентиляции, в специальную подставку.
- **6.** Перед началом работы надеть защитный халат, очки и, при необходимости, перчатки.

#### **Во время пайки:**

 Паяльник следует держать только за ручку, так как жало имеет высокую температуру.

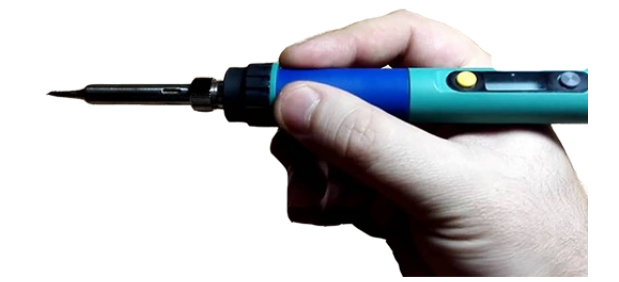

 $\bullet$ 

- Жало паяльника нагревается до очень высокой температуры, поэтому в случае его прикосновения к электрическому проводу в ходе пайки изоляция будет повреждена в считанные мгновения, с последующим коротким замыканием.
- Для перемещения изделий применять специальные инструменты (пинцеты, клещи или другие инструменты), обеспечивающие безопасность при пайке.
- Во избежание ожогов расплавленным припоем при распайке не выдергивать резко с большим усилием паяемые провода.
- При пайке мелких и подвижных изделий пользоваться специальным держателем.

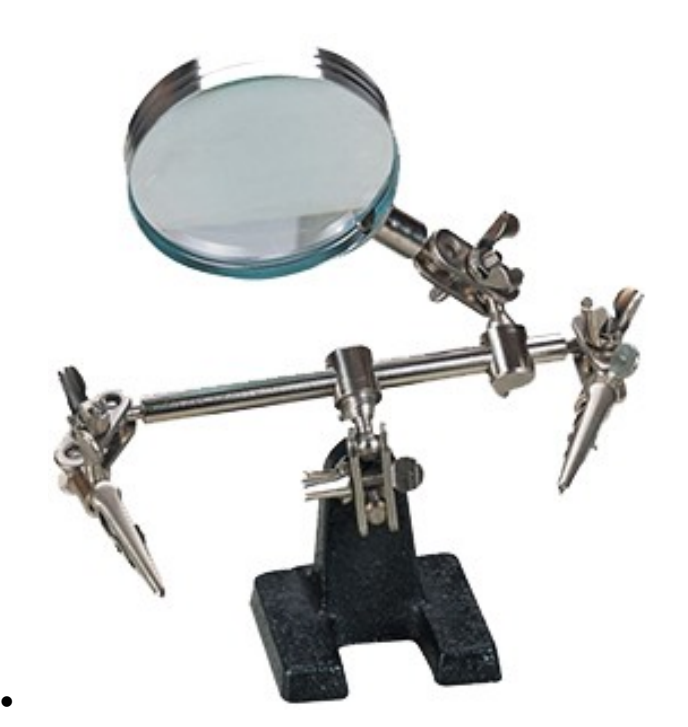

 Паяльник переносить за корпус, а не за провод или рабочую часть. При перерывах в работе паяльник отключать от электросети.

### **При обнаружении неисправной работы паяльника или возникновении возгорания отключить его от питающей электросети!**

 Канифоль и припой при плавлении выделяют значительное количество вредных веществ. Настойчиво советуется проветривать помещение после каждой пайки. Через каждые 30 минут нужно делать небольшие перерывы со сквозным проветриванием помещения и не забывать при этом отключать паяльник.

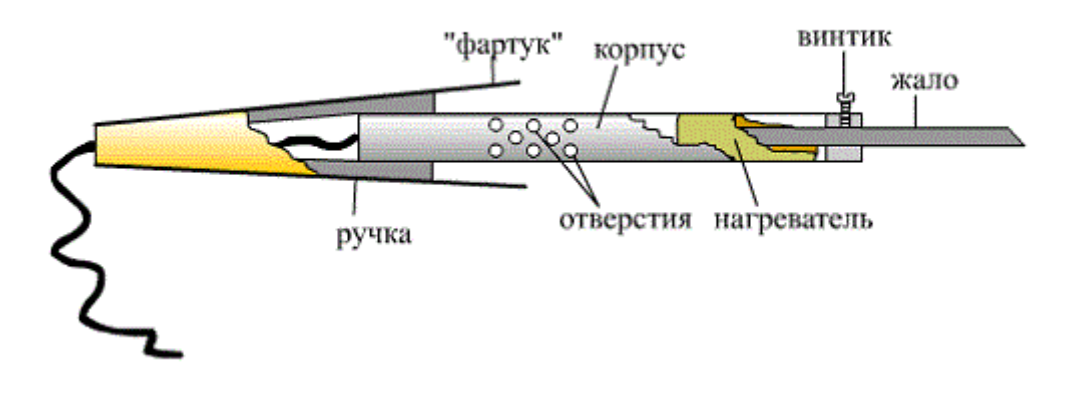

#### **Полеты:**

#### **Безопасность при подготовке к вылету:**

Убедиться, что Li-ion аккумуляторы заряжены.

- Убедиться, что батарейки в аппаратуре управления заряжены.
- Устанавливать пропеллеры только перед вылетом.

Проверить надёжность следующих узлов:

- Затянутость гаек пропеллеров.
- Крепление и целостность защит винтов.
- Надежность крепления проводов, отсутствие болтающихся проводов.

### **Безопасность перед вылетом:**

- Располагать зрителей за спиной пилота или за линией, проходящей через оба плеча пилота за спиной пилота.
- Не допускать выхода зрителей в полусферу перед лицом пилота.
- Знать и помнить время полёта, на которое рассчитан данный коптер и его аккумулятор.
- ДО подключения Li-ion аккумулятора включить аппаратуру управления (пульт), перевести левый стик (газ) в нулевое положение.
- Подключать Li-ion аккумулятор только перед взлётом, отключать сразу после взлёта.
- Стоять на расстоянии не менее 3 м от коптера.
- Взлетать с земли с ровной площадки, на расстоянии не менее 3 метров от препятствий.

#### **Безопасность в полете:**

- 5. Выполнять все указания преподавателя или лётного инструктора.
- 6. Заранее обозначить зону пилотажа. Летать только в обозначенной зоне и не допускать вылета за её пределы. Не залетать за собственную спину.
- 7. При обучении полётам летать на уровне ниже собственного роста.
- 8. Летать рядом с собой на расстоянии, на котором вам видна ориентация коптера в пространстве. Не улетать далеко от себя. В случае сомнений в ориентации коптера немедленно выполнить посадку на месте. Не пытаться взлететь. Подойти ближе к коптеру и выполнить взлёт.
- 9. При управлении все движения стиками выполнять аккуратно и плавно. Не допускать резких движений. При необходимости изменить направление полёта двигать стиками следует энергично, но не резко.
- 10.Летать следует осторожно и выполнять только те элементы, в которых нет сомнений. Запрещается выполнять фигуры пилотажа, в успехе которых возникают сомнения и фигуры, связанные с риском.
- 11.Соблюдать скоростной режим. Скорость полёта коптера держать в пределах скорости идущего человека.
- 12.Вернуть коптер к месту посадки к рассчитанному времени, не допускать полной разрядки аккумулятора в полёте.

13.Посадку выполнять только на ровную открытую площадку вдали от препятствий.

#### **Аварийная посадка:**

В случае удара об землю или жесткой посадки выполнить следующие действия:

- 5. Прекратить полёт. Посадить коптер на землю. Левый стик (газ) в минимум.
- 6. Disarm (левый стик влево-вниз на 3 секунды).
- 7. Отключить Li-ion аккумулятор на коптере.
- 8. Выключить пульт.
- 9. Осмотреть коптер и при необходимости отремонтировать.

#### **Запланированная посадка:**

После запланированной посадки выполнить следующие действия:

- 5. Disarm (Левый стик влево-вниз на 3 секунды)
- 6. Отключить Li-ion аккумулятор на коптере.
- 7. Выключить пульт.

### **Методический материал**

### **Конспект занятия:**

### **Тема: «Запуск и работа с квадрокоптером Геоскан Пионер мини»**

**Цель:** запустить квадракоптер и установить ПО.

### **Задачи:**

### **Обучающие:**

- обучение основам визуального пилотирования;
- формирование умений подключения и настройки оборудования БПЛА;
- формировать умение настраивать аппаратуру и полетные режимы БПЛА;
- изучить поведение БПЛА в зависимости от полетного режима;

### **Развивающие:**

- развивать пространственное мышление;
- развивать конструкторские, инженерные и вычислительные навыки;
- развивать у учащихся техническое, творческое мышление,

### **Воспитательные:**

- формировать навыки эффективной работы как лично, так и в команде;
- формировать у учащихся адекватного отношение к командной работе, без стремления к соперничеству;
- развить у учащихся чувство взаимопомощи.

### **Ход занятия:**

### **Ход занятия:**

Организационный момент (готовность учащихся к занятию).

"Обмен настроением".

- Здравствуйте, ребята! Какое у вас сегодня настроение?

(У детей на партах лежат "Словарики настроений". Учащиеся находят в списке прилагательное, которое описывает их настроение, и объясняют свой выбор.)

- Я своё настроение хочу назвать ожидающим, потому что я жду от сегодняшнего занятия новых открытий.

- А у меня спокойное настроение. Я не боюсь трудностей, не боюсь ошибаться, хочу спокойно работать дальше.

- Моё настроение приподнятое. Я люблю занятия в творческом объединении «Пилотируем и программируем», здесь всегда интересно.

Педагог: Я очень рада видеть ваши весёлые глазки. Вижу, что вы готовы к работе. У меня сегодня таинственное и радостное настроение, потому что сегодня у нас очередное увлекательное занятие. Удачи вам и новых открытий!

### **Педагог**:

-Ребята, что у меня на столе?

-Что такое квадрокоптер? Какие еще виды дронов существуют?

- Как называются данные квадрокоптеры?

-Какие особенности работы дронов вы знаете?

-Что вы знаете о дронах, какие интересные факты?

-Кто может сказать, чем мы будем сегодня заниматься?

**Педагог**: Что вы знаете о квадрокоптере Пионер мини?

**Педагог:**Перед тем как мы начнем работу, я хочу, чтобы вы посмотрели небольшой видеоролик.

(видеоролик о применении квадрокоптеров)

- Что нового вы узнали из видеоролика?

**Педагог:** Сегодня мы с вами приступим к практическому занятию по полетам на квадрокоптере. Давайте вспомним, что нужно сделать для начала работы с дроном.

**Педагог:** Для начала работы с коптером вам необходимо скачать ПО:

• Pioneer Station по ссылке -

https://dl.geoscan.aero/pioneer/upload/GCS/GEOSCAN\_Pioneer\_Station.ex e

Это основной инструмент взаимодействия с коптером на данный момент. С помощью этой программы можно обновлять коптер, загружать на него полетные программы, калибровать и т.д.

• TRIK Studio по ссылке -

https://dl.geoscan.aero/pioneer/upload/TRIKStudio/trik-studio-offlineinstaller.exe

Это средство визульно-блочного написания полетных программ для коптера.

После установки программ вам необходимо **ОБЯЗАТЕЛЬНО** обновить ПО и загрузить параметры автопилота. Соберите коптер по инструкции, запустите программу Pioneer Station, после этого подключите коптер по USB к ПК. На коптере должен загореться светодиод после этого коптер необходимо включить при помощи кнопки расположенной сбоку рис.1

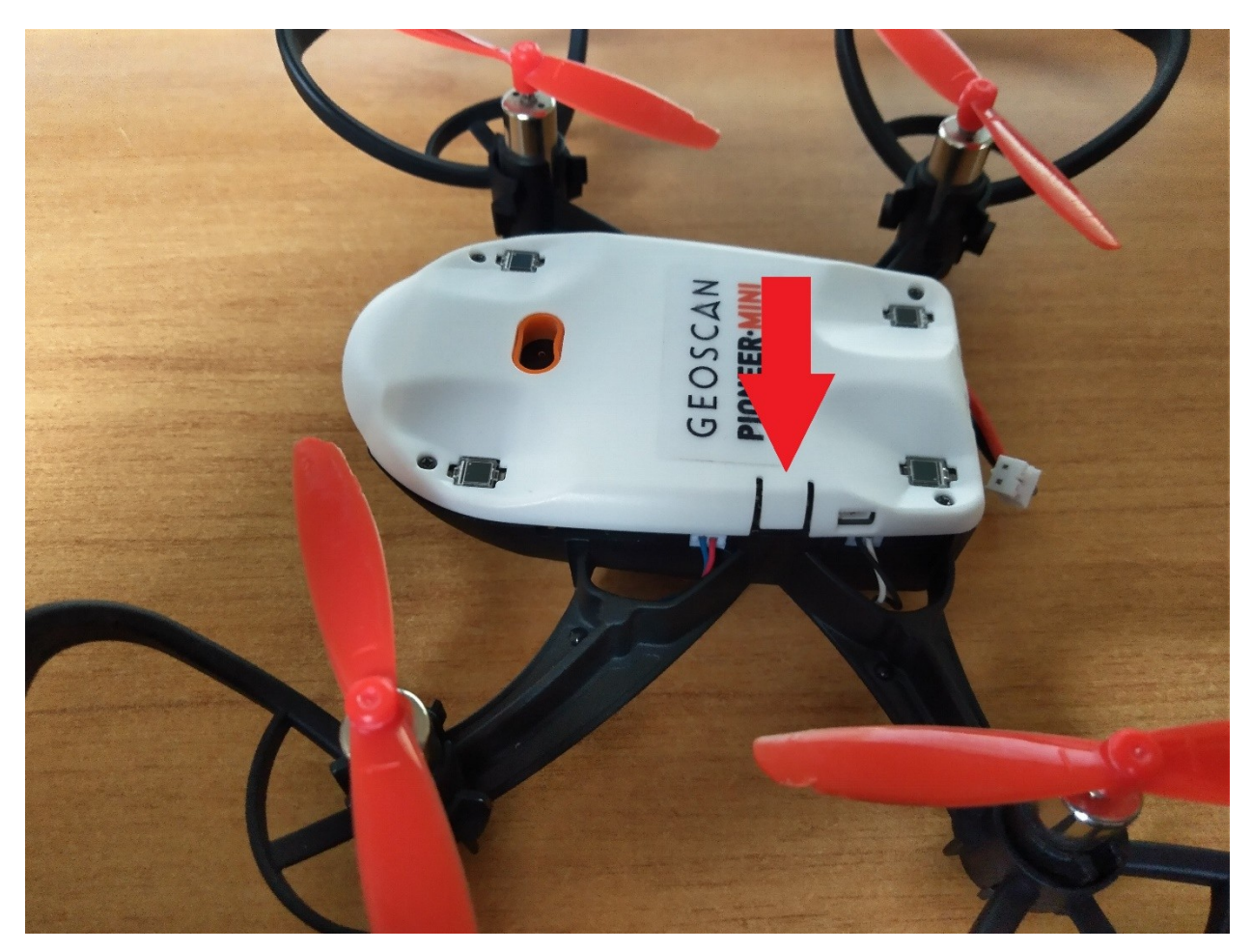

## Рисунок 1

После включение на коптере загорятся еще пара светодиодов.

При подключении Pioneer Station будет установлен драйвер com порта, когда коптер подключен к ПК и включен в программе необходимо выбрать в правом нижнем углу подключения по USB рис. 2

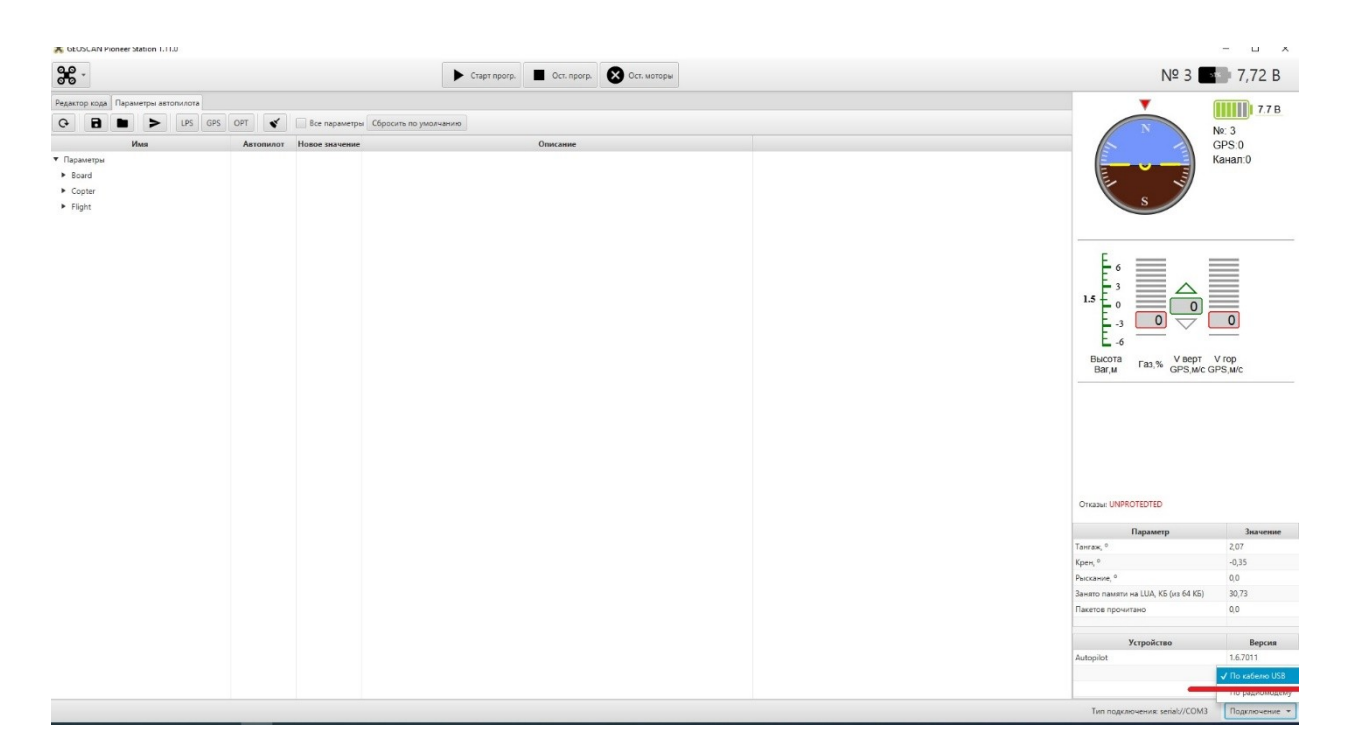

После удачного подключения у вас должны отображаться в программе действующие параметры коптера.

## **Перед подключением коптера программа обязательно должна быть запущена!**

Далее вам необходимо обновить прошивку .

После удачного подключения коптера к ПК вам будет выведено сообщение о необходимости обновить ПО рис. 3

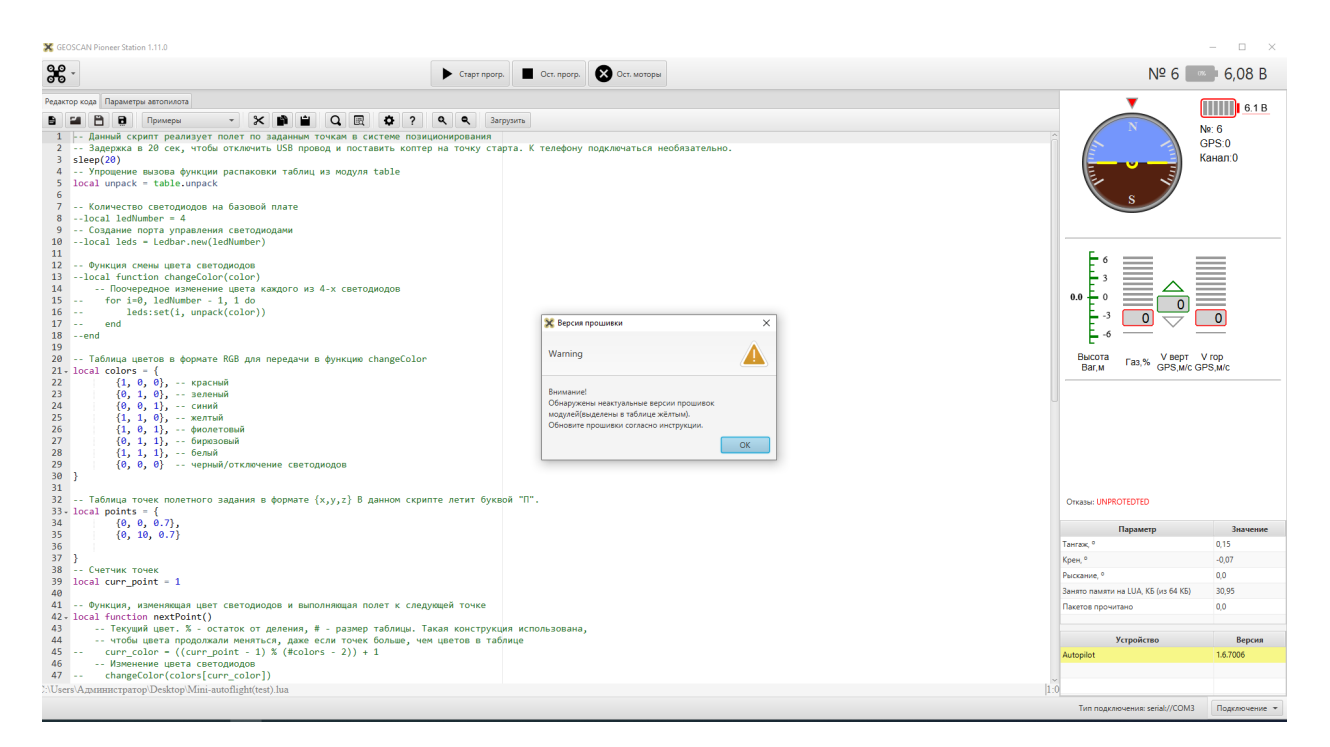

Рисунок 3.

Нажимаем "Ok" и переходим в меню обновления. Рис. 4

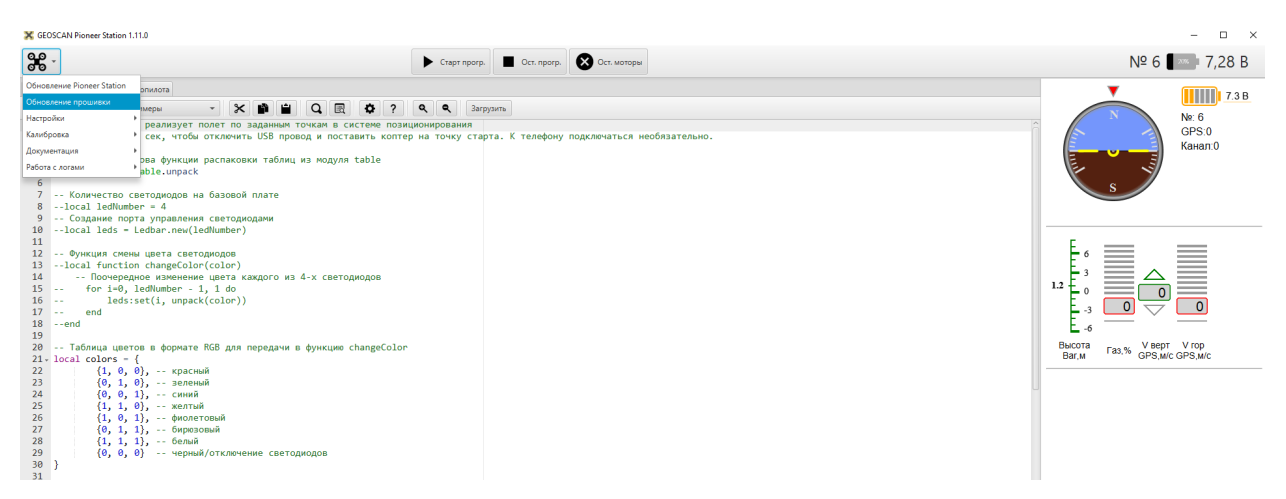

## Рисунок 4

Выбрав меню прошивки устройство будет переведено в режим загрузки рис. 5

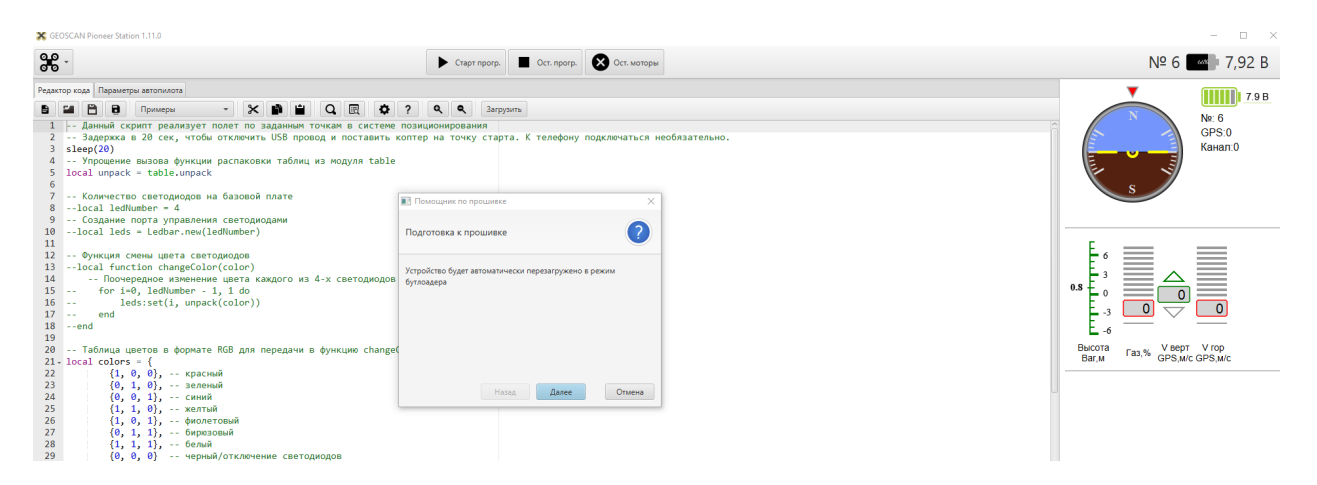

Нажимаем далее будет выведено предложение выбор устройства, если в вашем списке сразу не отобразится ни одного устройства нажмите кнопку «Обновить», далее выберете устройство установив галку (рис. 6) и нажмите «Далее».

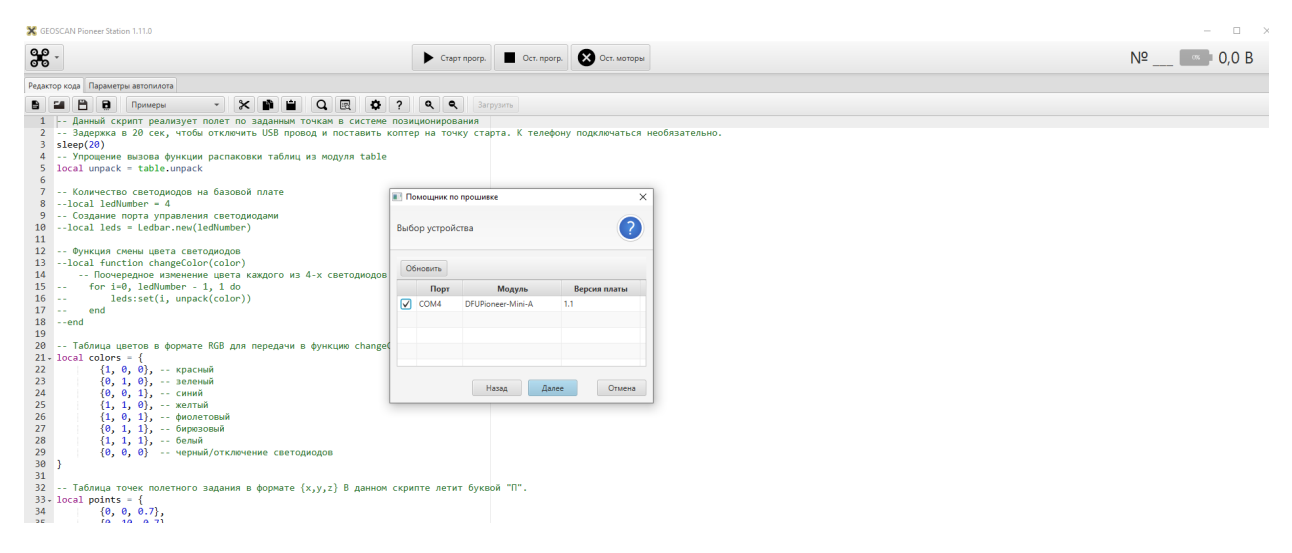

## Рисунок 6

В источнике прошивки выбираем «Встроенный» и нажимаем кнопку «прошить» рис. 7

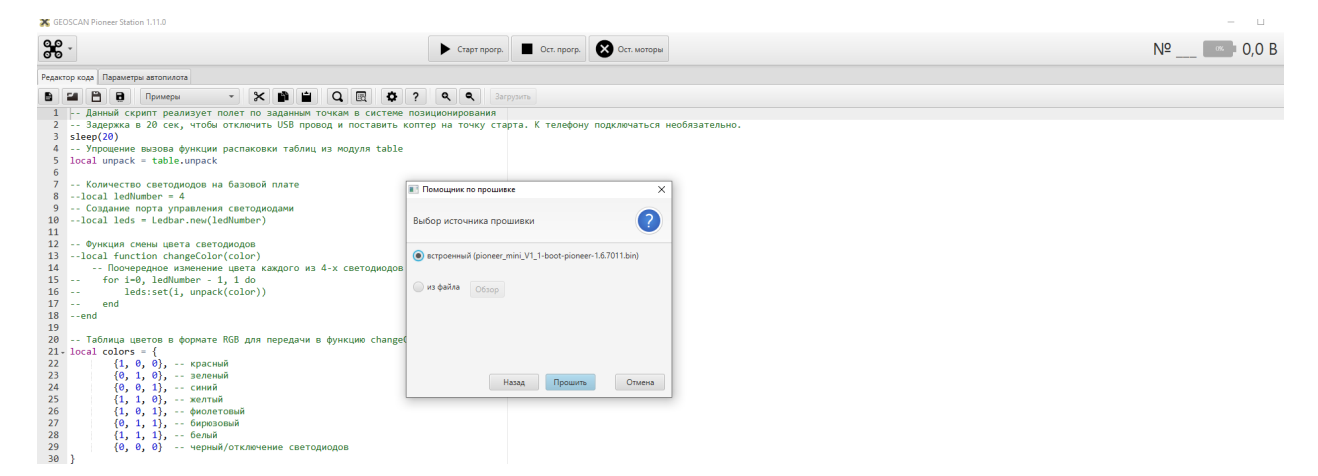

Далее ожидайте завершения операции, **во время прошивки ни в коем случае не отключайте коптер от пк.**

Далее необходимо подключить коптер в стандартном режиме, для этого нажимаем «Ок» (рис. 8), затем отключаем коптер от USB и снова подключаем, Нажимаем кнопку включения и подключаемся к нему в программе как было показано ранее через USB. После завершения подключения в правом нижнем углу у кнопки подключения версия автопилота должна быть 1.6.7011 (рис. 9).

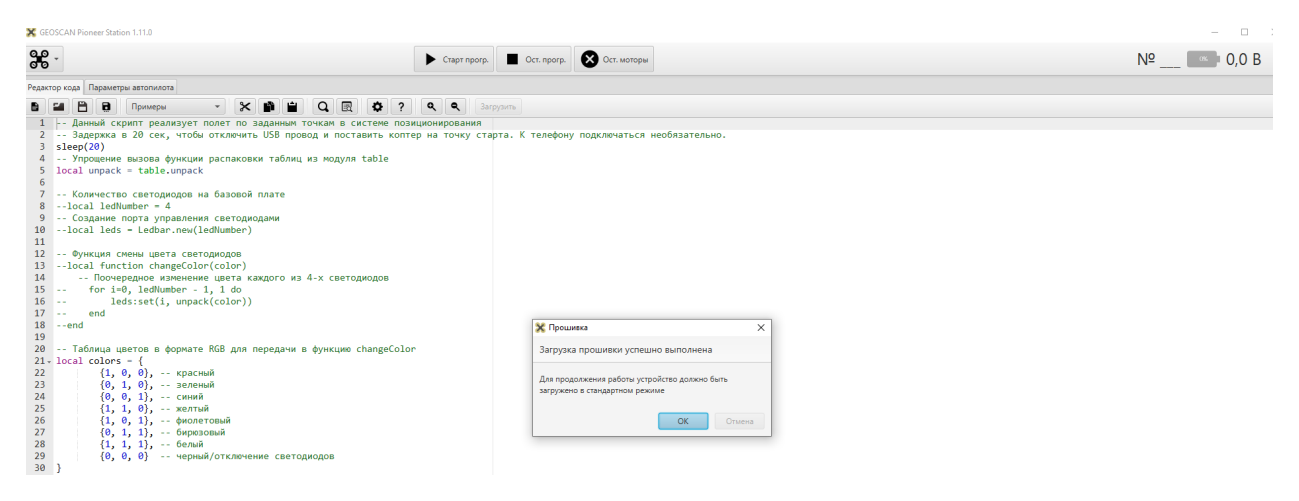

## Рисунок 8

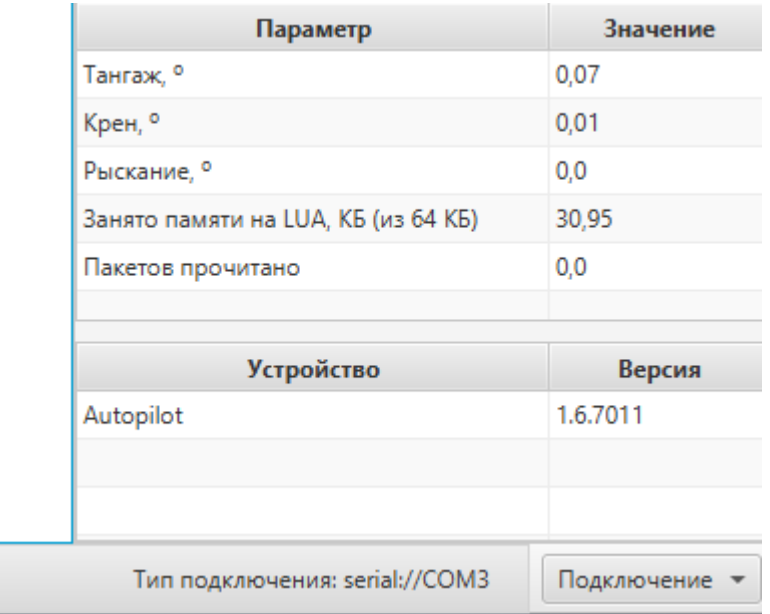

### Рисунок 9

Далее необходимо загрузить параметры автопилота.

Скачайте файл автопилота с сайта по ссылке https://pioneerdoc.readthedocs.io/ru/master/\_downloads/a4e224387475a63d93641d7fd4626c22/ Pioneer-mini-release-1.0.0003.properties

Далее при подключенном коптере в программе Pioneer Station перейдите во вкладку параметры автопилота (рис. 10), и выберете кнопку открыть (рис. 11) и выберете скаченный файл, после открытия у вас появится окно в котором будут указаны параметры которые есть в автопилоте и которые есть в файле (рис 12), нажмите кнопку «Ок». Теперь нажмите кнопку «Сохранить изменения на автопилот» (рис. 13) после этого будут загружаться параметры в появившемся окне нажмите «Ок» (рис. 14) когда устройство будет перезагружено в правом нижнем углу экрана вам будет выведено уведомление.

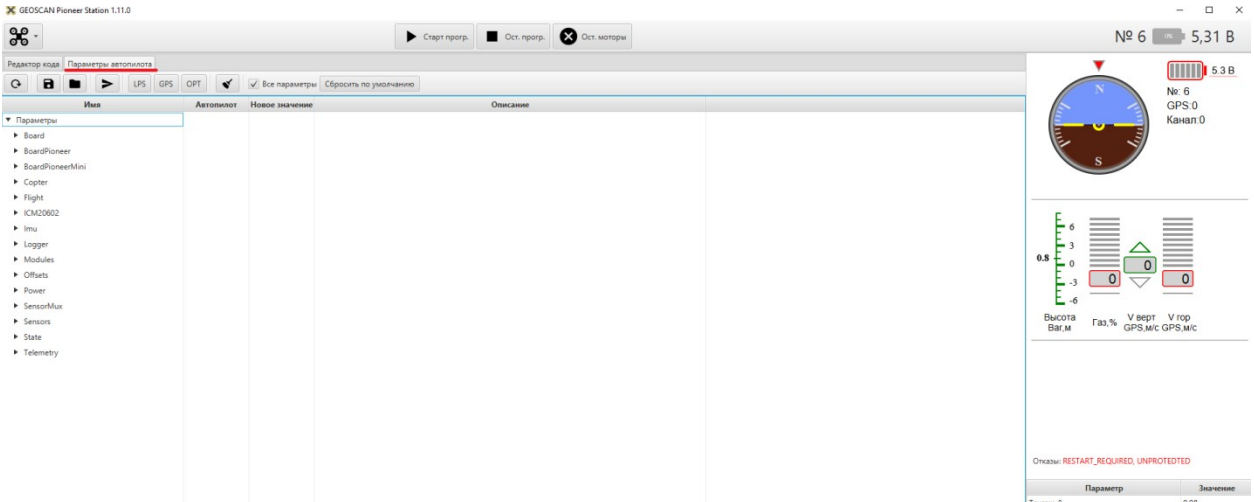

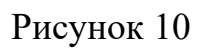

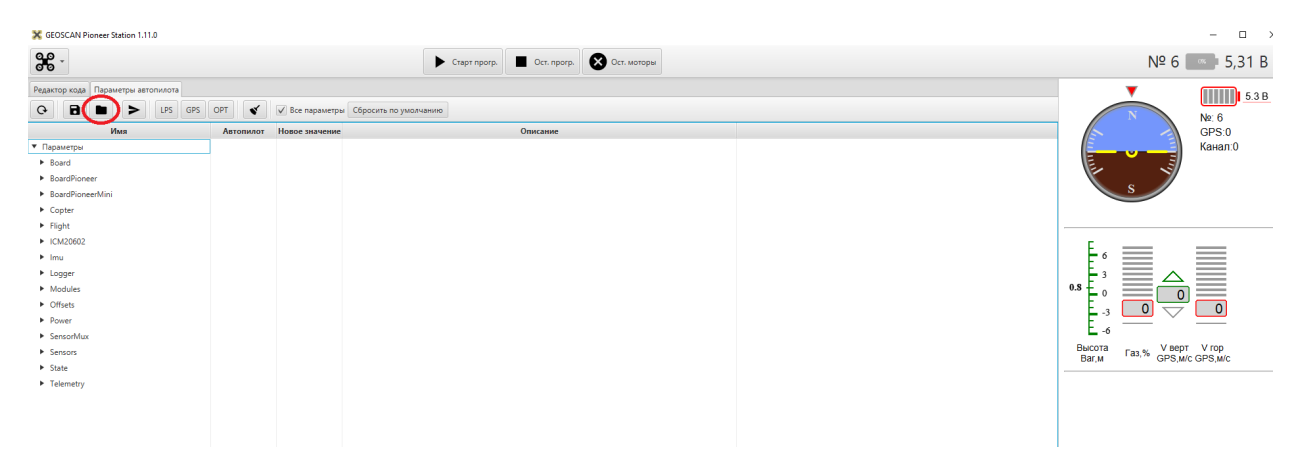

Рисунок 11

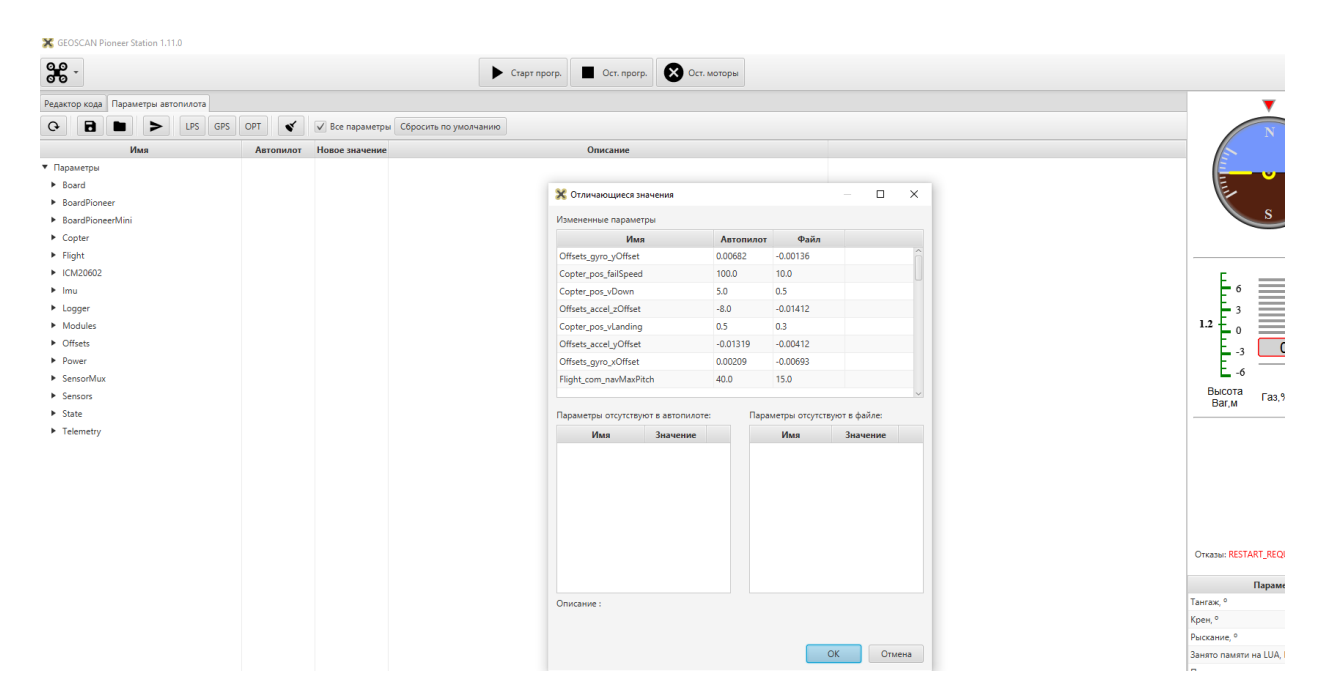

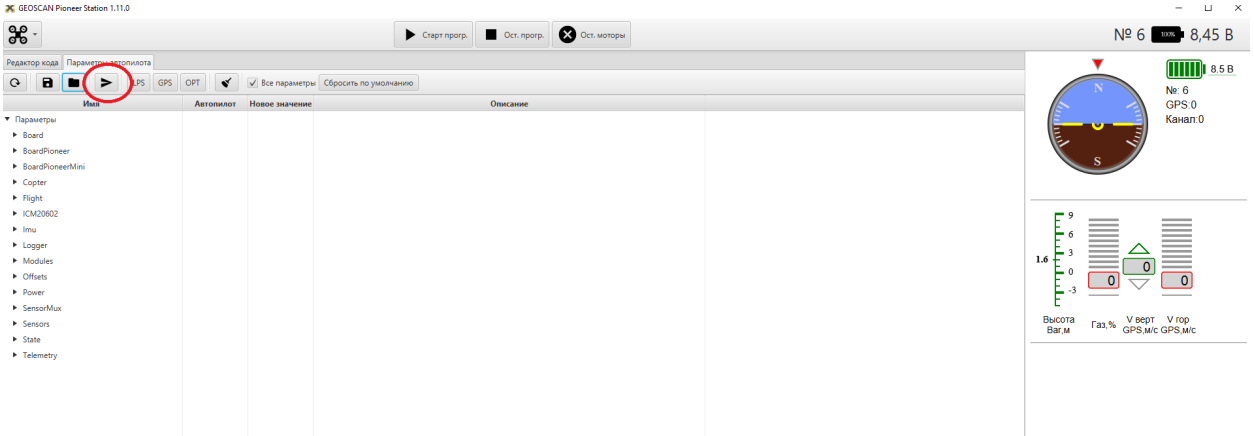

# Рисунок 13

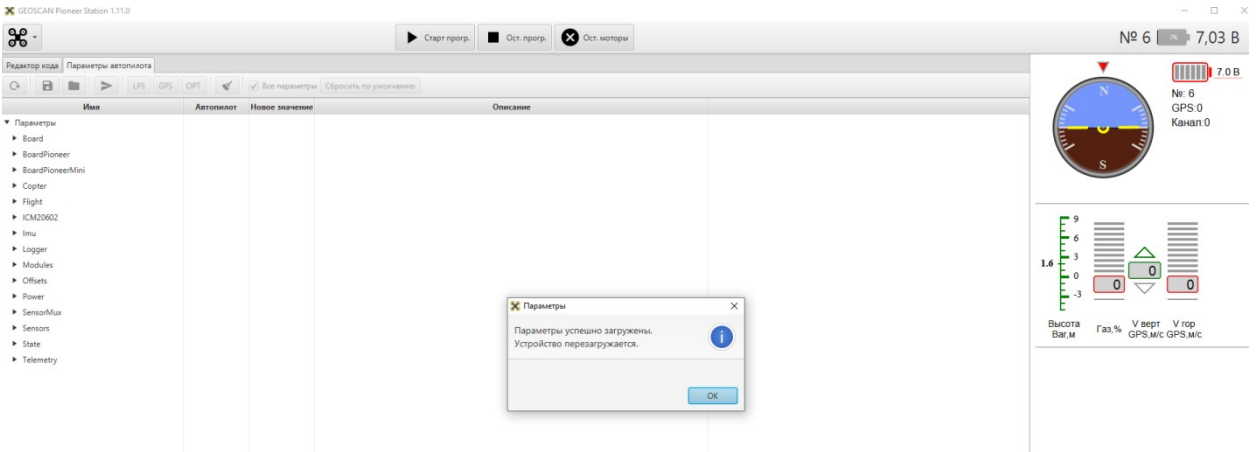

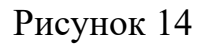

Так же необходимо откалибровать акселерометр в меню в левом верхнем углу выберете Калибровка Калибровка акселерометра, в появившемся меню(рис. 15) устанавливайте коптер как показано на картинке и нажимайте запомнить значение, после этого далее и так пока не будут пройдены все позиции.

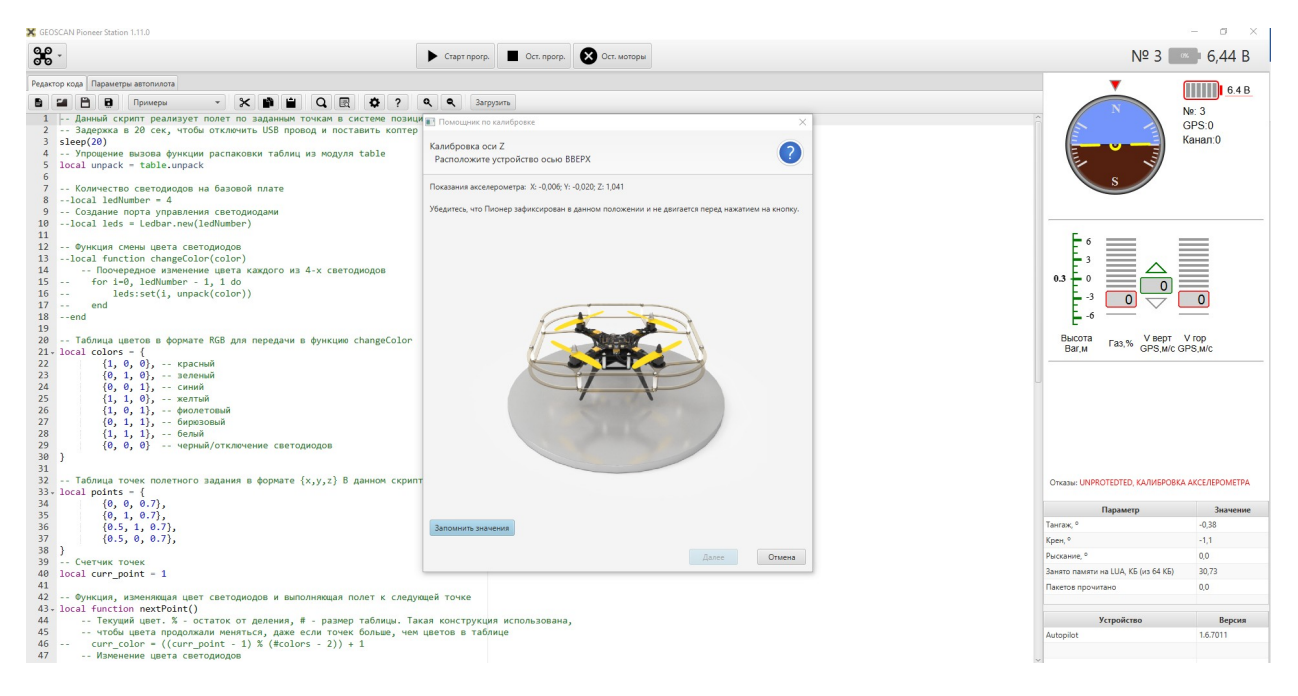

Рисунок 15

После всех установок необходимо **ОБЯЗАТЕЛЬНО** загрузить еще одну прошивку на коптер она дает возможность стабильного управления через приложение на смартфоне. Подробную информацию об обновлении смотрите на сайте производителя по ссылке

https://pioneer-doc.readthedocs.io/ru/master/instructions/pioneer-mini/settings/ esp32-update.html

Так же вышла новая версия прошивки, в которой реализована аварийная посадки при разрыве связи, сворачивании приложения на телефоне, а также при зависании контроллера на коптере.

Ссылка для скачивания прошивки: https://pioneerdoc.readthedocs.io/ru/master/\_downloads/49ce973031e8f83d14b7ba554543118b/ pioneer-mini\_mini-v10-boot\_gs\_dev-1.6.7257-bbf20830e.bin

Прошивка производится так же, как и описывалось ранее в этой инструкции только выбрать прошивку надо из файла Рисунок 7.

Теперь устройство готово к работе, можно загружать на него подготовленные программы полетов, а также летать через приложение на смартфоне.

### **Пример загрузки и запуска программы**

Для загрузки программы или ее написания так же используется программа Pioneer Station.

### **Здесь описан пример загрузки готовой программы!**

В редакторе кода программы нажмите «Открыть» (рис 16) и выберете файл с программой. После его открытия в редакторе кода появится код программы, который можно редактировать или же без изменений добавить в коптер.

**Важно** В приведённом примере запуск осуществляется методом старта программы с компьютера и поэтому в программе установлена задержка на 20 секунд что бы вы успели отключить коптер от ПК и установить на точку старта!!!

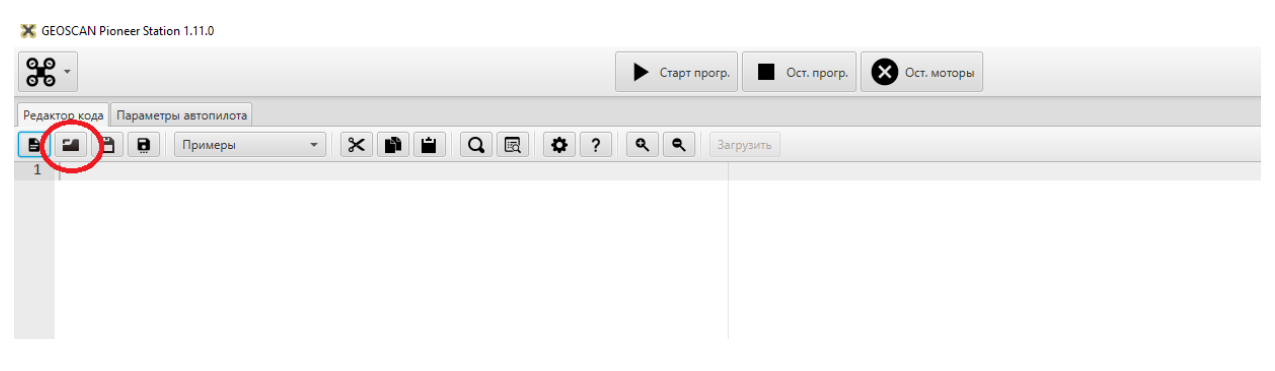

## Рисунок 16

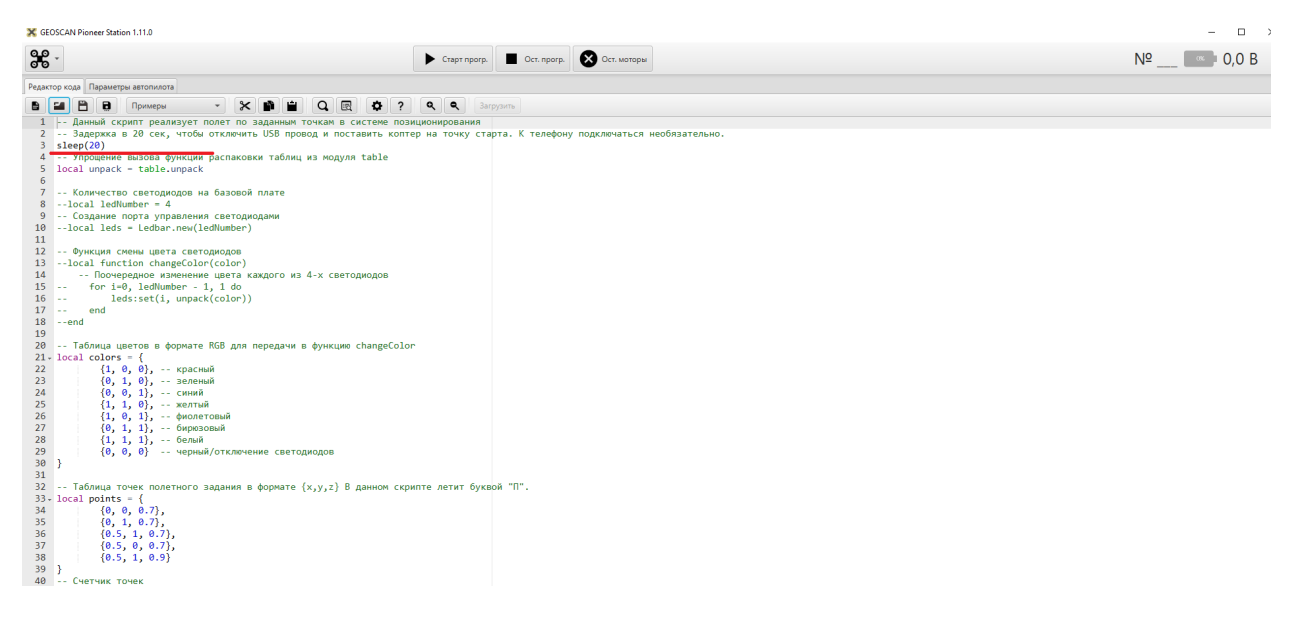

Рисунок 17

Как можно увидеть из кода открытой программы (Рис. 17) параметр задержки ставится до кода программы, в своих тестах вы можете ставить больше или меньше в зависимости от ваших потребностей.

Для загрузки кода подключите коптер в обычном режиме и нажмите кнопку «загрузить» (Рис. 18)

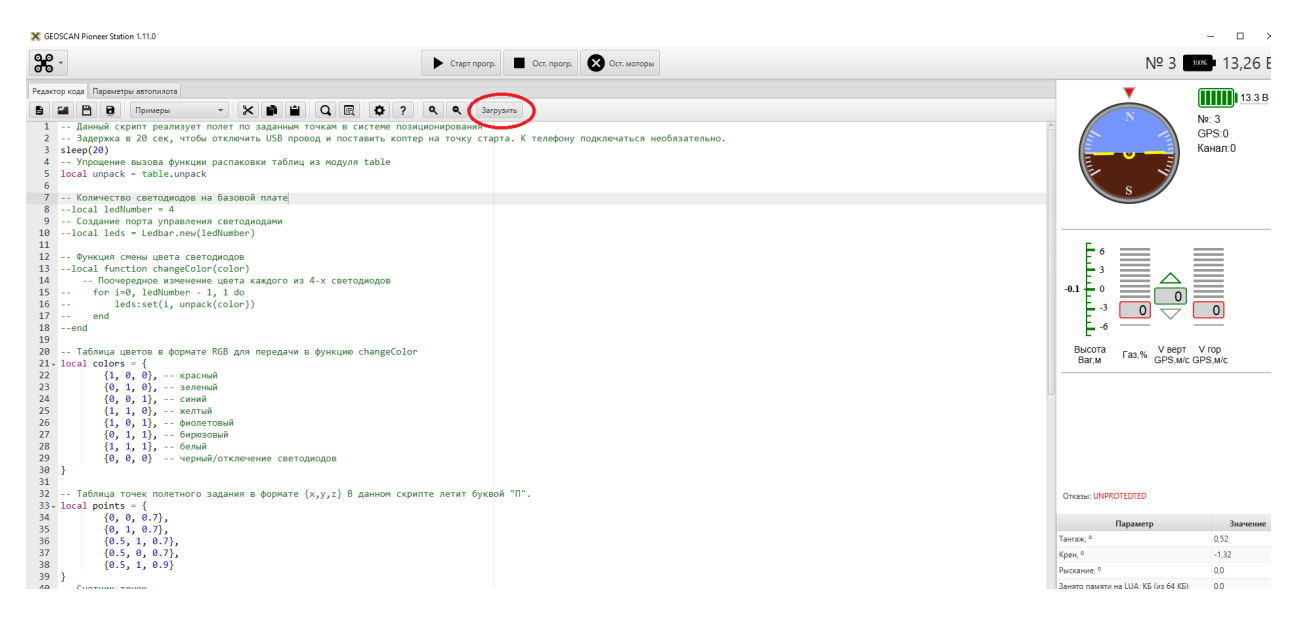

## Рисунок 18

После успешной загрузки в правом нижнем углу будет уведомление об окончании загрузки.

## **Запуск загруженной программы**

Подключите АКБ, подключите коптер к ПК и программе Pioneer Station и нажмите кнопку стар, после этого отключите кабель и поставьте коптер на точку старта.

# **Внимание!!!!!**

**При использовании коптера будьте осторожны, не допускайте появления людей в зоне полетов. При неконтролируемом поведении, а так же при возникновении других проблем пишите в WhatsApp чат Точек Роста Псковской области.**

Ссылки на сайт производителя, там так же можно найти более подробные инструкции по коптеру пионер мини.

### Обновление прошивки

https://pioneer-doc.readthedocs.io/ru/master/instructions/pioneer-mini/settings/ firmware\_upgrade.html

Настройка автопилота

https://pioneer-doc.readthedocs.io/ru/master/instructions/pioneer-mini/settings/ autopilot\_parameters.html

Страница по программированию коптера

https://pioneer-doc.readthedocs.io/ru/master/programming/programming.html

**Педагог:** Перед практическими упражнениями , ребята, послушайте правила техники безопасности при запуске дронов.

ИНСТРУКТАЖ

### **Безопасность перед взлётом**

Летать следует осторожно и выполнять только те элементы, в которых нет сомнений.

Соблюдать скоростной режим. Скорость полёта коптера держать в пределах скорости идущего человека.

Посадку выполнять только на ровную открытую площадку вдали от препятствий.

В случае удара об землю или жесткой посадки выполнить следующие действия: Прекратить полёт. Посадить коптер на землю.

#### Практика

**Педагог:** Сейчас перейдем к обучению летному мастерству.

**Упражнение 1.** Висение хвостом к себе.

Очень важно научиться удерживать квадрокоптер на одной высоте и в одной точке.

Взлетаем, удерживаем квадрокоптер на высоте около 1 м от земли прямо над местом взлета в течение 30 секунд. Сажаем его на место взлета.

**Упражнение 2.** Полёты вперед – назад и влево-вправо хвостом к себе. При этом нужно удерживать постоянную высоту.

**Упражнение 3.** Режим самолетик. Встанем по парам и выполним данное упражнение.

**Упражнение 4.** Видео на 360 градусов.

**Педагог:** Молодцы, ребята! У всех хорошо получилось.

Ребята, скажите можем мы сказать, что квадрокоптер это игрушка? Какие полезные дела мы можем сделать в школе. Правильно! Сегодня у нас второе занятие с дронами, а итогом нашей работы будет защита проектов видеороликов «Моя любимая школа»

### **Рефлексия.**

Что Вы узнали на занятии? Какие бывают полётные режимы у Геоскана Пионер Мини? Как человек использует квадрокоптеры?

Педагог: Спасибо за занятие. Вы – молодцы.